#### **МИНОБРНАУКИ РОССИИ**

#### **ФЕДЕРАЛЬНОЕ ГОСУДАРСТВЕННОЕ БЮДЖЕТНОЕ ОБРАЗОВАТЕЛЬНОЕ УЧРЕЖДЕНИЕ ВЫСШЕГО ОБРАЗОВАНИЯ «ВОРОНЕЖСКИЙ ГОСУДАРСТВЕННЫЙ УНИВЕРСИТЕТ ИНЖЕНЕРНЫХ ТЕХНОЛОГИЙ»**

### **УТВЕРЖДАЮ**

Проректор по учебной работе

ДОКУМЕНТ ПОДПИСАН

 $\overline{\text{Bacunenko B.H.}}$ (подпись)

«25» мая 2023 г.

 $\tilde{\mathcal{F}}$ ЭЛЕКТРОННОЙ ПОДПИСЬЮ Сертификат: 00A29CA99D98126F4EB57F6F989D713C88 Владелец: Василенко Виталий Николаевич Действителен: с 07.07.2022 до 30.09.2023

# РАБОЧАЯ ПРОГРАММА **Д И С Ц ИП ЛИ НЫ**

# **Объектно-ориентированные системы программирования в искусственном интеллекте**

Направление подготовки

# **09.03.03 Прикладная информатика**

Направленность (профиль) подготовки

Моделирование и разработка инструментария для систем и бизнеспроцессов пищевой и химической промышленности

Квалификация выпускника

**бакалавр**

Воронеж

#### 1. Цели и задачи дисциплины

1. Целью освоения учебной дисциплины является овладение основами объектного подхода, объектно-ориентированного и обобщённого программирования на С++, приобретение навыков разработки приложений с элементами языке искусственного интеллекта при помощи современных инструментальных средств разработки.

Дисциплина направлена на решение задач профессиональной деятельности производственно-технологического, проектного типа.

Программа составлена в соответствии с требованиями Федерального государственного образовательного стандарта высшего образования по направлению подготовки 09.03.03 «Прикладная информатика».

#### 2. Перечень планируемых результатов обучения, соотнесенных с планируемыми результатами освоения образовательной программы

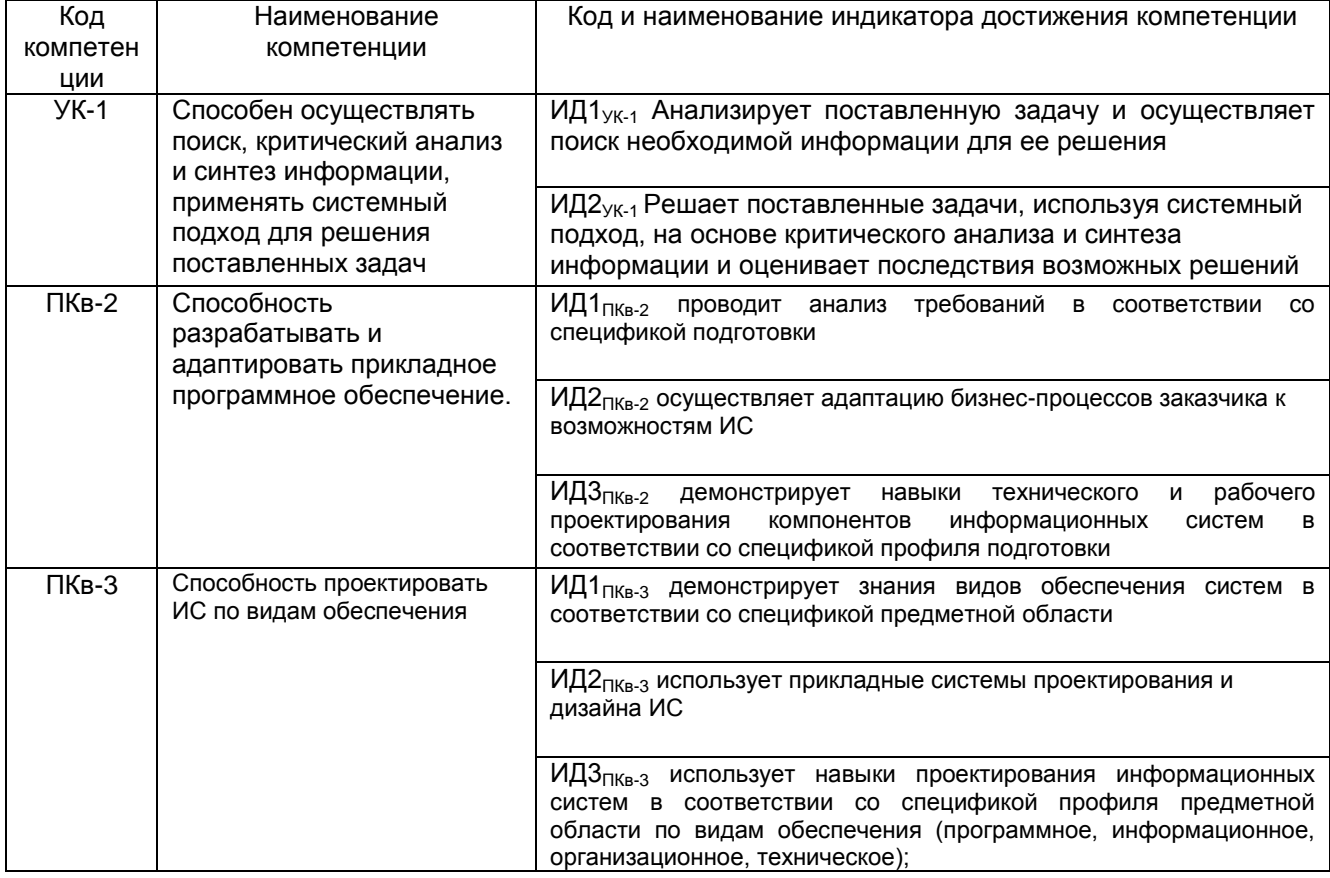

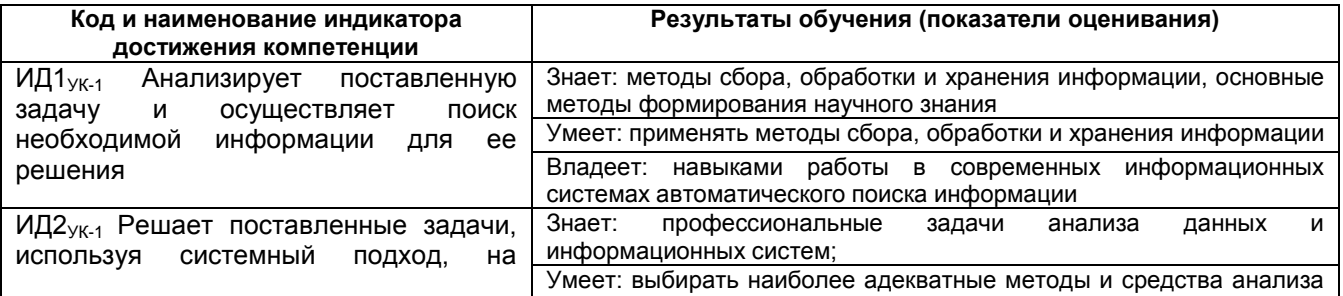

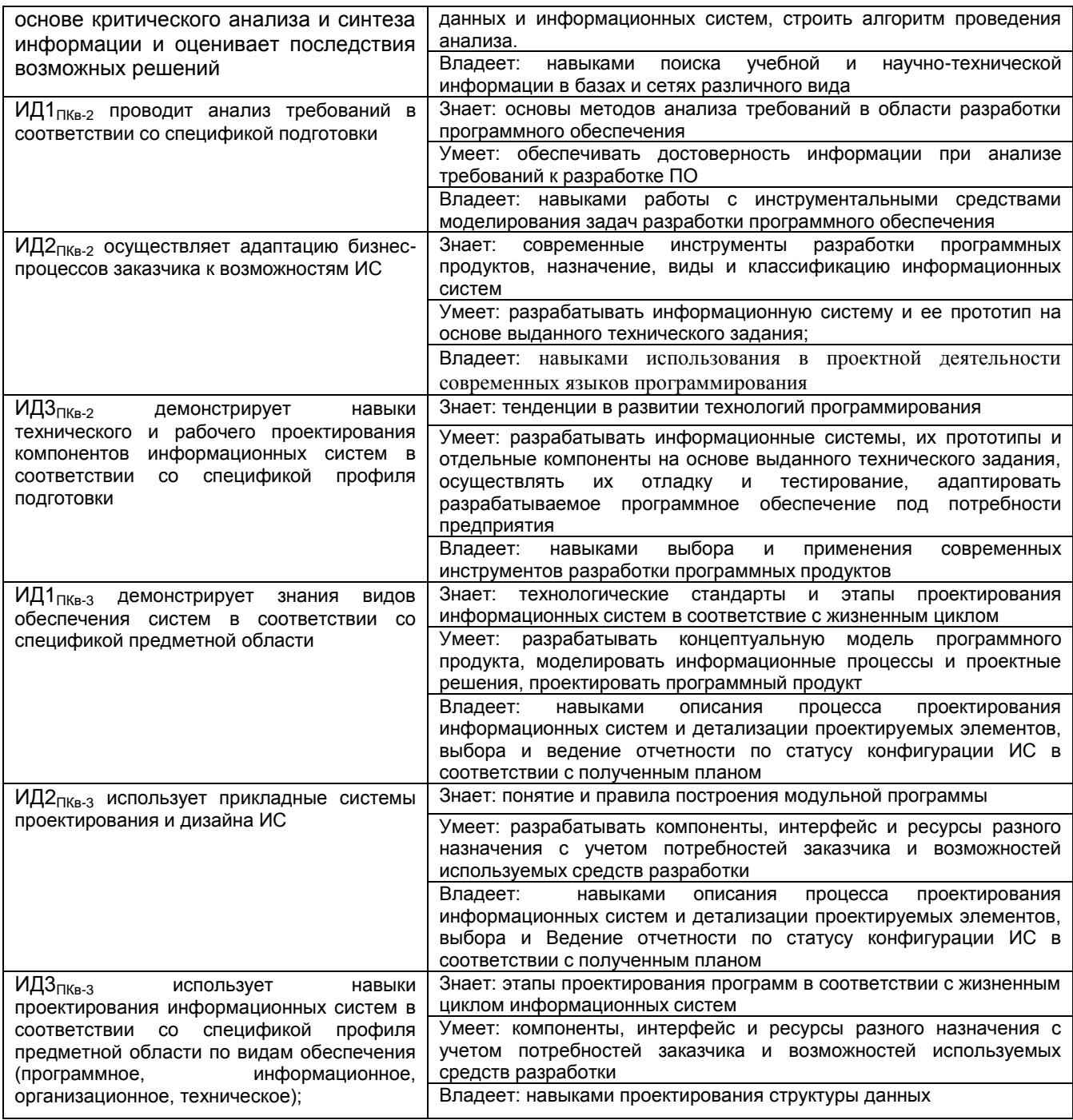

### **3. Место дисциплины (модуля) в структуре ООП ВО/СПО**

Дисциплина относится к *обязательной части/части, формируемой участниками образовательных отношений/ части, формируемой участниками образовательных отношений – дисциплины по части, формируемой участниками образовательных отношений.* Б1.В.ДВ.08.02 ООП. Дисциплина является обязательной.

Изучение дисциплины основано на знаниях, умениях и навыках, полученных при изучении обучающимися дисциплин «Математика», «Компьютерные технологии», «Информационные системы и технологии», «Алгоритмизация и программирование».

Дисциплина является предшествующей для изучения дисциплин «Системы искусственного интеллекта», «Применение искусственного интеллекта в пищевой и химической промышленности» и преддипломной практики.

# **4. Объем дисциплины (модуля) и виды учебной работы**

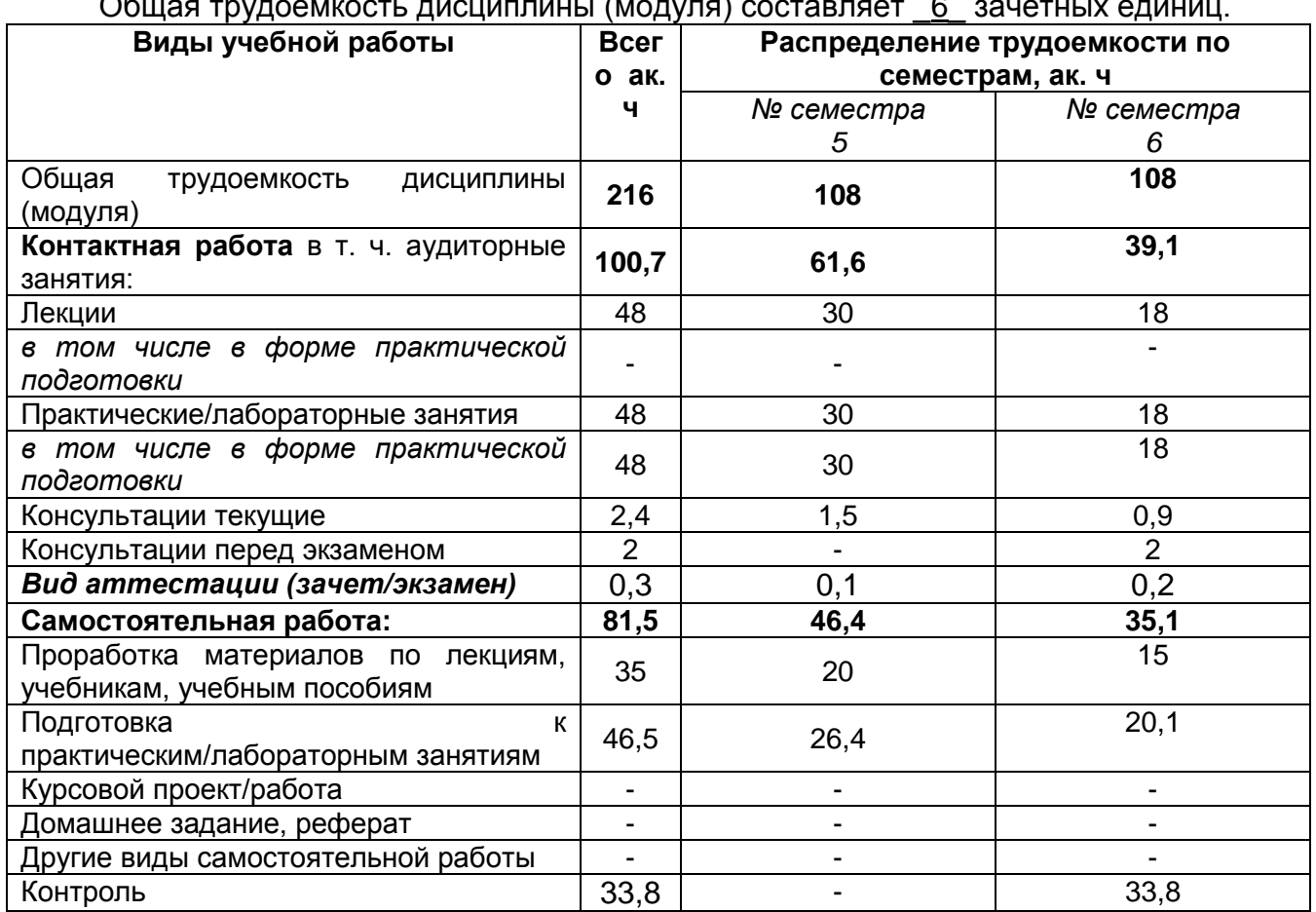

#### Общая трудоемкость дисциплины (модуля) составляет <u>\_6\_</u> зачетных единиц.

#### **5 Содержание дисциплины (модуля), структурированное по темам (разделам) с указанием отведенного на них количества академических часов и видов учебных занятий**

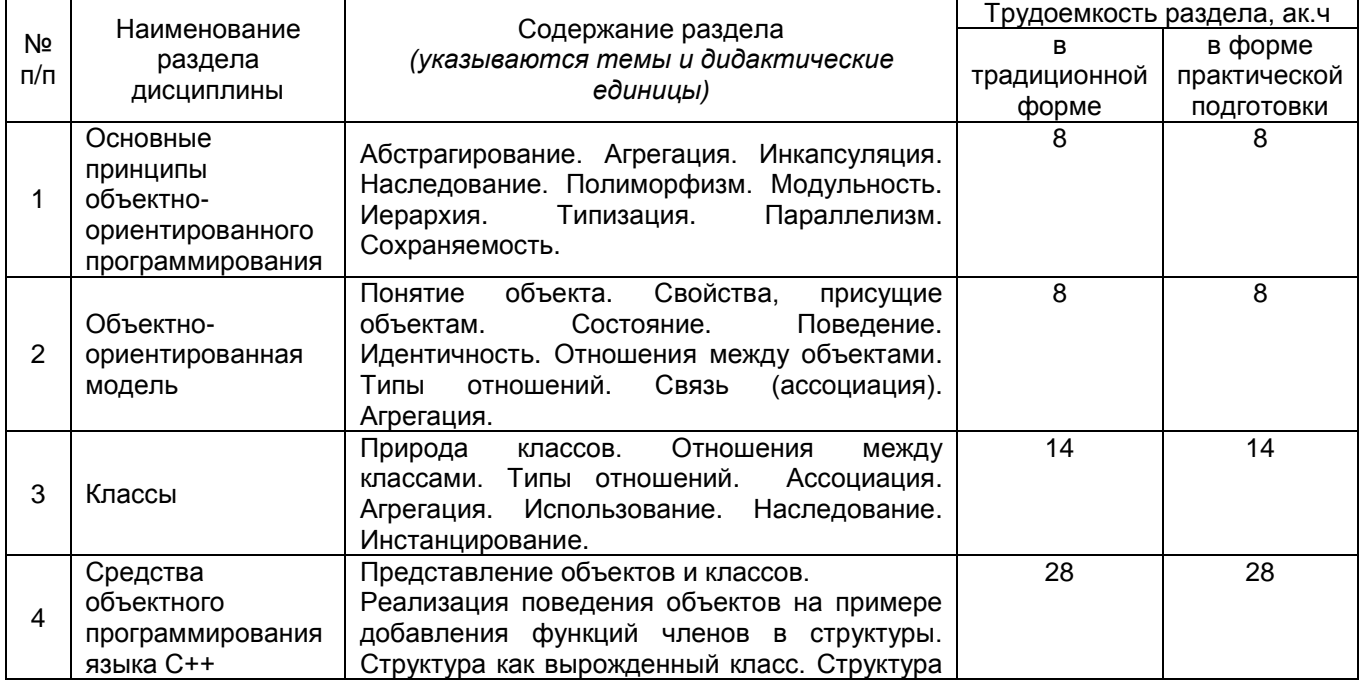

#### **5.1 Содержание разделов дисциплины (модуля)**

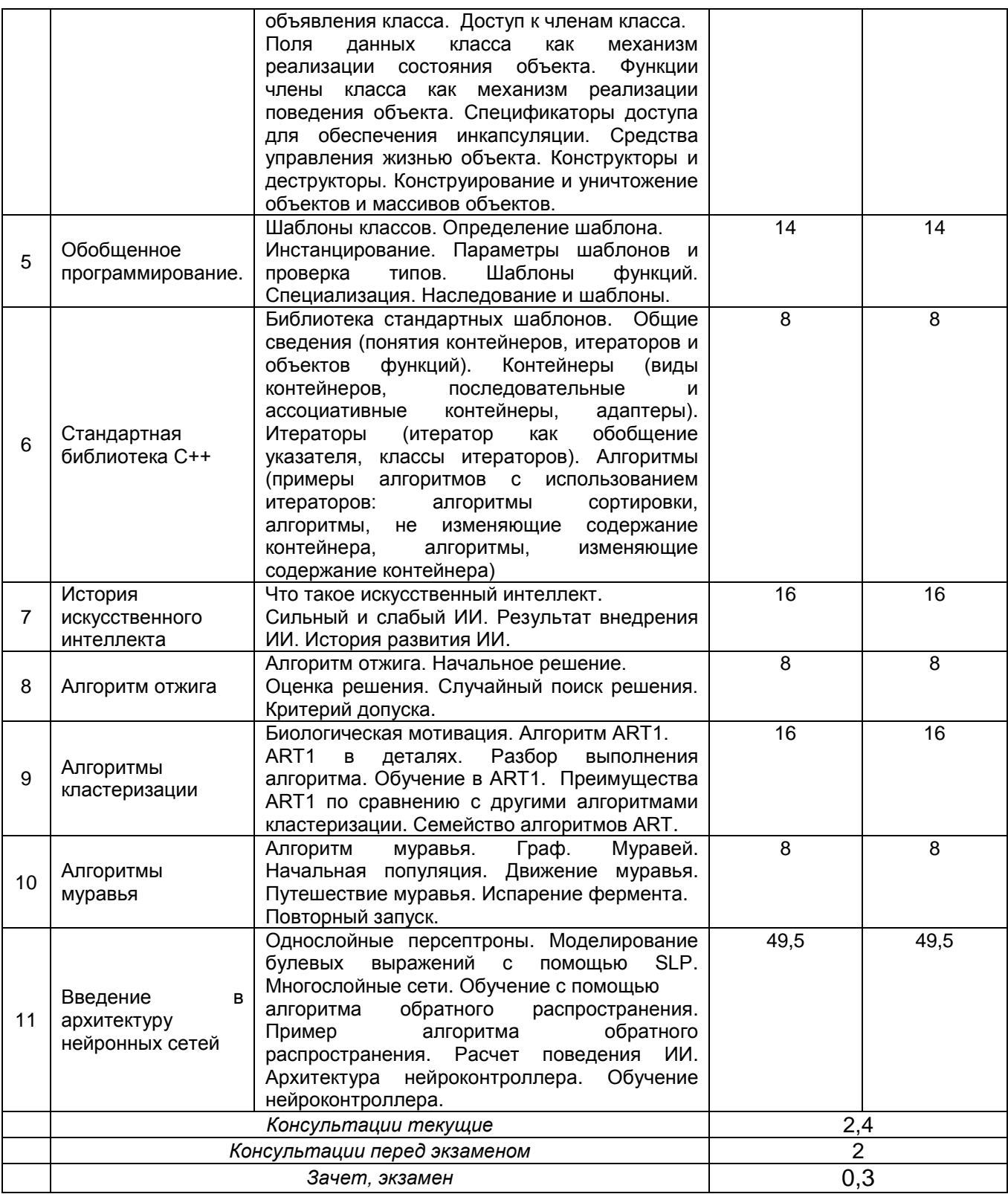

# **5.2 Разделы дисциплины и виды занятий**

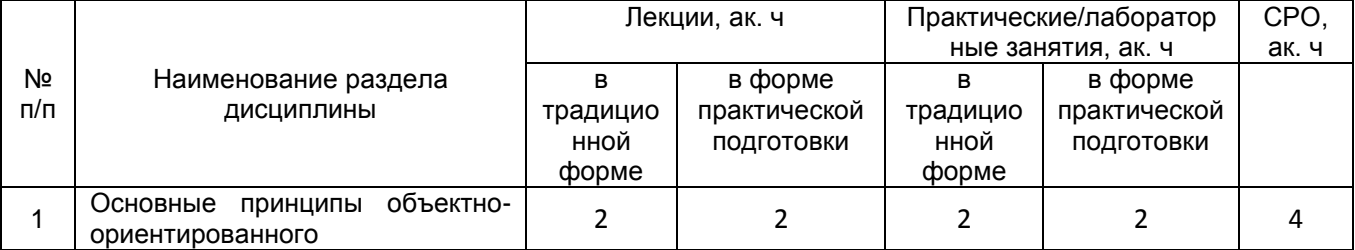

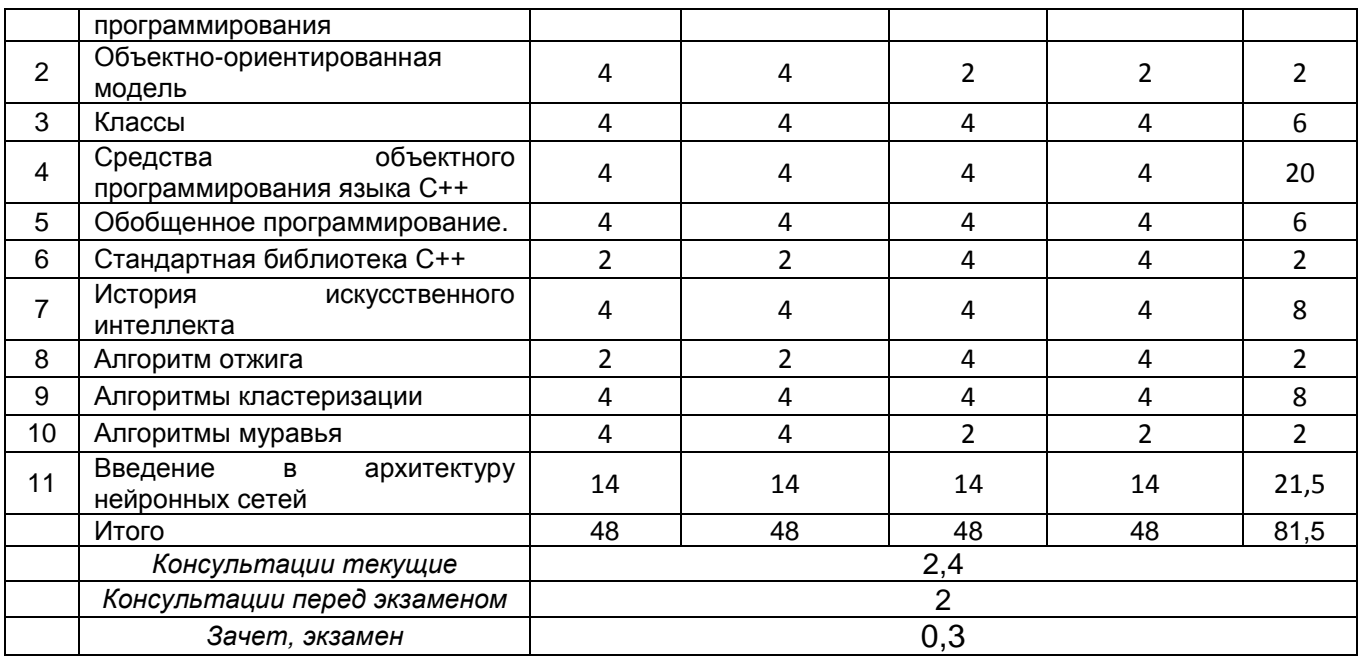

## 5.2.1 Лекции

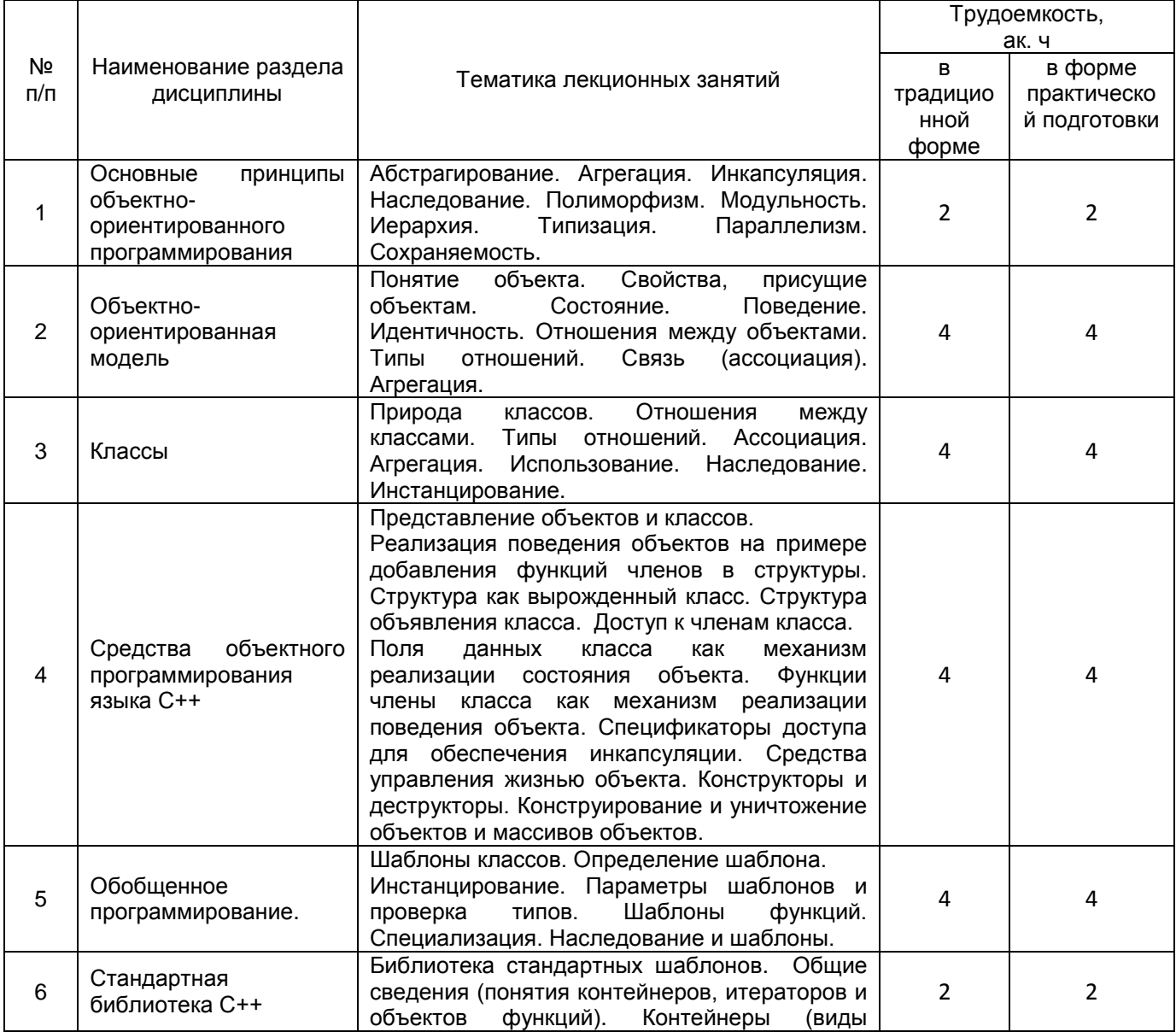

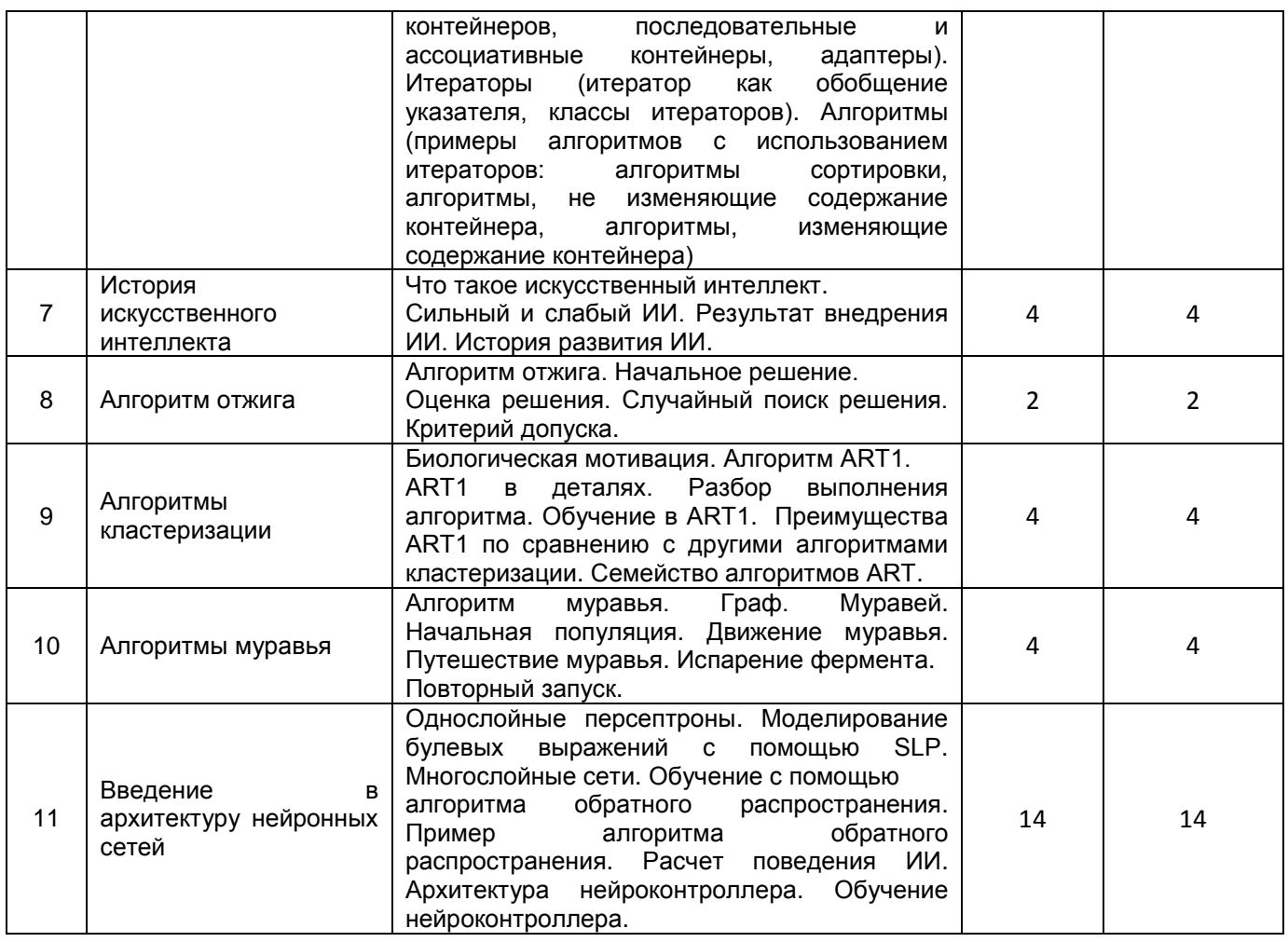

#### 5.2.2 Практические занятия (семинары)

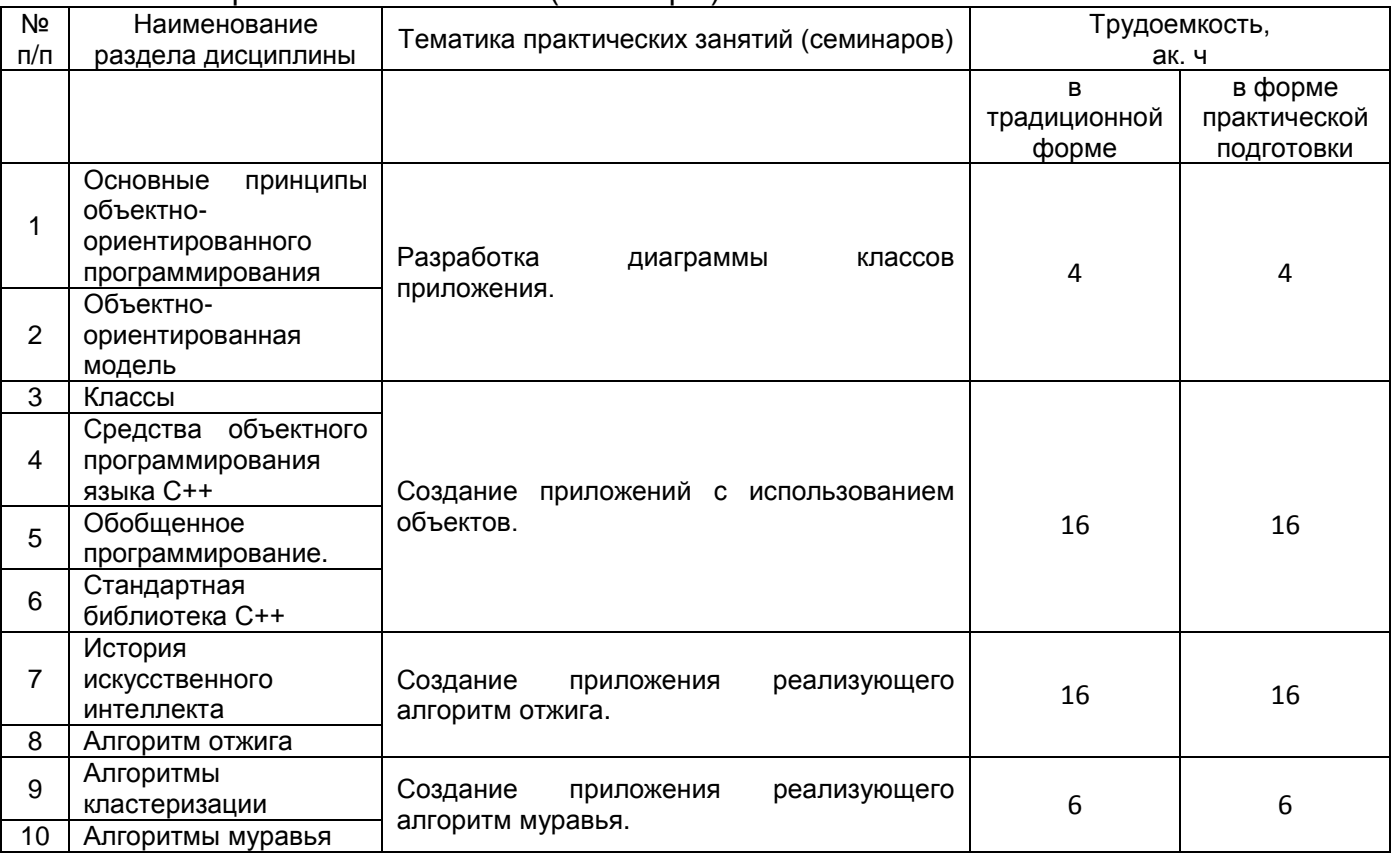

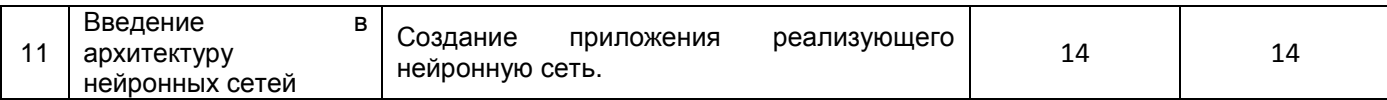

#### 5.2.3 Лабораторный практикум не предусмотрен

#### 5.2.4 Самостоятельная работа обучающихся

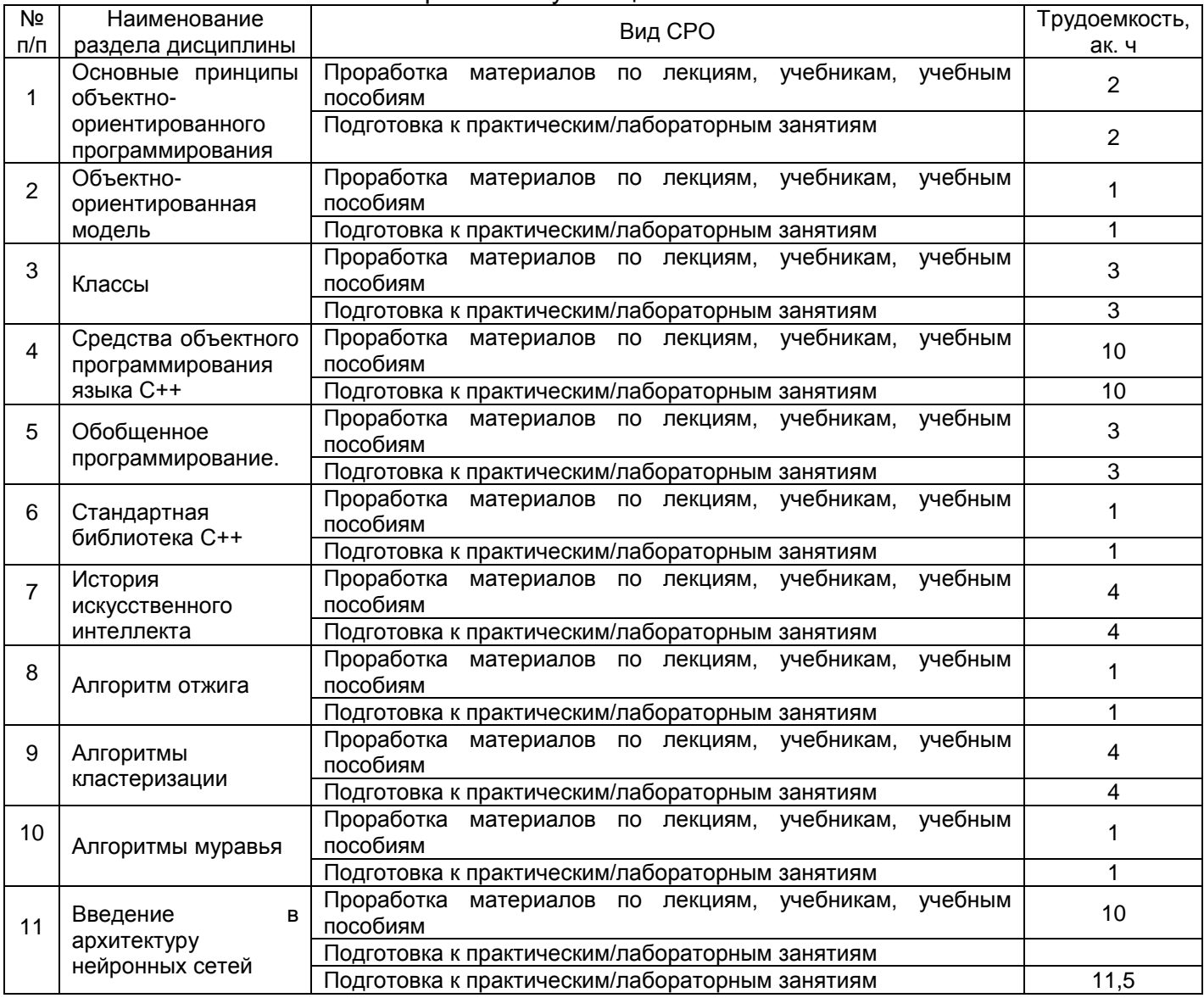

6 Учебно-методическое и информационное обеспечение дисциплины Для освоения дисциплины обучающийся может использовать:

#### 6.1 Учебные и периодические печатные издания, имеющиеся  $\mathbf{B}$ библиотечном фонде образовательной организации:

Павловская, Т. С/С++. Процедурное и объектно-ориентированное  $1_{-}$ программирование [Текст] : учебник для студ. вузов (гриф МО) / Т. Павловская. - СПб. : Питер, 2015. - 496 с. - (Учебник для вузов. Стандарт третьего поколения). - 10 экз. -ISBN 978-5-469-00109-0:841-50.

2. Лаптев, В. В. С++. Объектно-ориентированное программирование. Задачи и упражнения [Текст]: учебное пособие для студвузов (гриф МО) / В. В. Лаптев, А. В. Морозов, А. В. Бокова. - СПб. : Питер, 2007. - 288 с. - (Учебное пособие). - 1 экз. - ISBN 978-5-469-01437-9:130-02

3. Гниденко, И. Г. Технология разработки программного обеспечения [Текст] : учебное пособие для студентов образовательных учреждений среднего профессионального образования (гриф УМО) / И. Г. Гниденко, Ф. Ф. Павлов, Д. Ю. Федоров. - М. : Юрайт, 2018. - 235 с. - (Профессиональное образование). - 15 экз. - Библиогр.: с. 235. - ISBN 978-5-534-05047-9 : 498-16.

4. Васильев, А. Н. Java. Объектно-ориентированное программирование [Текст] : для магистров и бакалавров : базовый курс по объектно-ориентированному программированию / А. Н. Васильев. - СПб. : Питер, 2011. - 400 с. - (Учебное пособие. Стандарт третьего поколения). - 1 экз. - ISBN 978-5-49807-948-6 : 215-00.

5. Рудаков, А. В. Технология разработки программных продуктов [Текст] : практикум : учебное пособие для студ. сред. профессионального образования (гриф Пр.) / А. В. Рудаков, Г. Н. Федорова. - М. : Академия, 2010. - 192 с. - (Среднее профессиональное образование). - 20 экз. - ISBN 978-5-7695-6298-3 : 229-90.

6. Незнанов, А. А. Программирование и алгоритмизация [Текст] : учебник для студ. вузов (гриф УМО) / А. А. Незнанов. - М. : Академия, 2010. - 304 с. - (Высшее профессиональное образование). - 1 экз. - ISBN 978-5-7695-6767-4 : 300-00.

7. Разработка интерфейса оператора технологического процесса на языке С++ с использованием его математической модели [Электронный ресурс] : учебное пособие / А. А. Хвостов [и др.]; ВГУИТ, Кафедра информационных и управляющих систем. - Воронеж, 2014. - 116 с. - Электронный ресурс.

#### **6.2 Учебные электронные издания, размещѐнные в Электронных библиотечных системах**

1. Кетков, Ю.Л. Введение в языки программирования C и C++: курс / Ю.Л. Кетков. – Москва : Интернет-Университет Информационных Технологий (ИНТУИТ), 2008. – 252 с. – Режим доступа: по подписке. – URL: https://biblioclub.ru/index.php?page=book&id=234040 (дата обращения: 28.04.2021). – Текст : электронный.

2. Александров, Э.Э. Программирование на языке C в Microsoft Visual Studio 2010 : учебное пособие / Э.Э. Александров, В.В. Афонин ; Национальный Открытый Университет "ИНТУИТ". – Москва : Интернет-Университет Информационных Технологий (ИНТУИТ), 2010. – 500 с. : ил. – Режим доступа: по подписке. – URL: https://biblioclub.ru/index.php?page=book&id=233564 (дата обращения: 28.04.2021). – Текст : электронный.

3. Абрамян, М.Э. Введение в стандартную библиотеку шаблонов C++. Описание, примеры использования, учебные задачи: учебник по курсу «Стандартная библиотека C++» для студентов направления 02.03.02 «Фундаментальная информатика и информационные технологии» (бакалавриат) : [16+] / М.Э. Абрамян ; Южный федеральный университет. – Ростов-на-Дону ; Таганрог : Южный федеральный университет, 2017. – 179 с. : ил. – Режим доступа: по подписке. – URL: https://biblioclub.ru/index.php?page=book&id=499454 (дата обращения: 28.04.2021). – Библиогр. в кн. – ISBN 978-5-9275-2374-0. – Текст : электронный.

4. Белозерова, Г.И. Нечеткая логика и нейронные сети : учебное пособие : [16+] / Г.И. Белозерова, Д.М. Скуднев, З.А. Кононова ; Липецкий государственный педагогический университет им. П. П. Семенова-Тян-Шанского. – Липецк : Липецкий государственный педагогический университет имени П.П. Семенова-Тян-Шанского, 2017. – Ч. 1. – 65 с. : ил. – Режим доступа: по подписке. – URL: https://biblioclub.ru/index.php?page=book&id=576909 (дата обращения: 26.04.2021). – Библиогр. в кн. – ISBN 978-5-88526-875-2. – Текст : электронный.

5. Барский, А.Б. Логические нейронные сети : учебное пособие / А.Б. Барский. – Москва : Интернет-Университет Информационных Технологий (ИНТУИТ) : Бином. Лаборатория знаний, 2007. – 352 с. : ил.,табл., схем. – (Основы информационных технологий). – Режим доступа: по подписке. – URL: https://biblioclub.ru/index.php?page=book&id=232983 (дата обращения: 26.04.2021). – ISBN 978-5-9556-0094-9. – Текст : электронный.

6. Малышева, Е.Н. Экспертные системы. Учебное пособие по специальности 080801 «Прикладная информатика (в информационной сфере)» / Е.Н. Малышева. – Кемерово : Кемеровский государственный университет культуры и искусств (КемГУКИ), 2010. – 86 с. – Режим доступа: по подписке. – URL: https://biblioclub.ru/index.php?page=book&id=227739 (дата обращения: 26.04.2021). – Текст : электронный.

7. Пролубников, А.В. Математические методы распознавания образов : учебное пособие : [16+] / А.В. Пролубников. – Омск : Омский государственный университет им. Ф.М. Достоевского, 2020. – 110 с. : ил. – Режим доступа: по подписке. – URL: https://biblioclub.ru/index.php?page=book&id=614061 (дата обращения: 26.04.2021). – Библиогр.: с. 108-109. – ISBN 978-5-7779-2461-2. – Текст : электронный.

#### **6.3 Учебно-методические материалы**

Лемешкин, А.В. Методические указания к выполнению самостоятельной работы обучающихся по дисциплине «Интеллектуальные системы и технологии», [Электронный ресурс] : метод. указания для самостоятельной работы обучающихся / А.В. Лемешкин, Ю.А. Сафонова, – Воронеж : ВГУИТ, 2019. – 20 с. – Режим доступа: http://biblos.vsuet.ru/ProtectedView/Book/ViewBook/2551 - ЭБС ФГБОУ ВО "ВГУИТ".

#### **6.4 Перечень ресурсов информационно-телекоммуникационной сети «Интернет», необходимых для освоения дисциплины (модуля)**

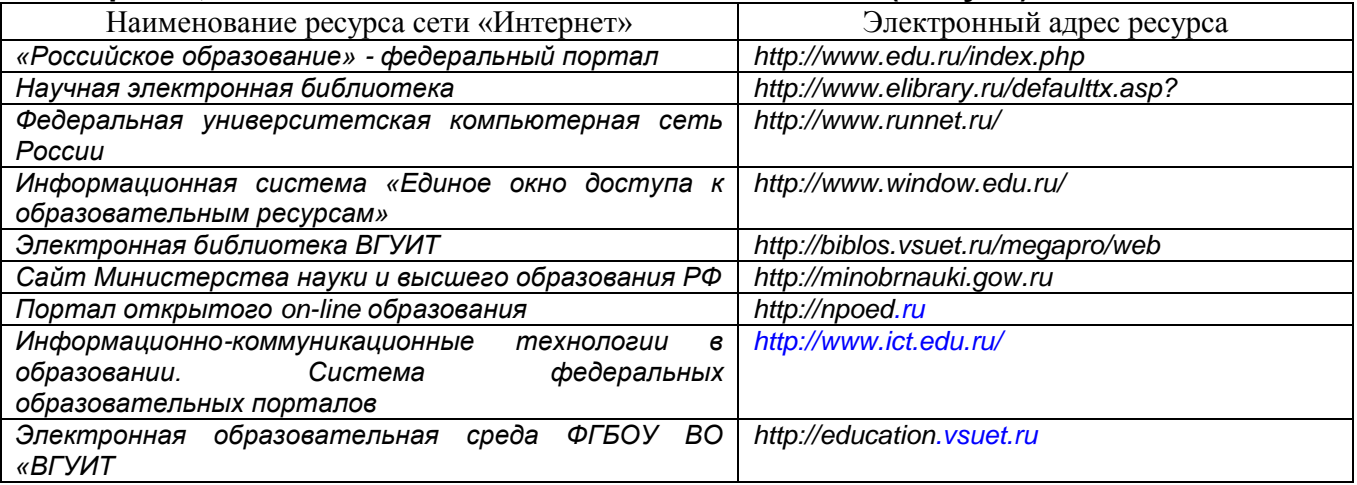

#### **6.5 Перечень информационных технологий**, **используемых при осуществлении образовательного процесса по дисциплине (модулю), включая перечень программного обеспечения, современных профессиональных баз данных и информационных справочных систем**

*При изучении дисциплины используется программное обеспечение, современные профессиональные базы данных и информационные справочные системы: ЭИОС университета, в том числе на базе программной платформы «Среда электронного обучения 3KL», автоматизированная информационная база «Интернет-тренажеры», «Интернет-экзамен» и пр. (указать средства, необходимы для реализации дисциплины).*

**При освоении дисциплины используется лицензионное и открытое программное обеспечение –** *н-р, ОС Windows, ОС ALT Linux.*

#### **7 Материально-техническое обеспечение дисциплины (модуля)**

*Аудитория для проведения лекционных занятий:ауд.334 - комплект мебели для учебного процесса – 30 шт.; переносной проектор Acer с настольным проекционным экраном, ноутбук Lenovo; наборы демонстрационного оборудования и учебных наглядных пособий, обеспечивающие тематические иллюстрации, соответствующие примерным программам дисциплин рабочим учебным программам.*

*Аудитории для проведения практических занятий: ауд. 332 – учебная лаборатория для лабораторных и практических работ: количество рабочих станций – 12 (IntelCorei3-540).*

*Помещения для самостоятельной работы: ауд. 336а - учебная лаборатория для лабораторных, практических работ, курсового и дипломного проектирования: количество рабочих станций – 13 (IntelCorei7- 8700); читальные залы библиотеки: компьютеры со свободным доступом в сеть Интернет и Электронными библиотечными и информационно справочными системами.*

#### **8 Оценочные материалы для промежуточной аттестации обучающихся по дисциплине (модулю)**

**Оценочные материалы** (ОМ) для дисциплины (модуля) включают в себя:

- перечень компетенций с указанием индикаторов достижения компетенций, этапов их формирования в процессе освоения образовательной программы;

- описание шкал оценивания;

- типовые контрольные задания или иные материалы, необходимые для оценки знаний, умений, навыков;

- методические материалы, определяющие процедуры оценивания знаний, умений, навыков и (или) опыта деятельности.

ОМ представляются отдельным комплектом и **входят в состав рабочей программы дисциплины (модуля)** в виде приложения.

Оценочные материалы формируются в соответствии с П ВГУИТ «Положение об оценочных материалах».

# **ПРИЛОЖЕНИЕ к рабочей программе**

**1. Организационно-методические данные дисциплины для заочной формы обучения**

**1.1 Объемы различных форм учебной работы и виды контроля в соответствии с учебным планом (заочная форма)**

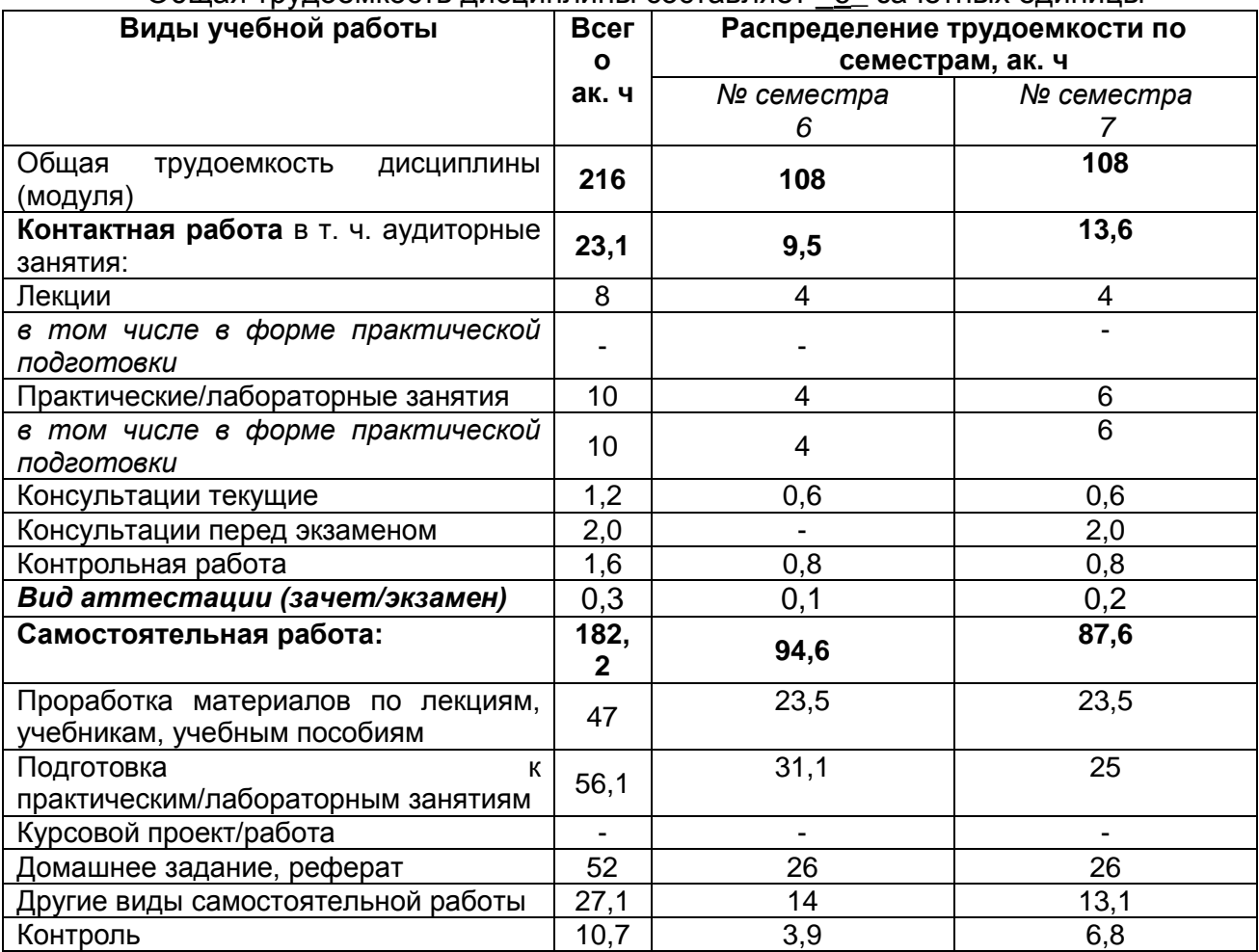

Общая трудоемкость дисциплины составляет \_6\_ зачетных единицы

#### **ОЦЕНОЧНЫЕМАТЕРИАЛЫ ДЛЯ ПРОМЕЖУТОЧНОЙ АТТЕСТАЦИИ**

по дисциплине

**Объектно-ориентированные системы программирования в искусственном**

**интеллекте** Направление подготовки

09.03.03 Прикладная информатика

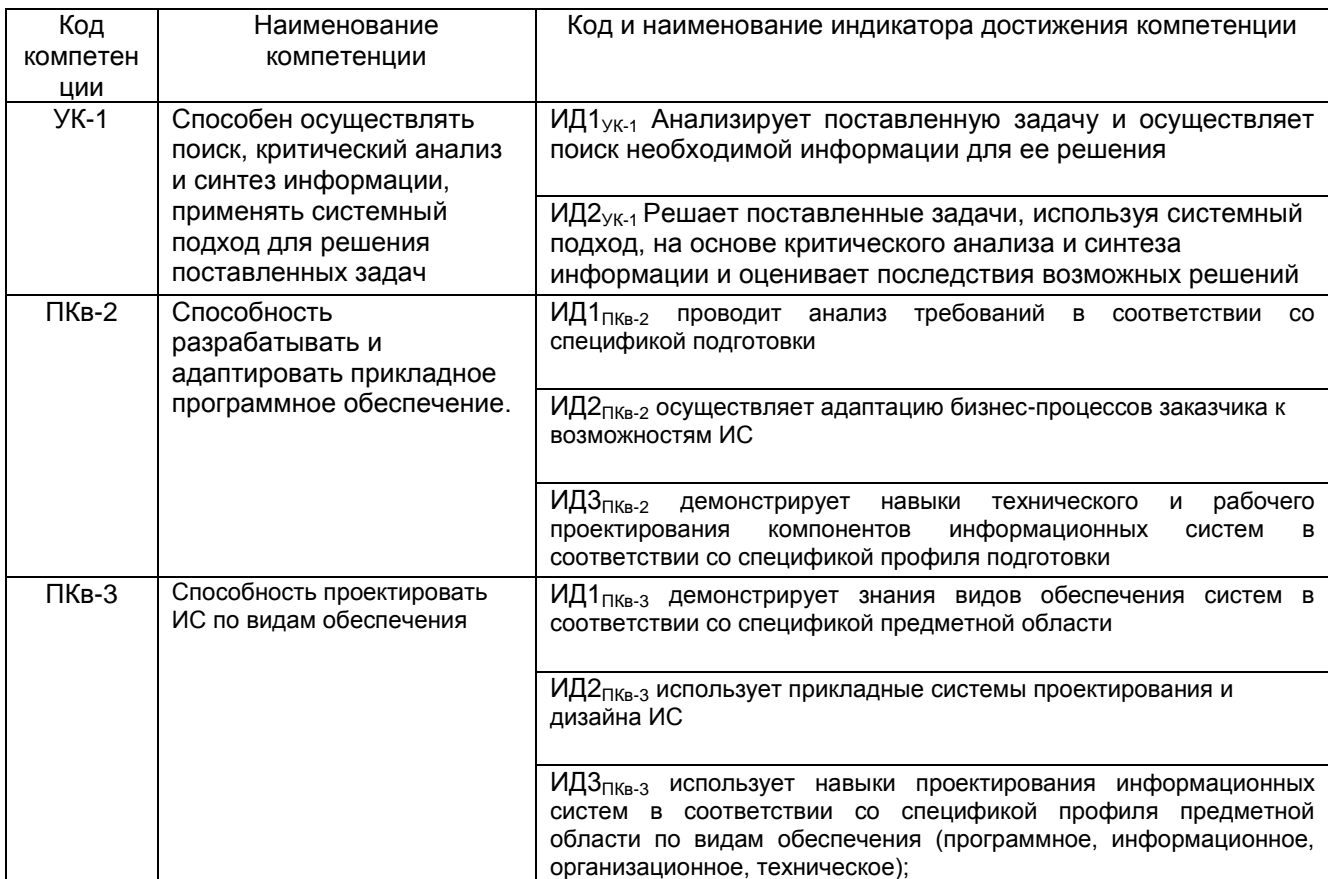

#### 1. Требования к результатам освоения дисциплины

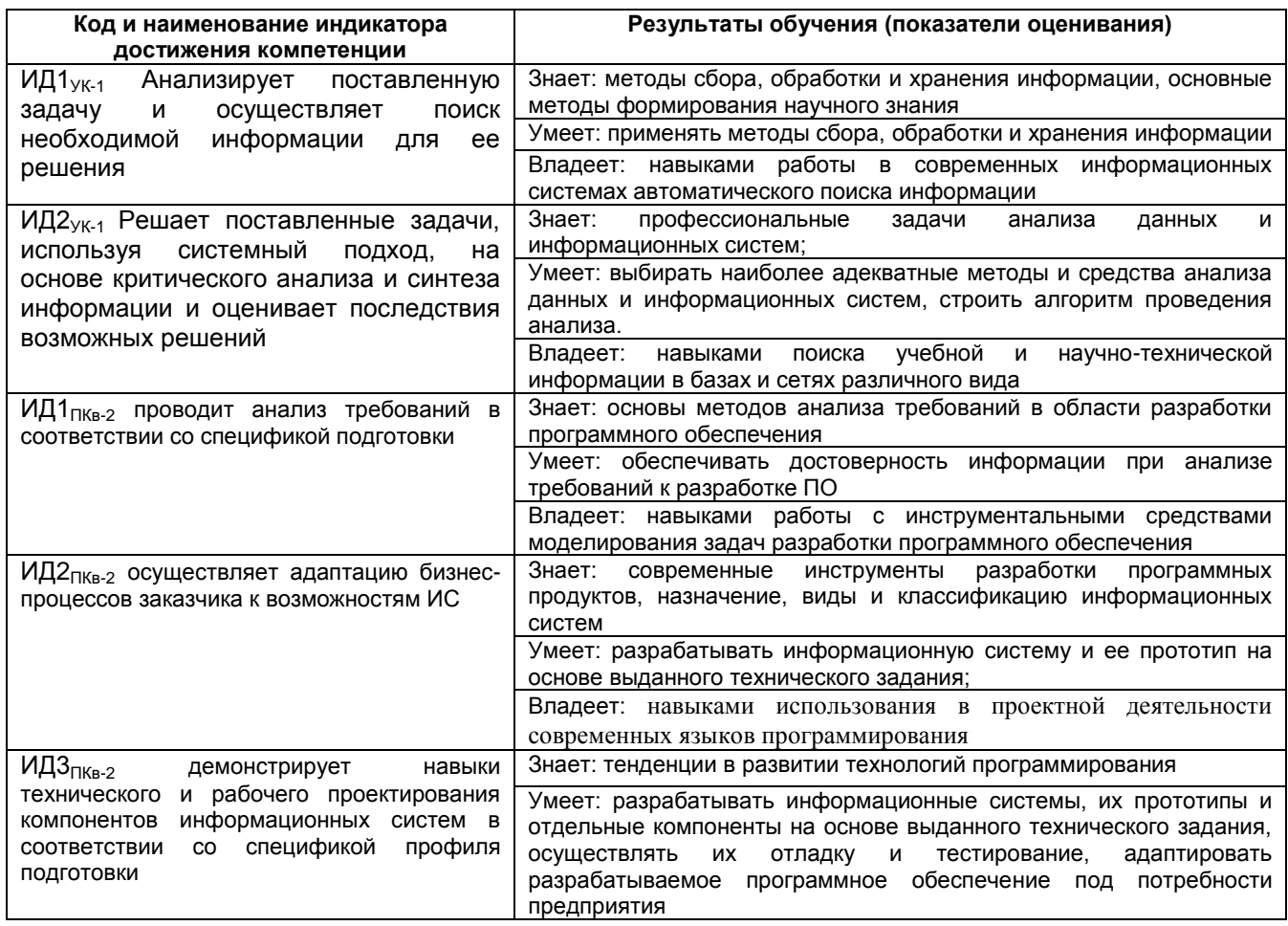

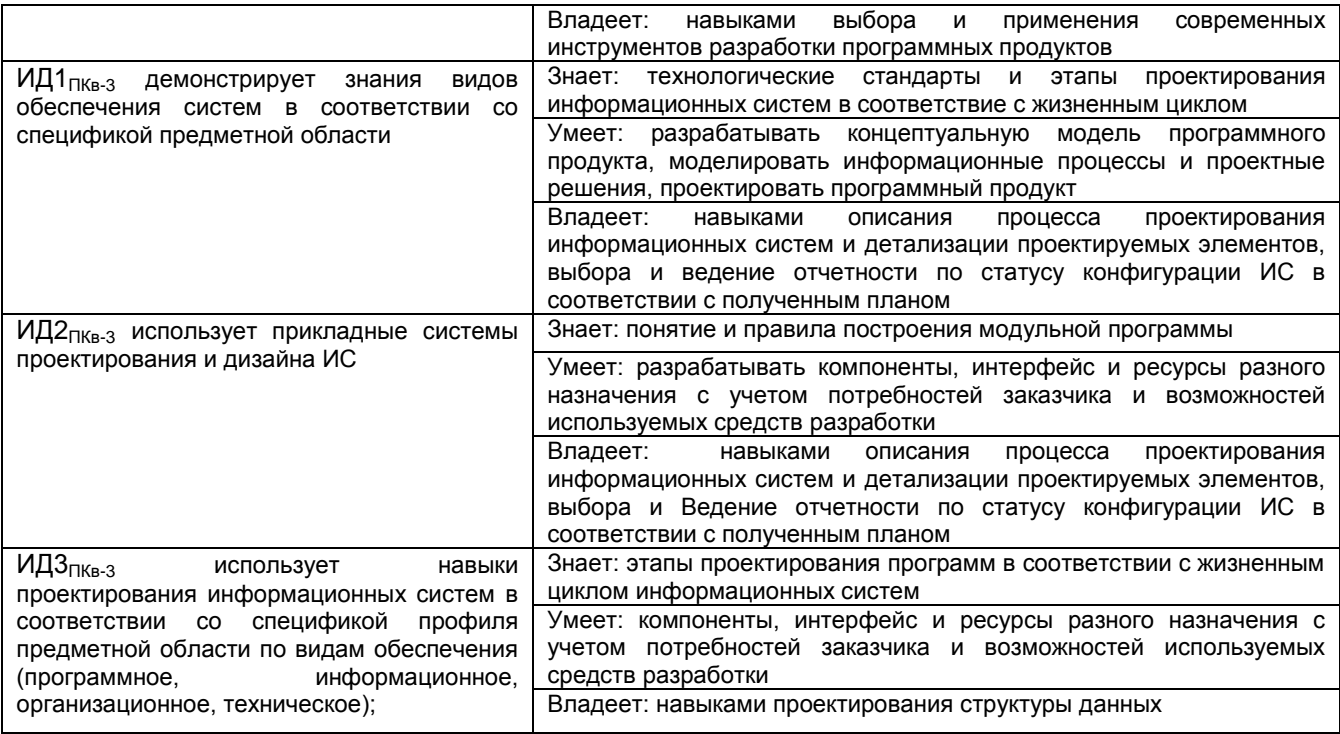

# 2. Паспорт фонда оценочных средств по дисциплине

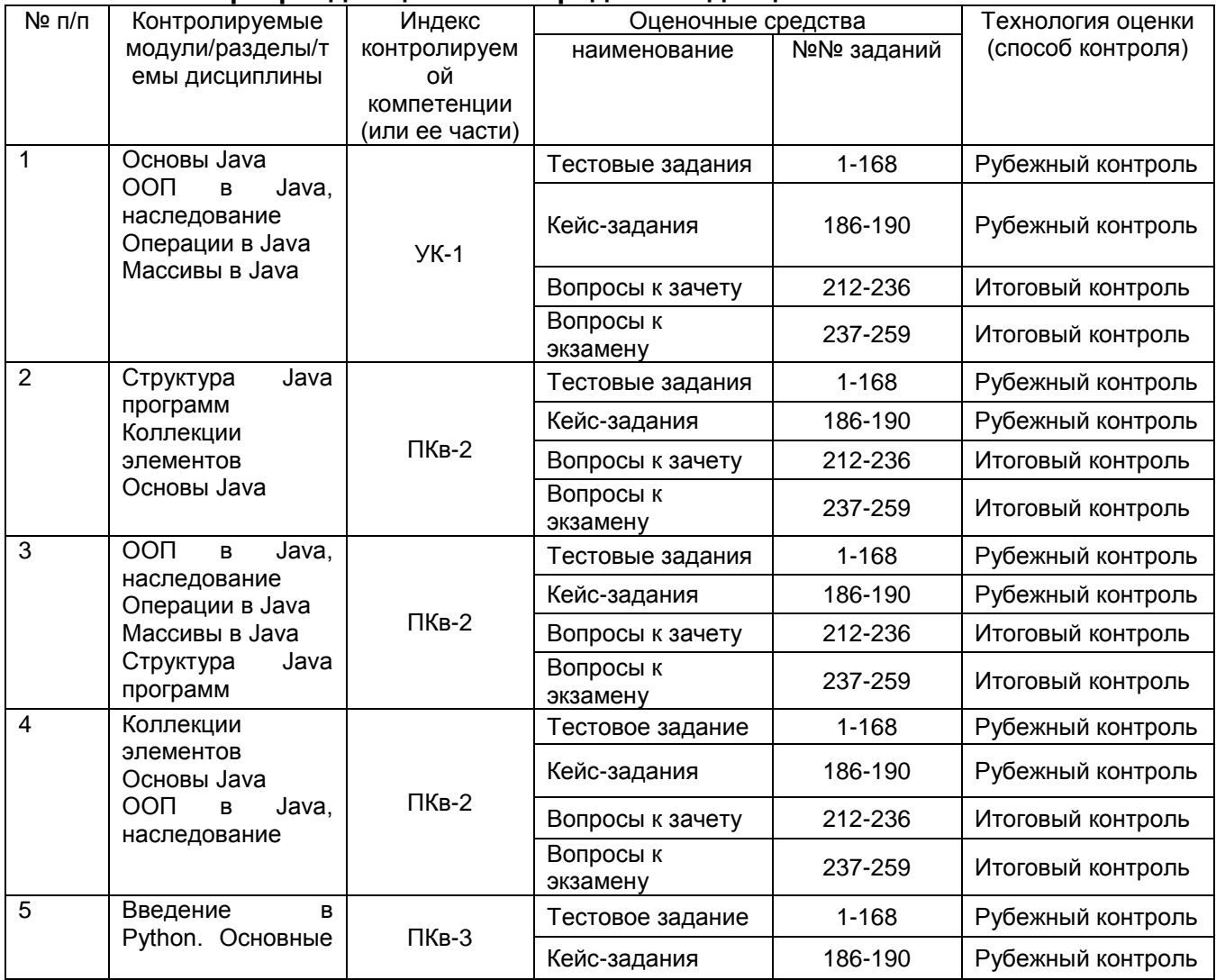

# **И ВГУИТ 2.4.02 – 2020**

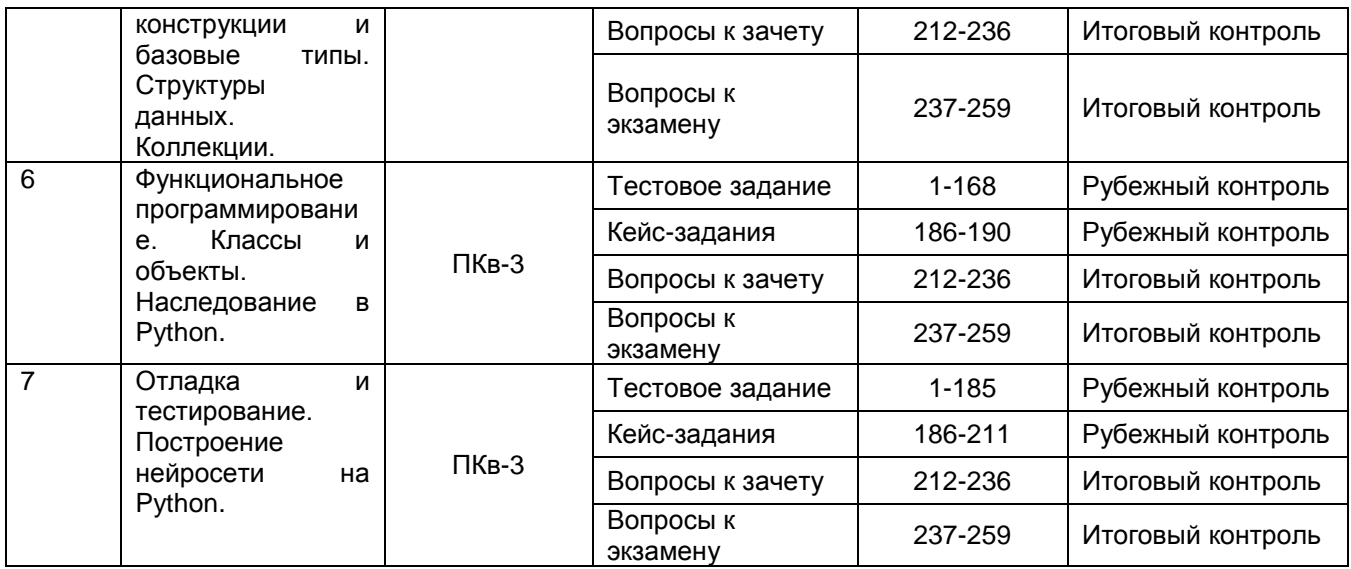

#### 3. Оценочные средства для промежуточной аттестации

# 3.1 Тесты (тестовые задания)

 $3.1.1$   $YK-1$ Способен осуществлять поиск, критический анализ и синтез информации, применять системный подход для решения поставленных задач

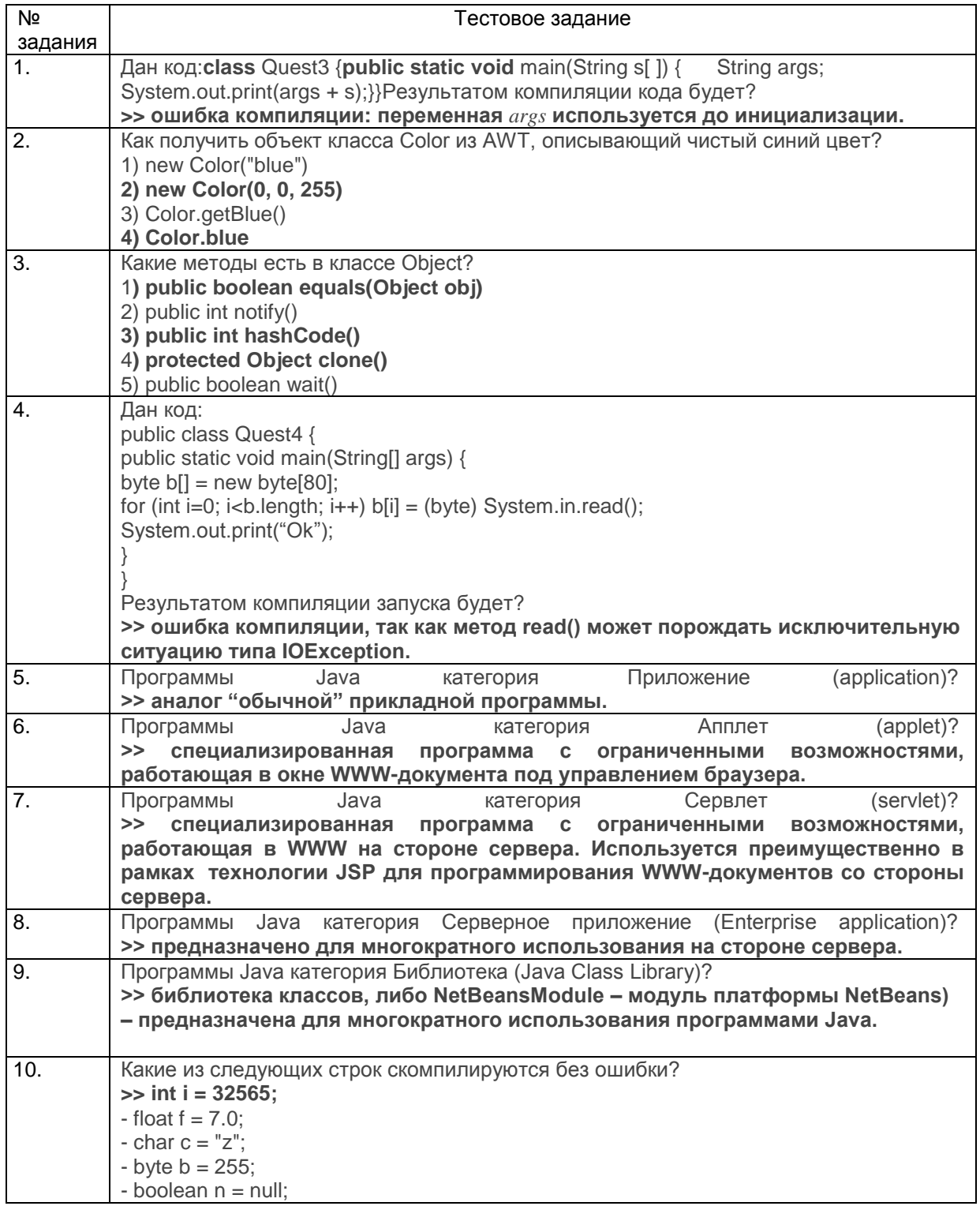

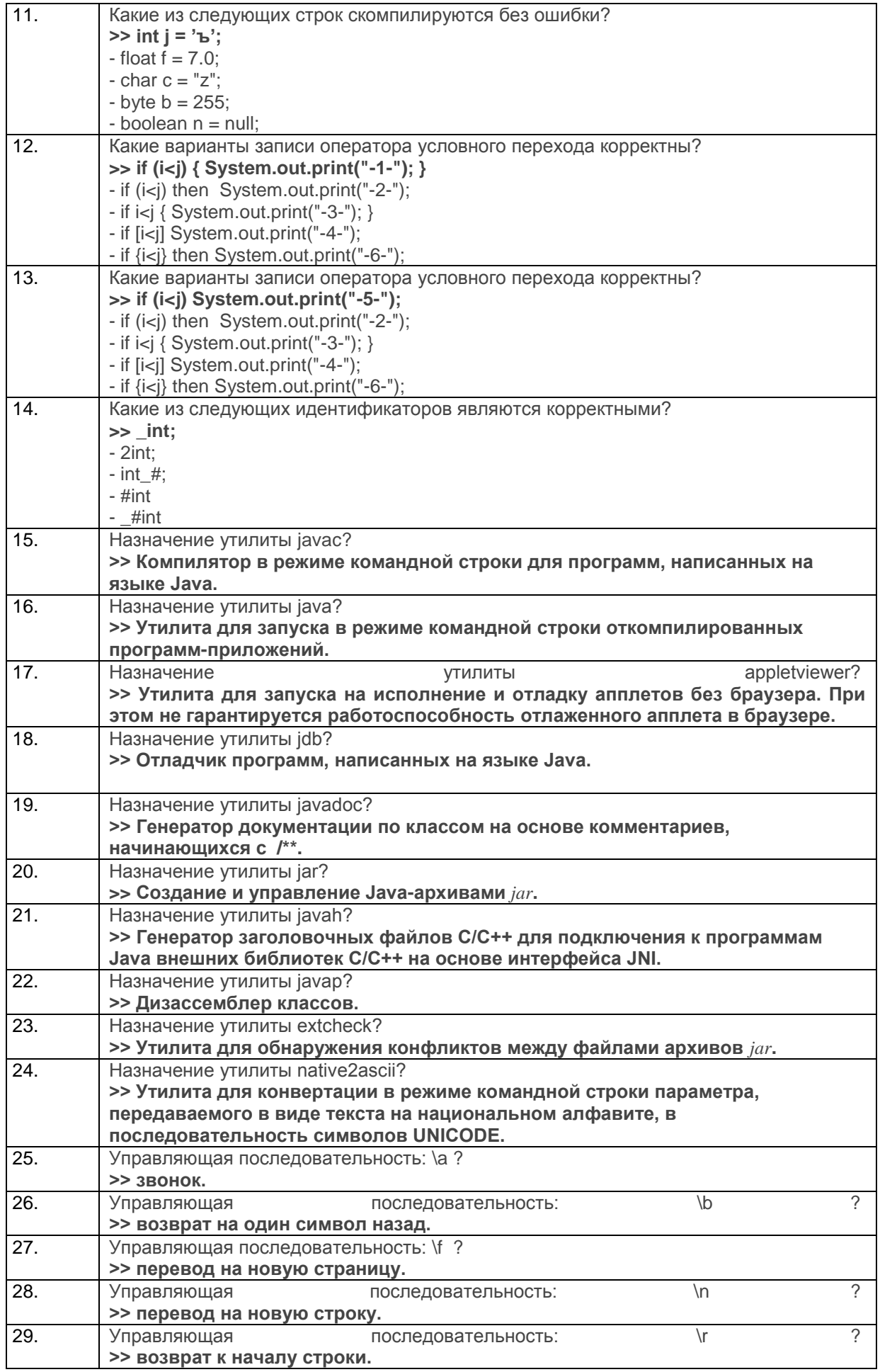

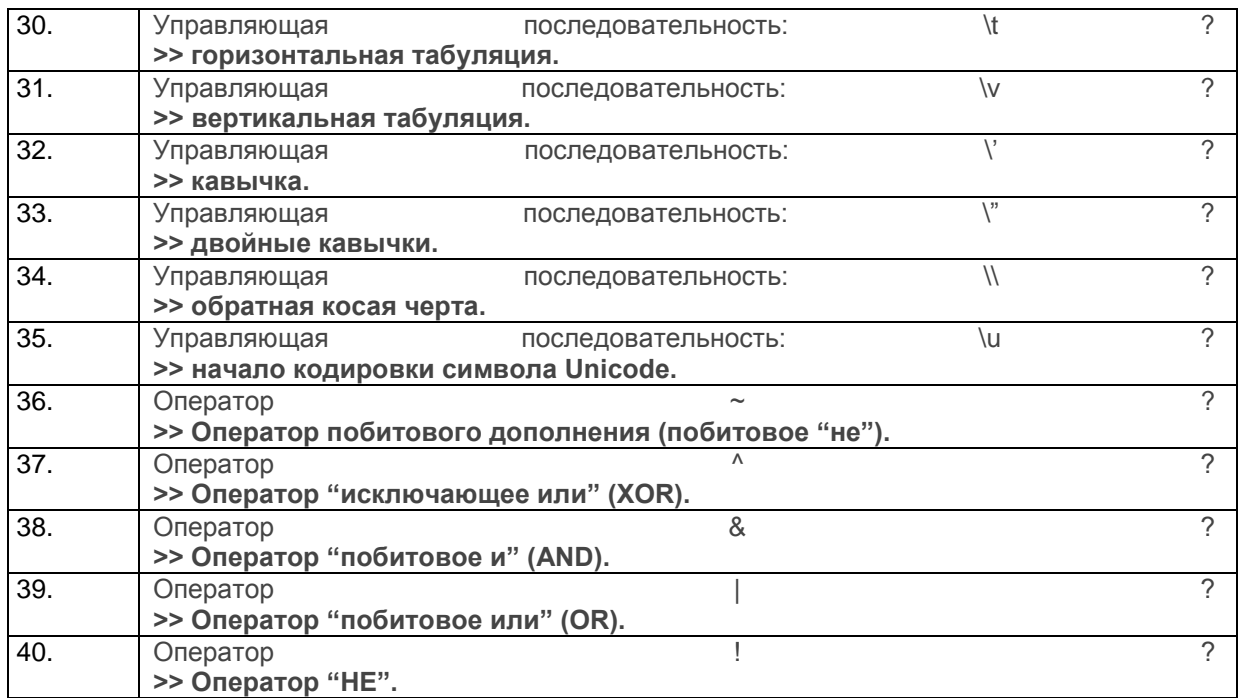

#### 3.1.2 ПКв-2 Способность разрабатывать и адаптировать прикладное программное обеспечение.

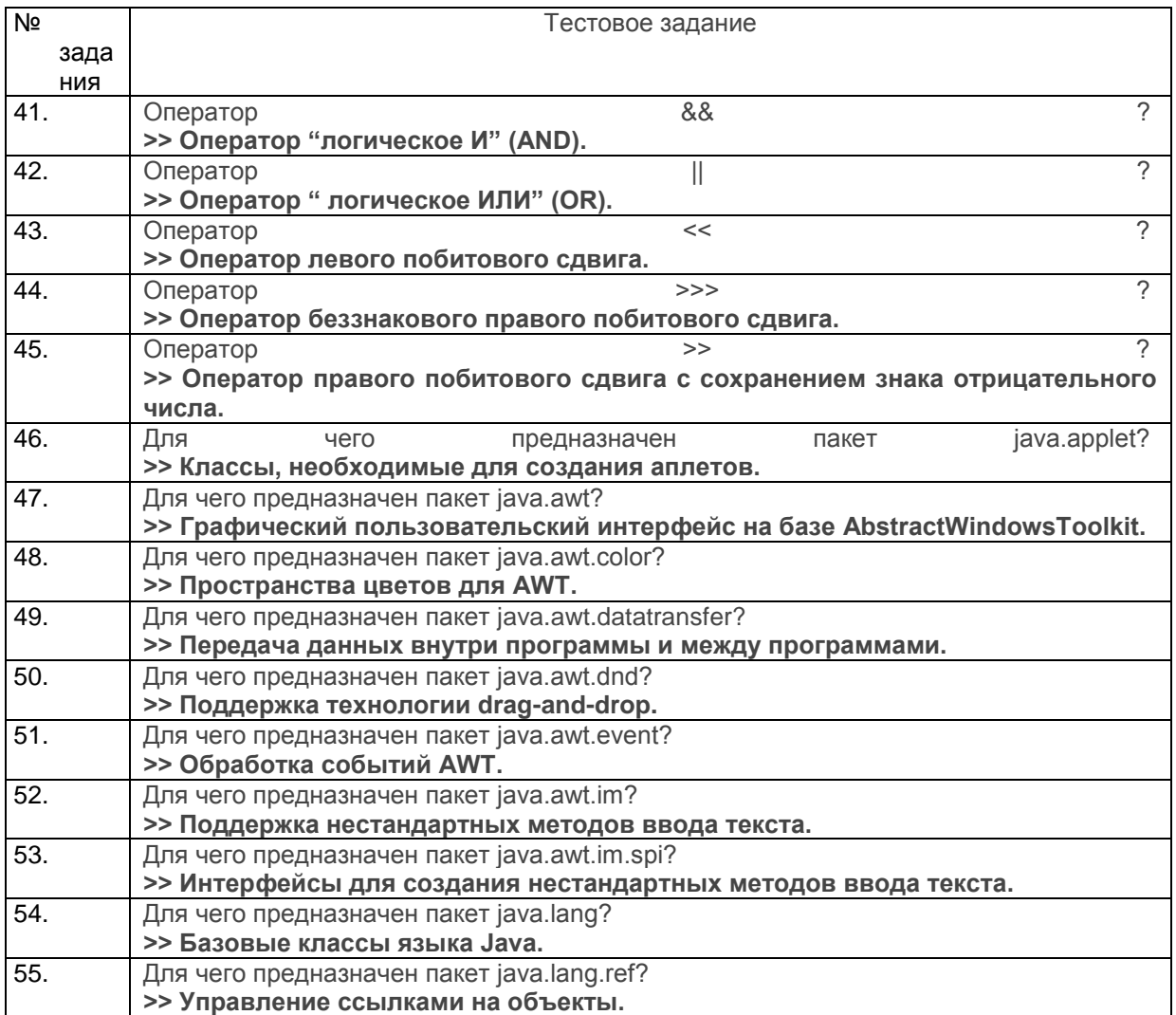

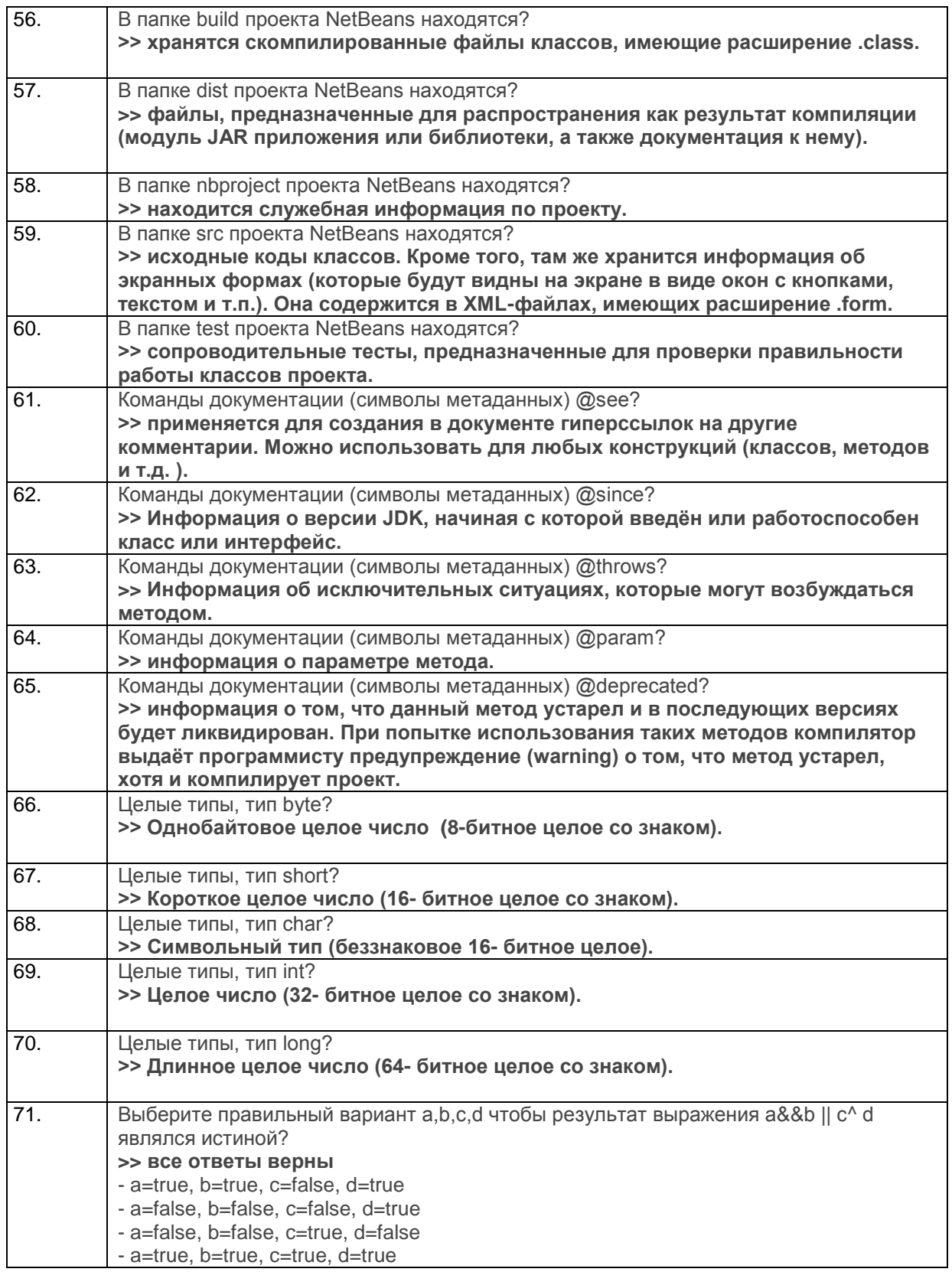

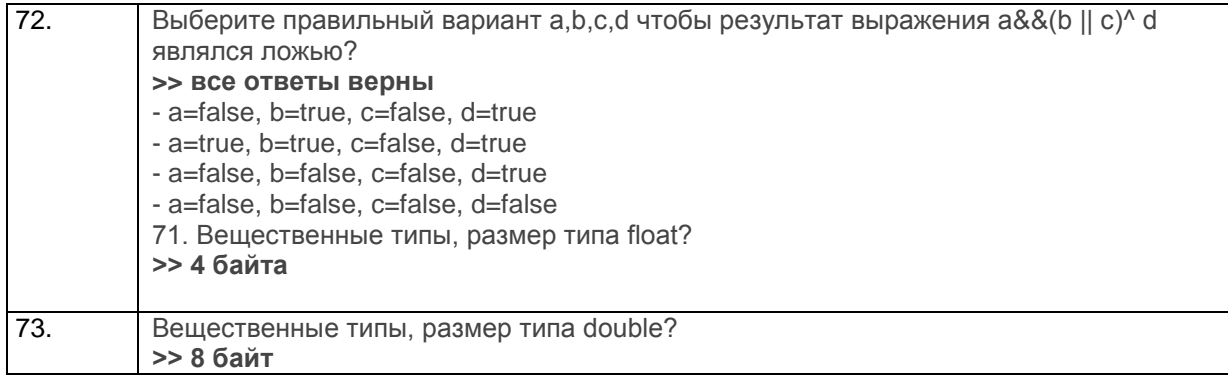

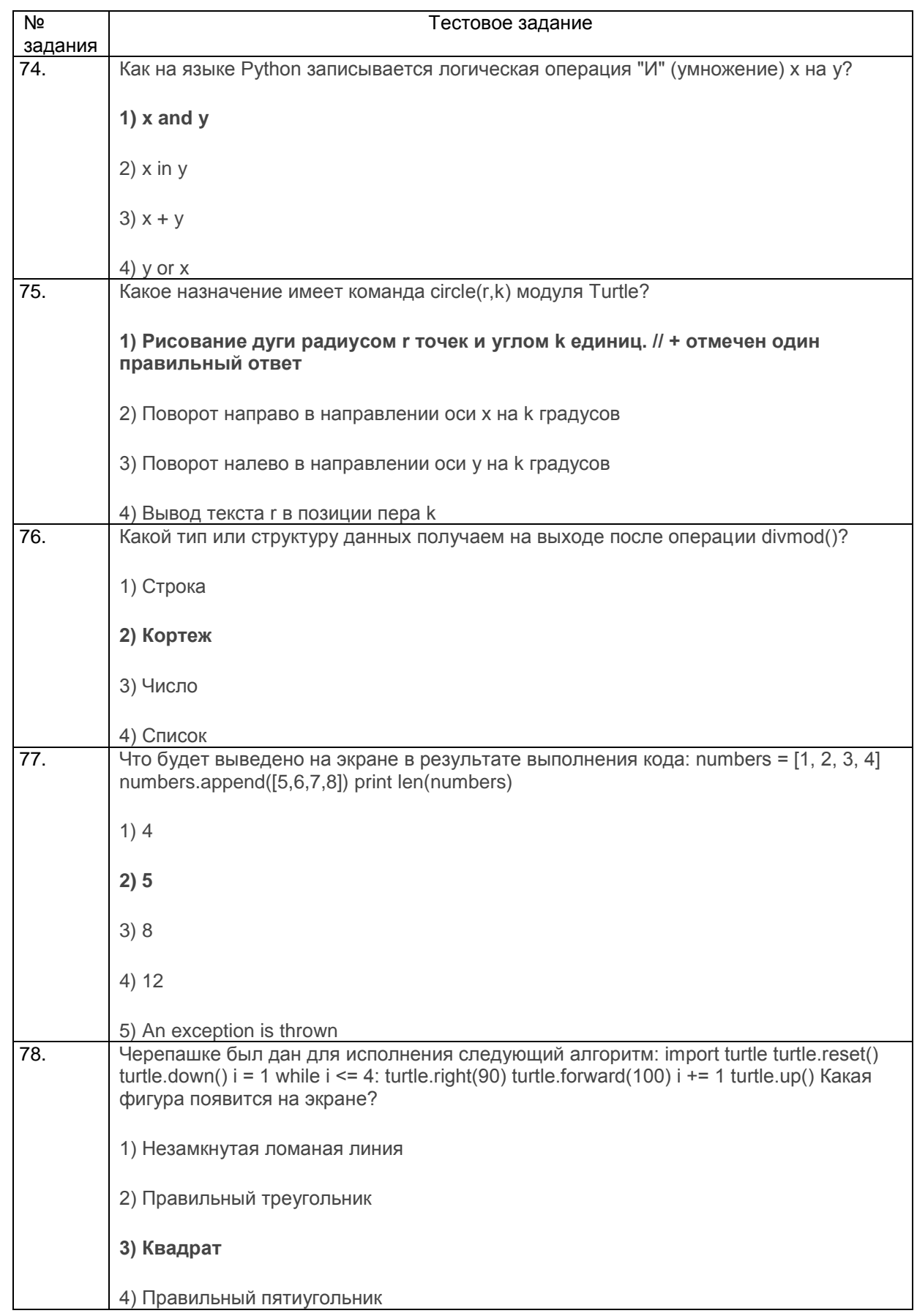

3.1.3 ПКв-3 Способность проектировать ИС по видам обеспечения

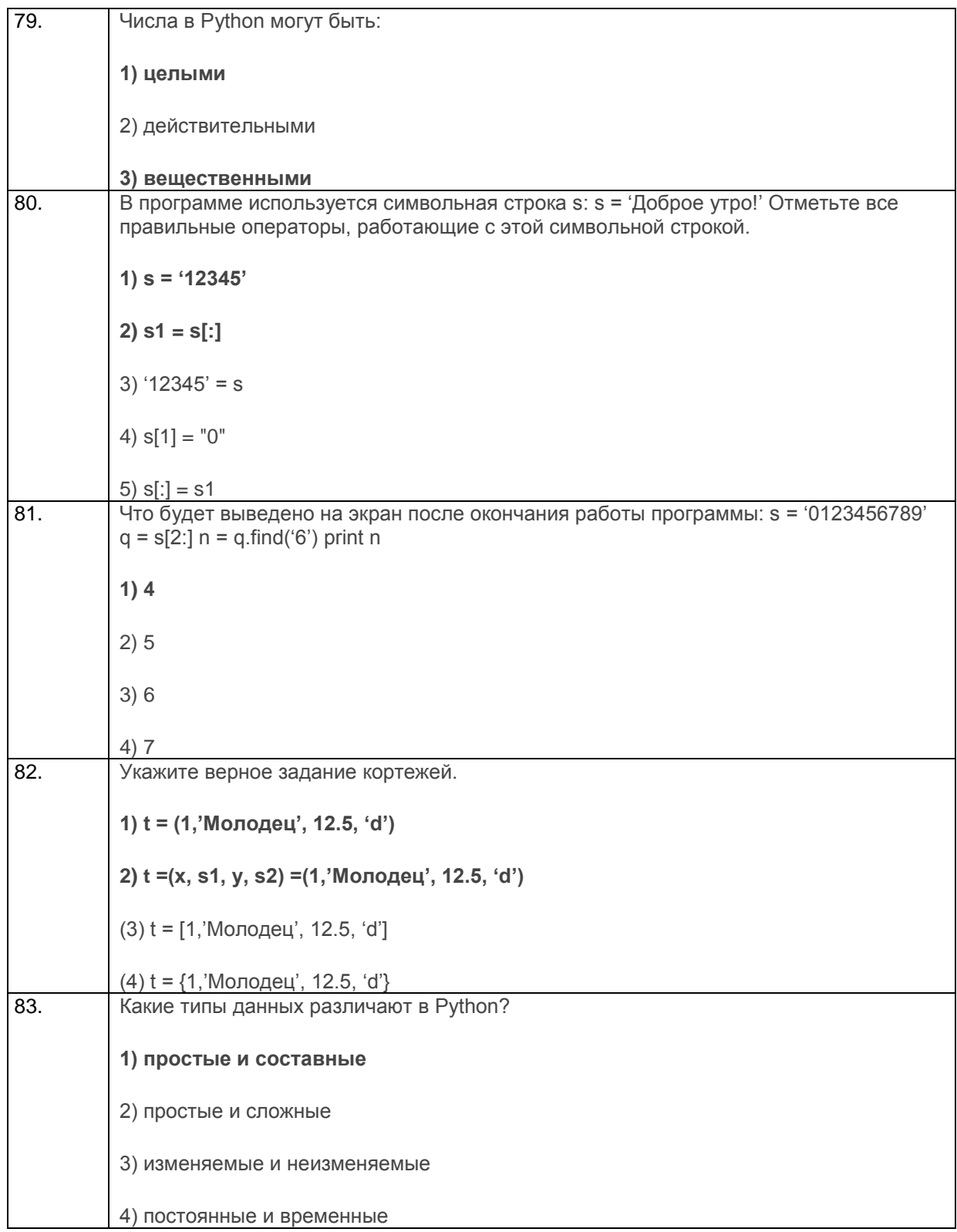

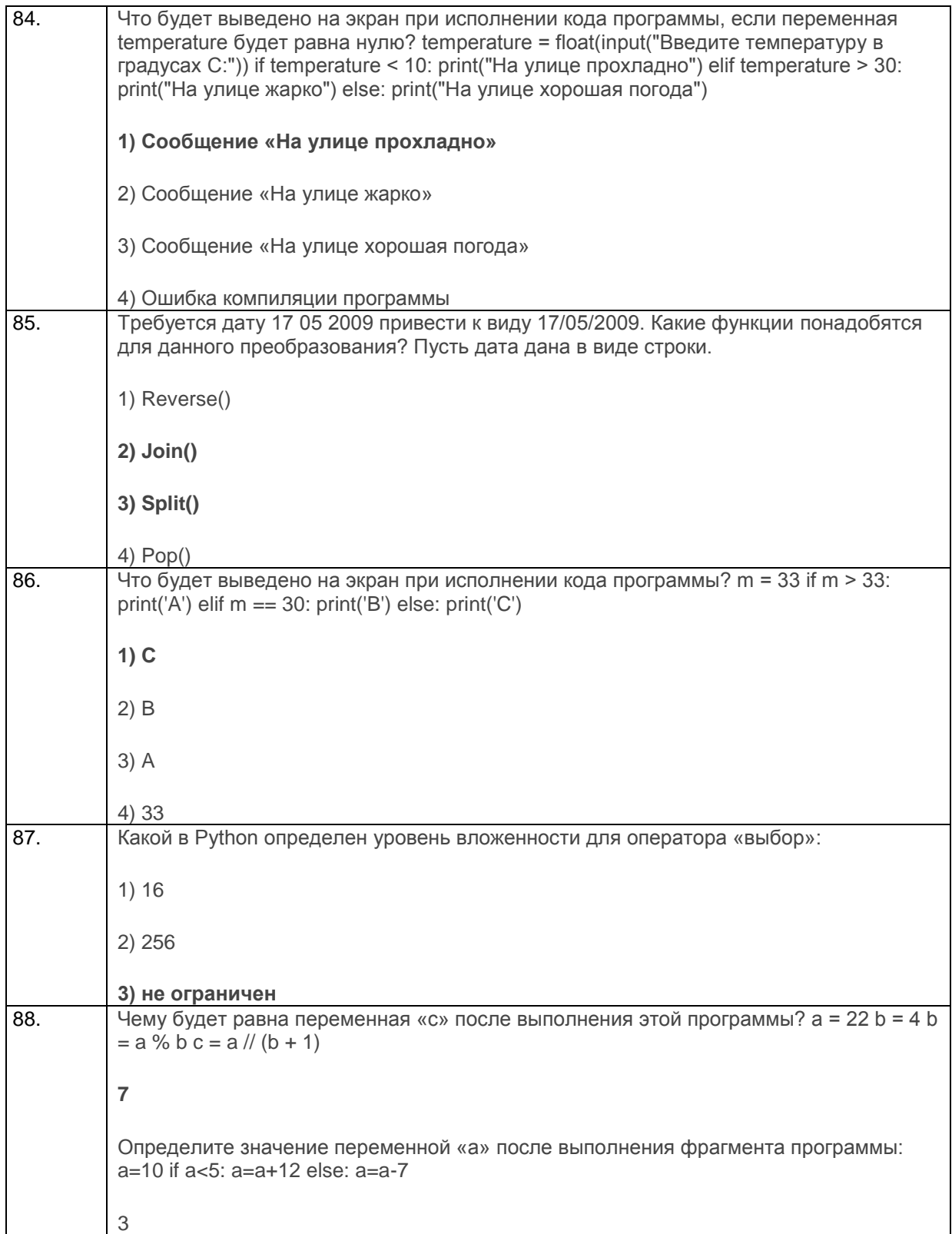

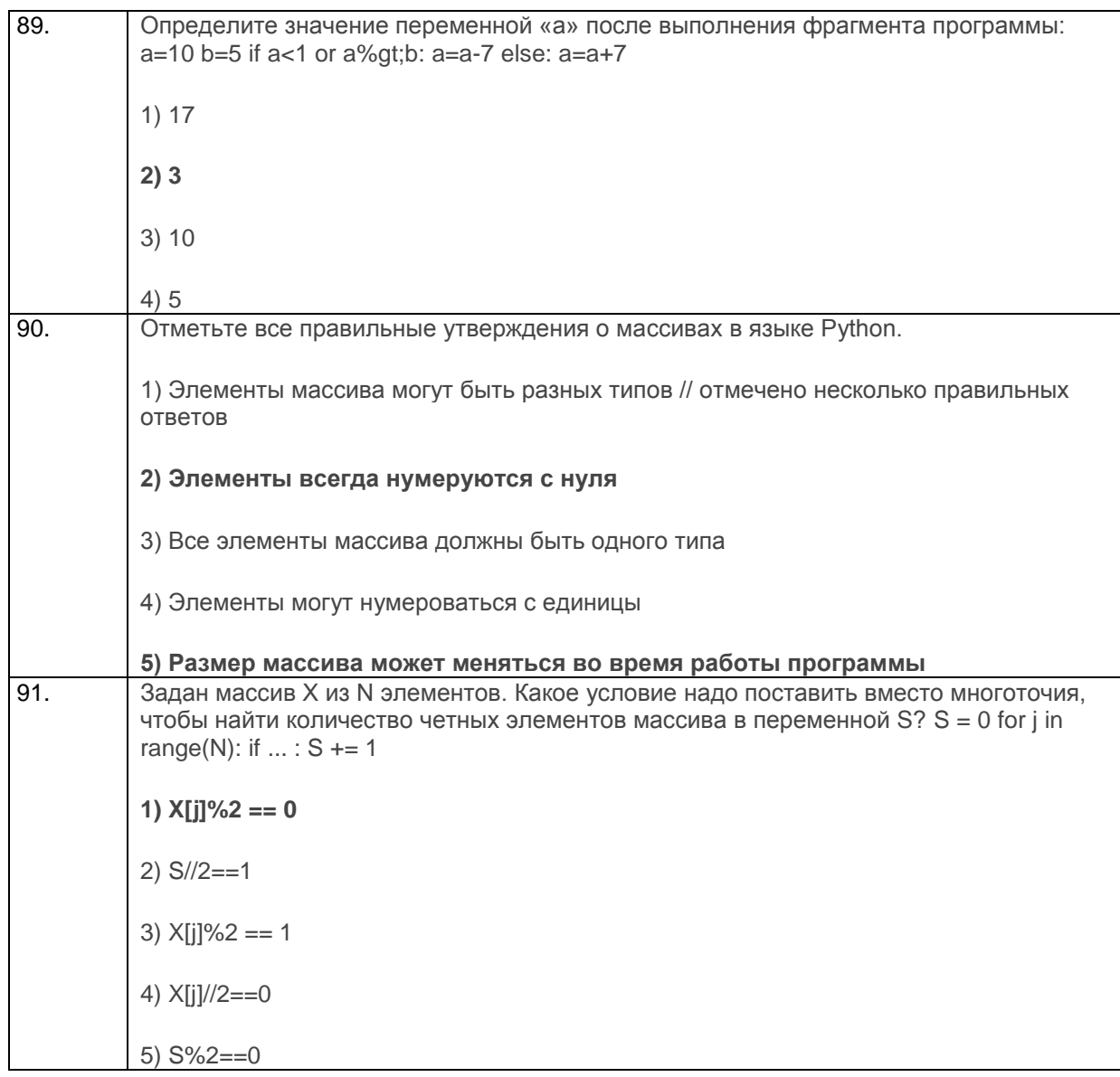

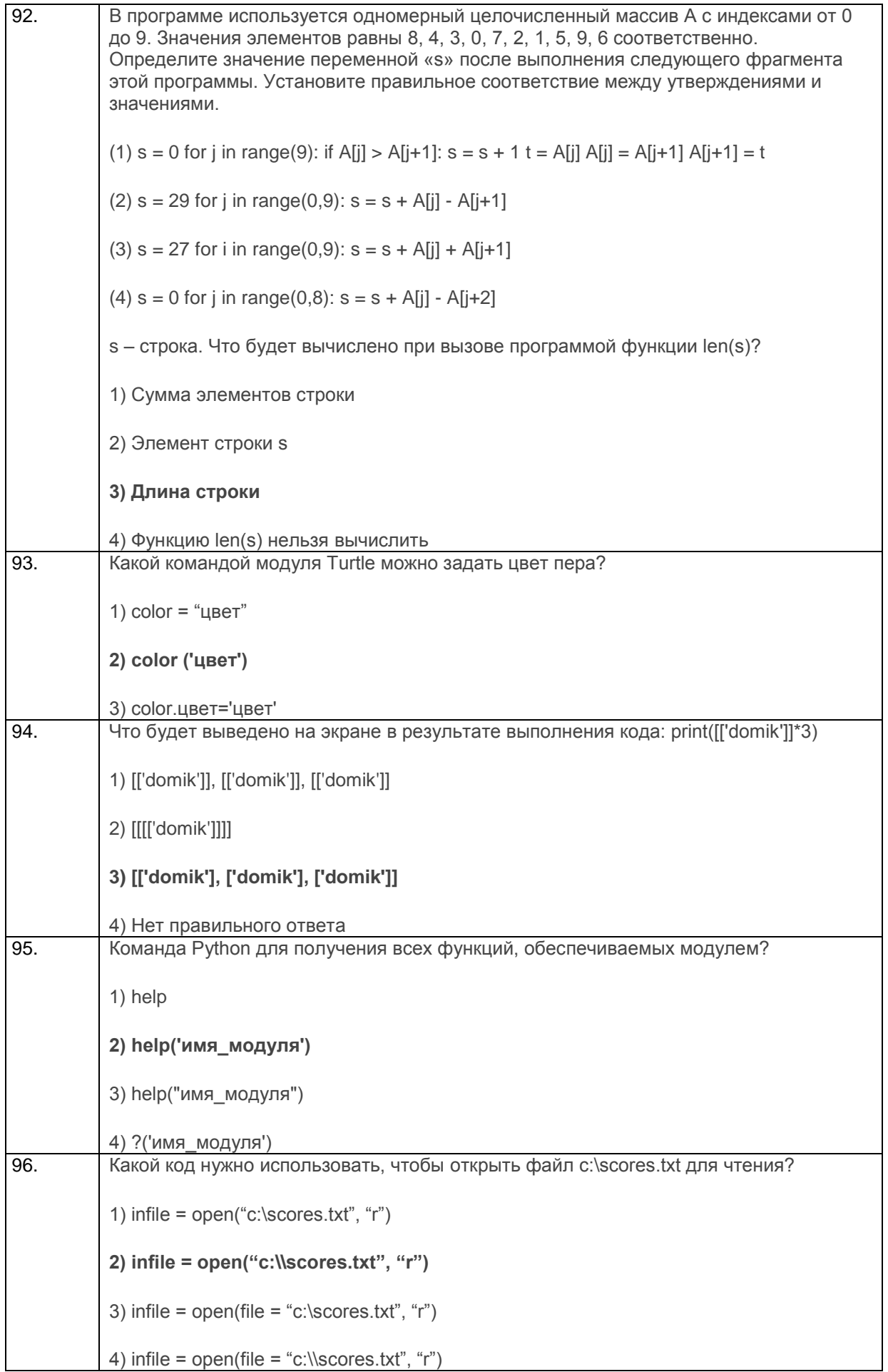

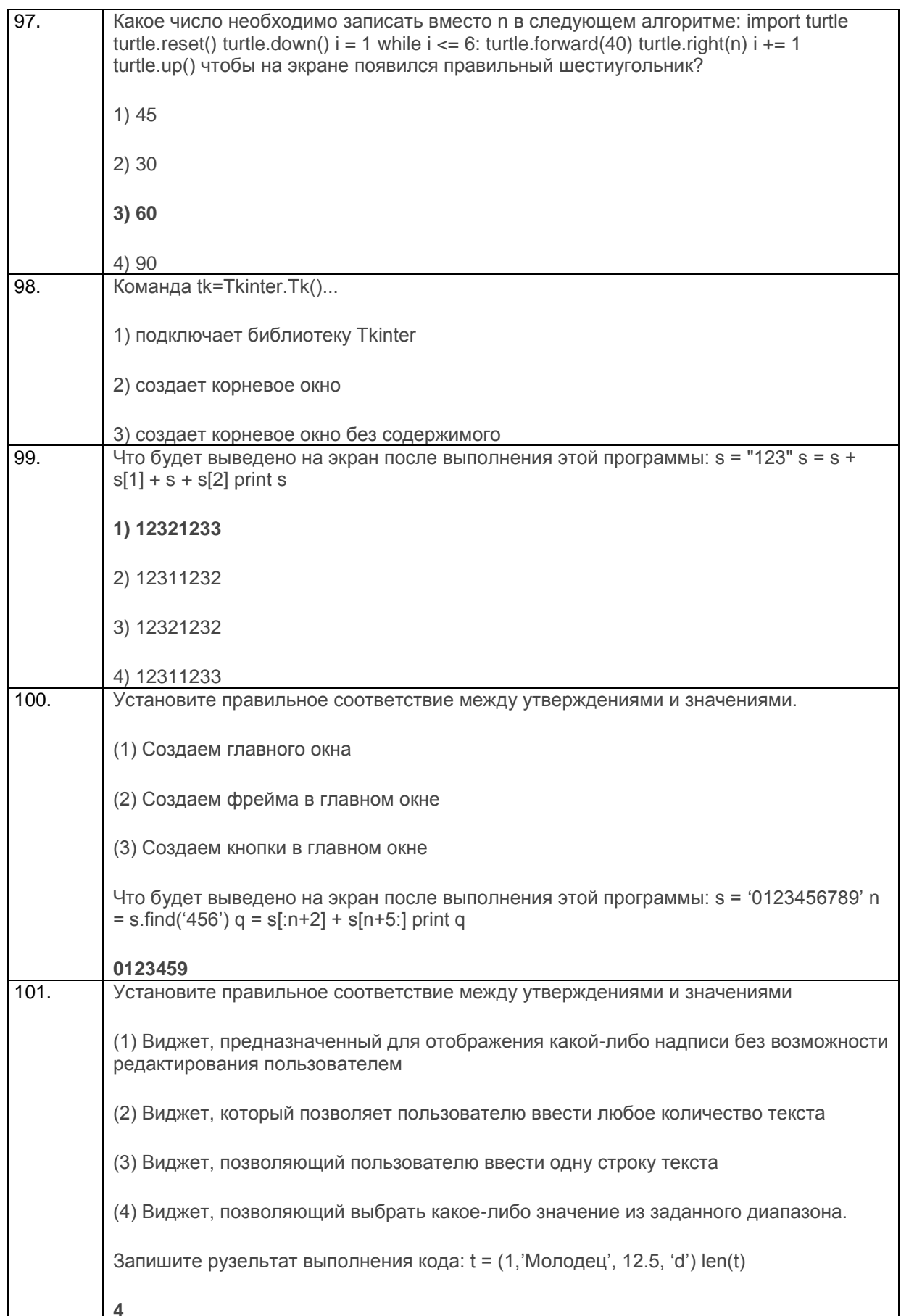

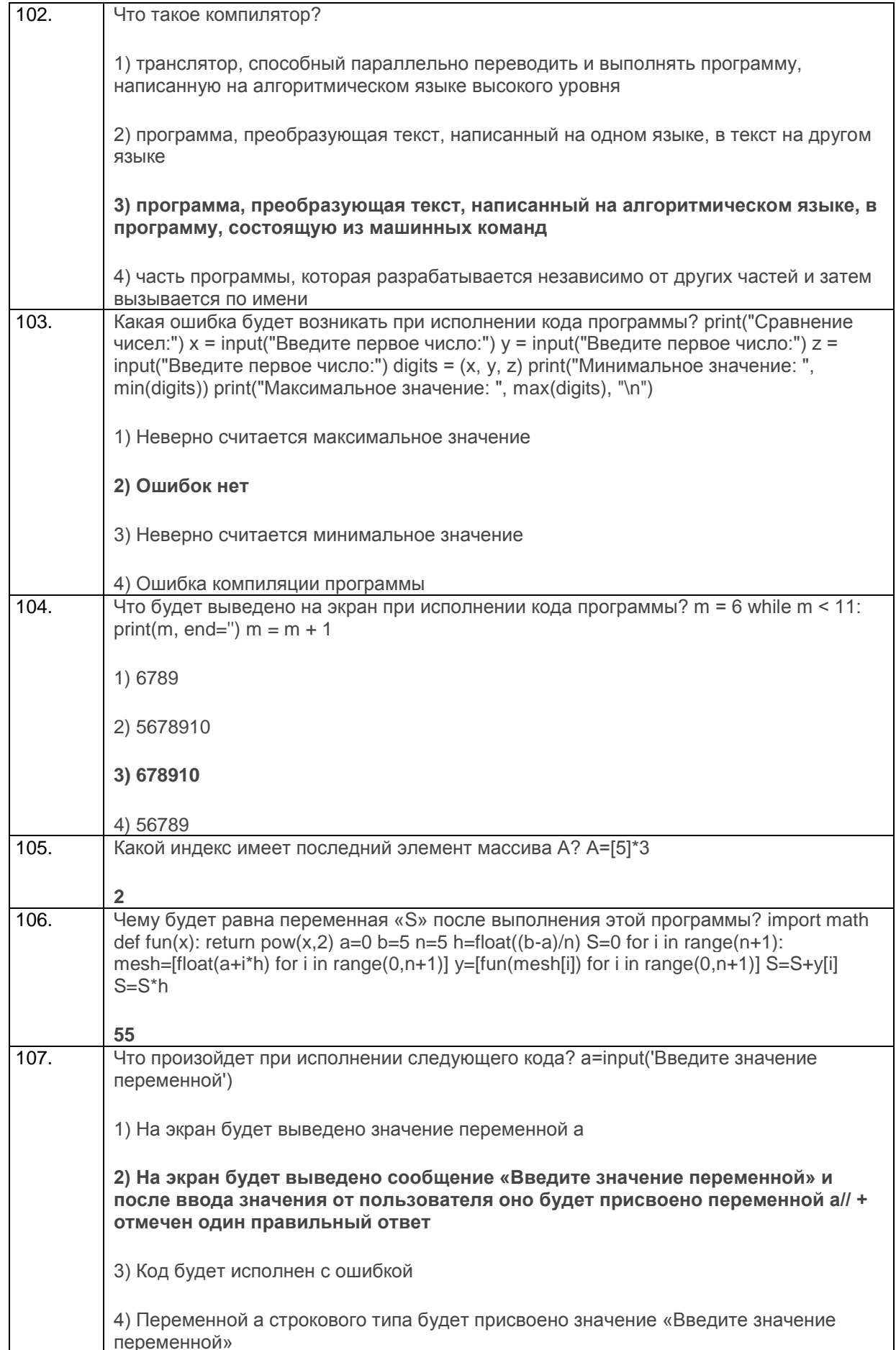

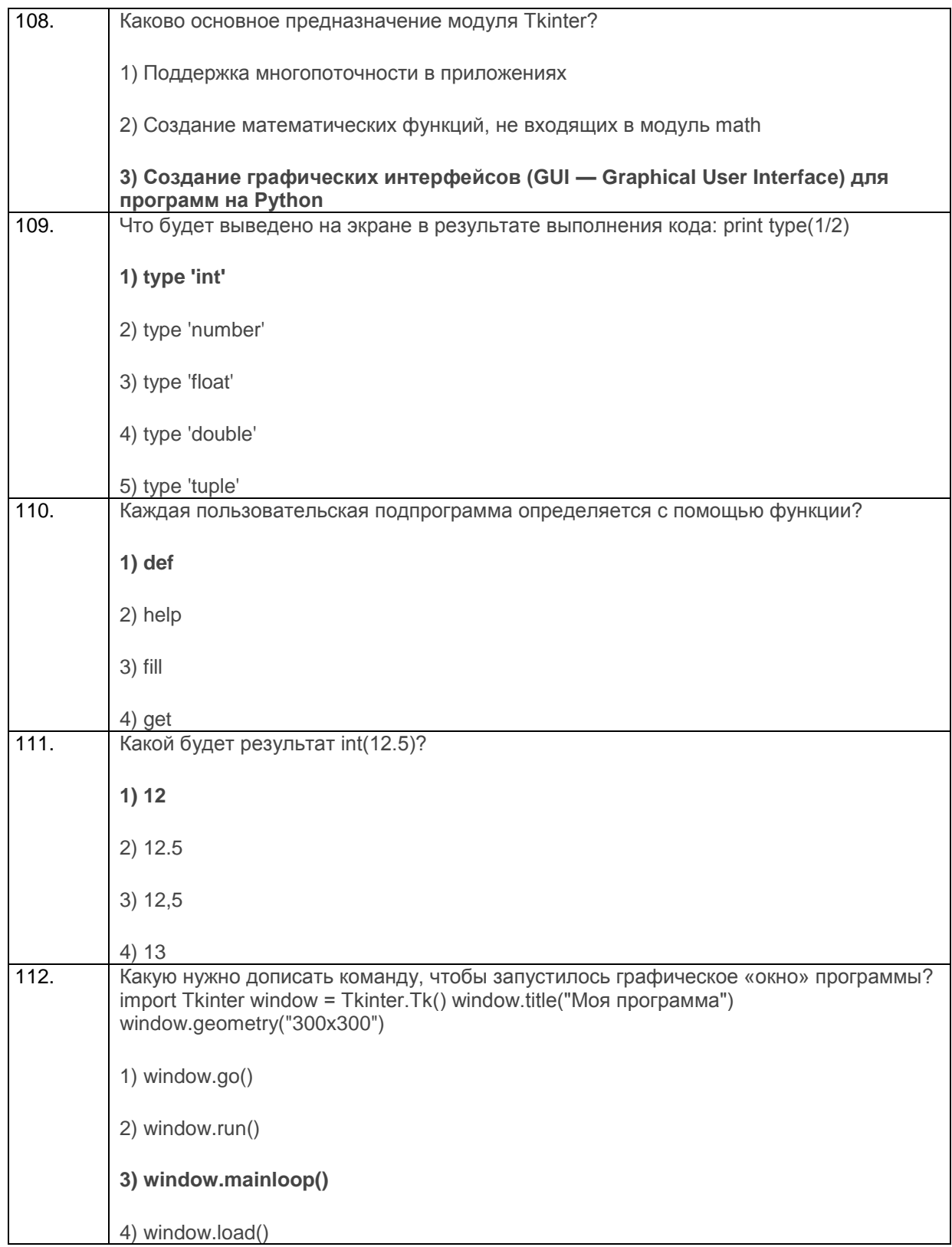

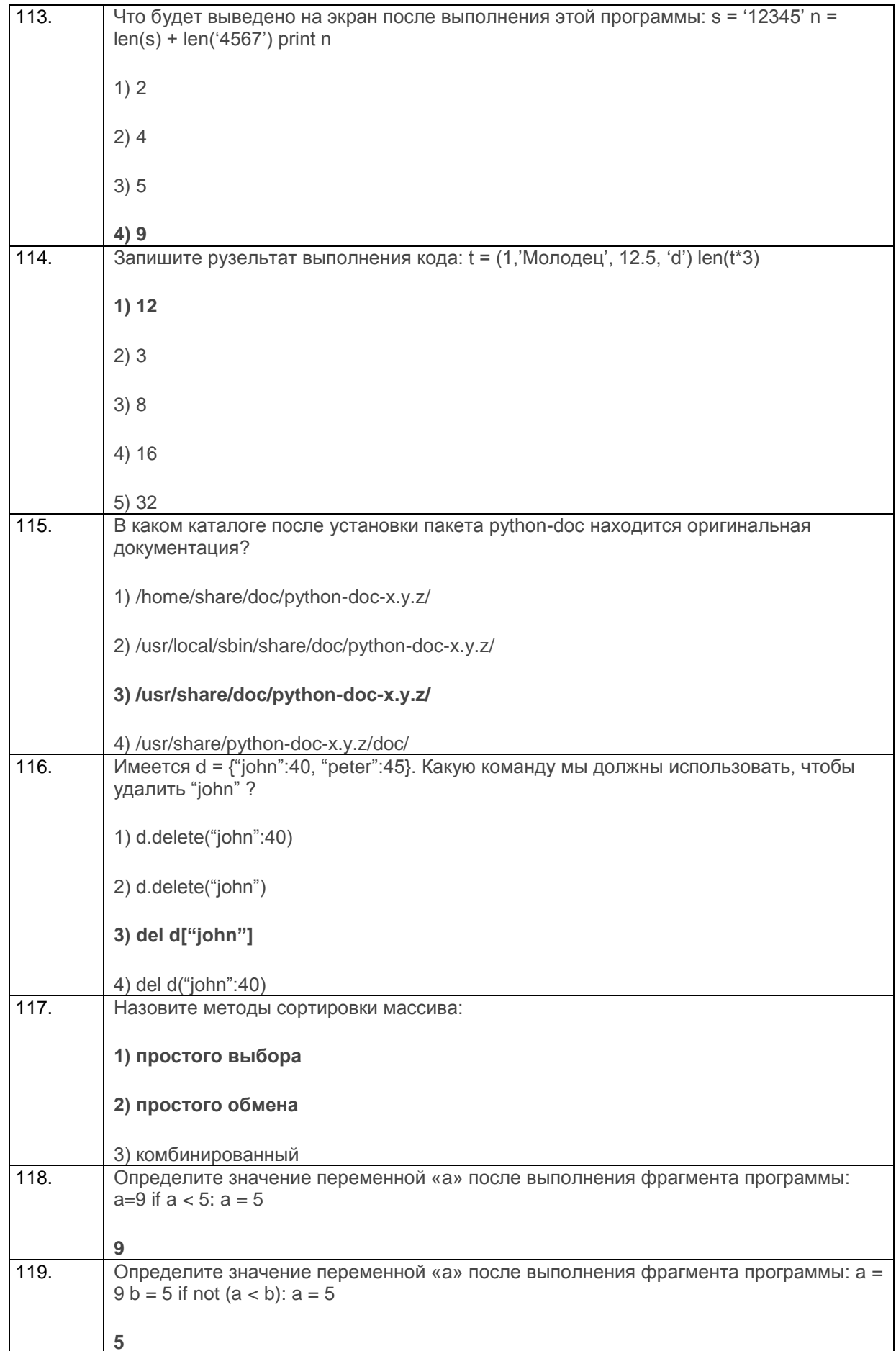

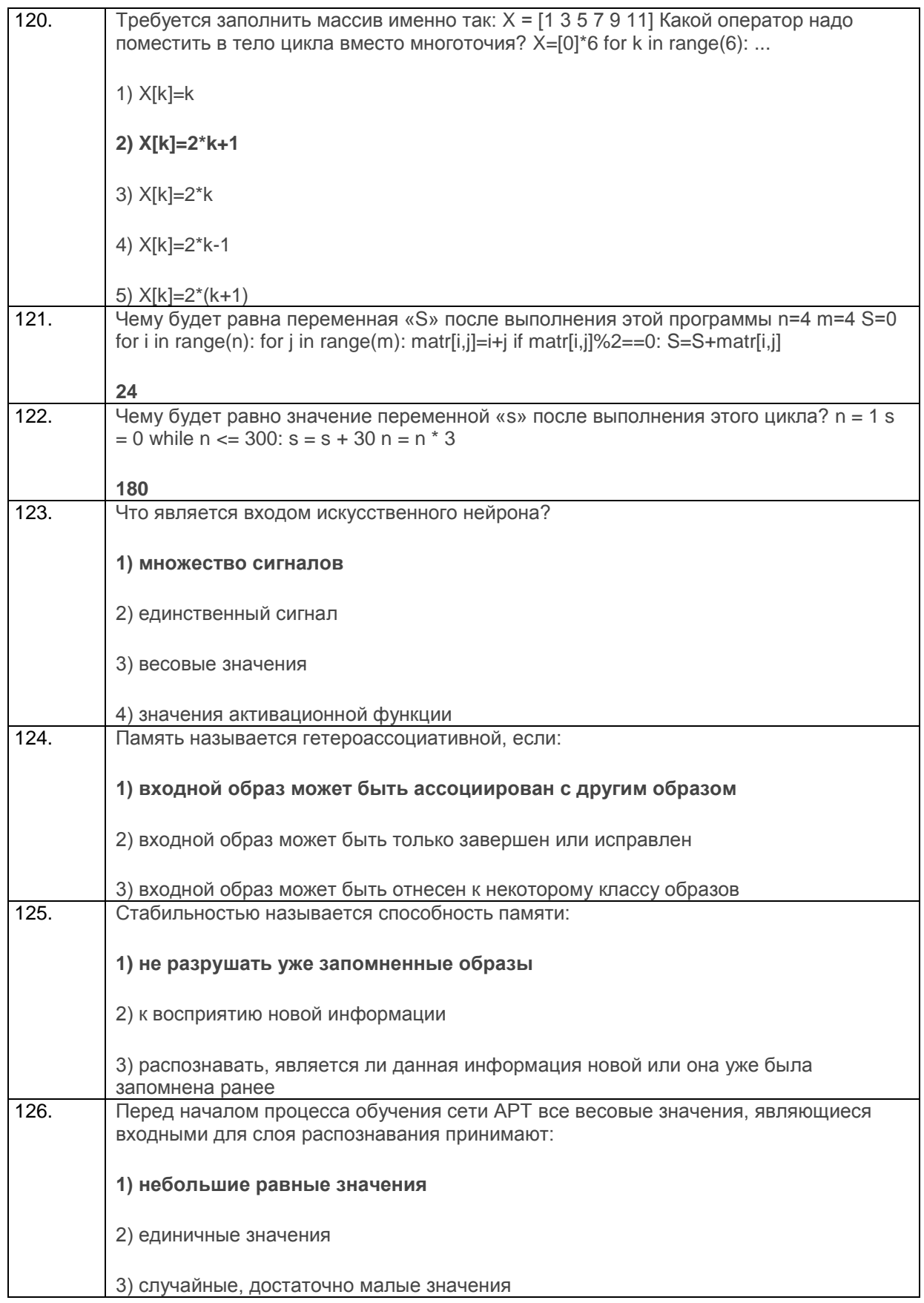

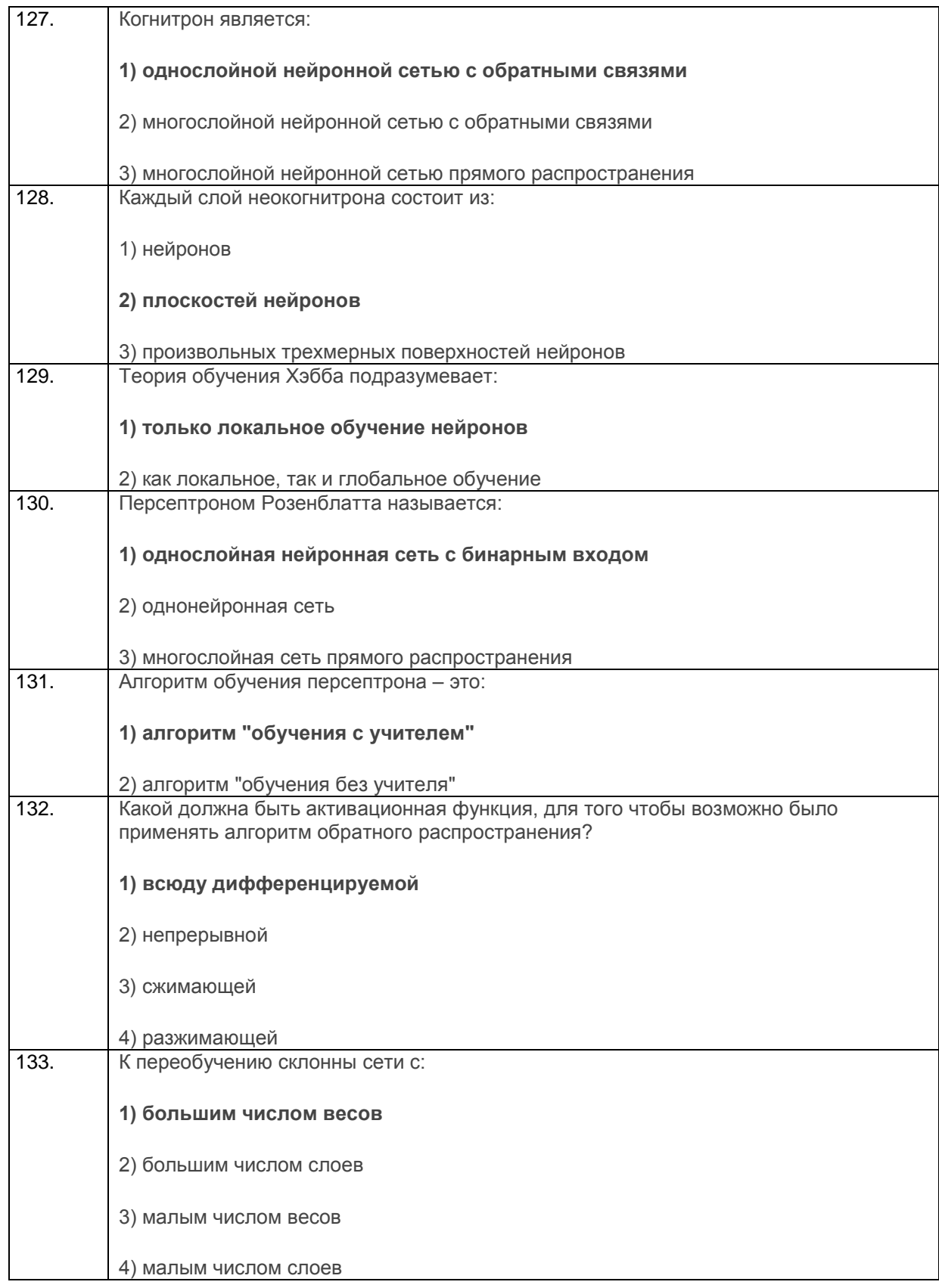

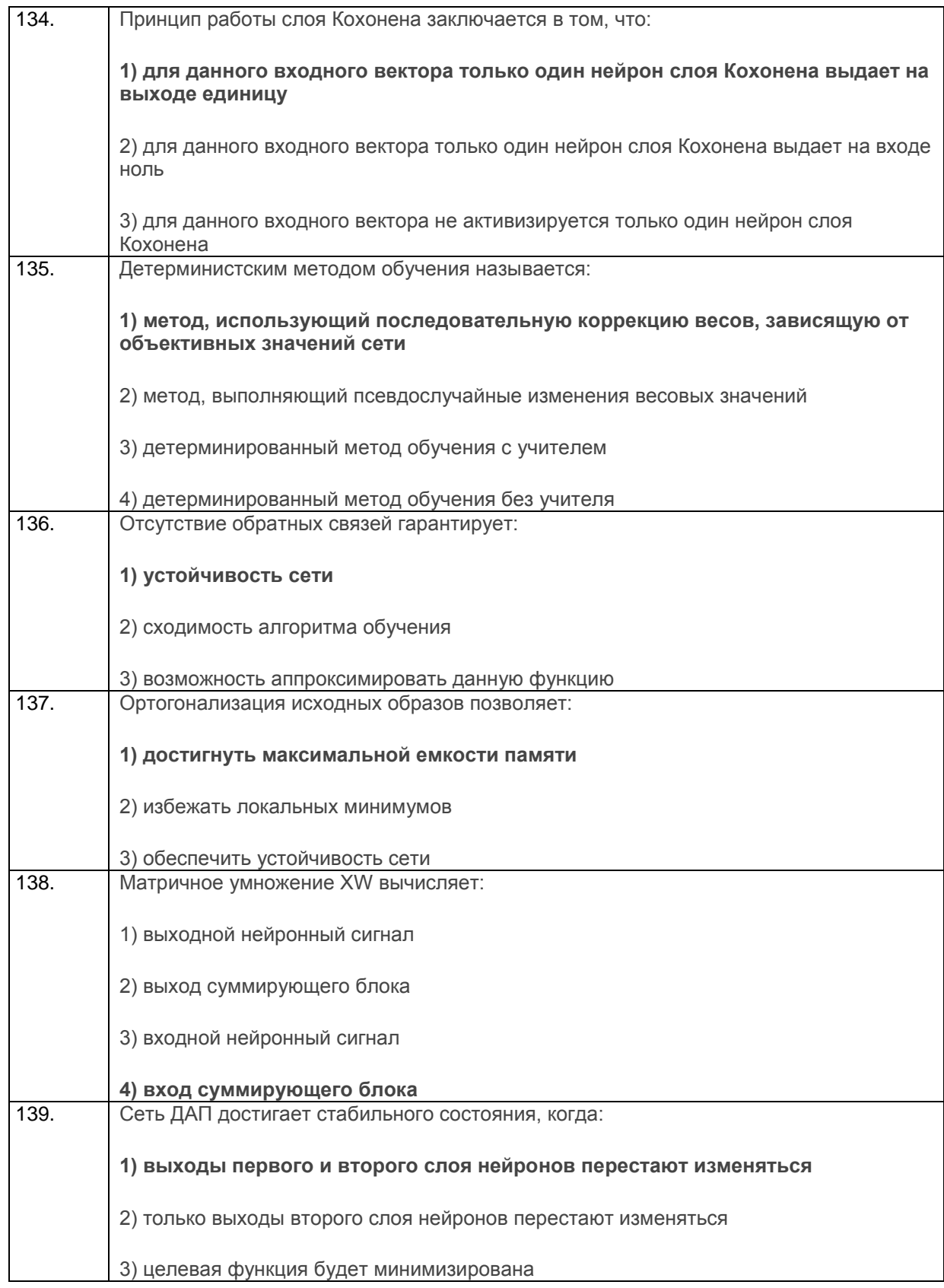

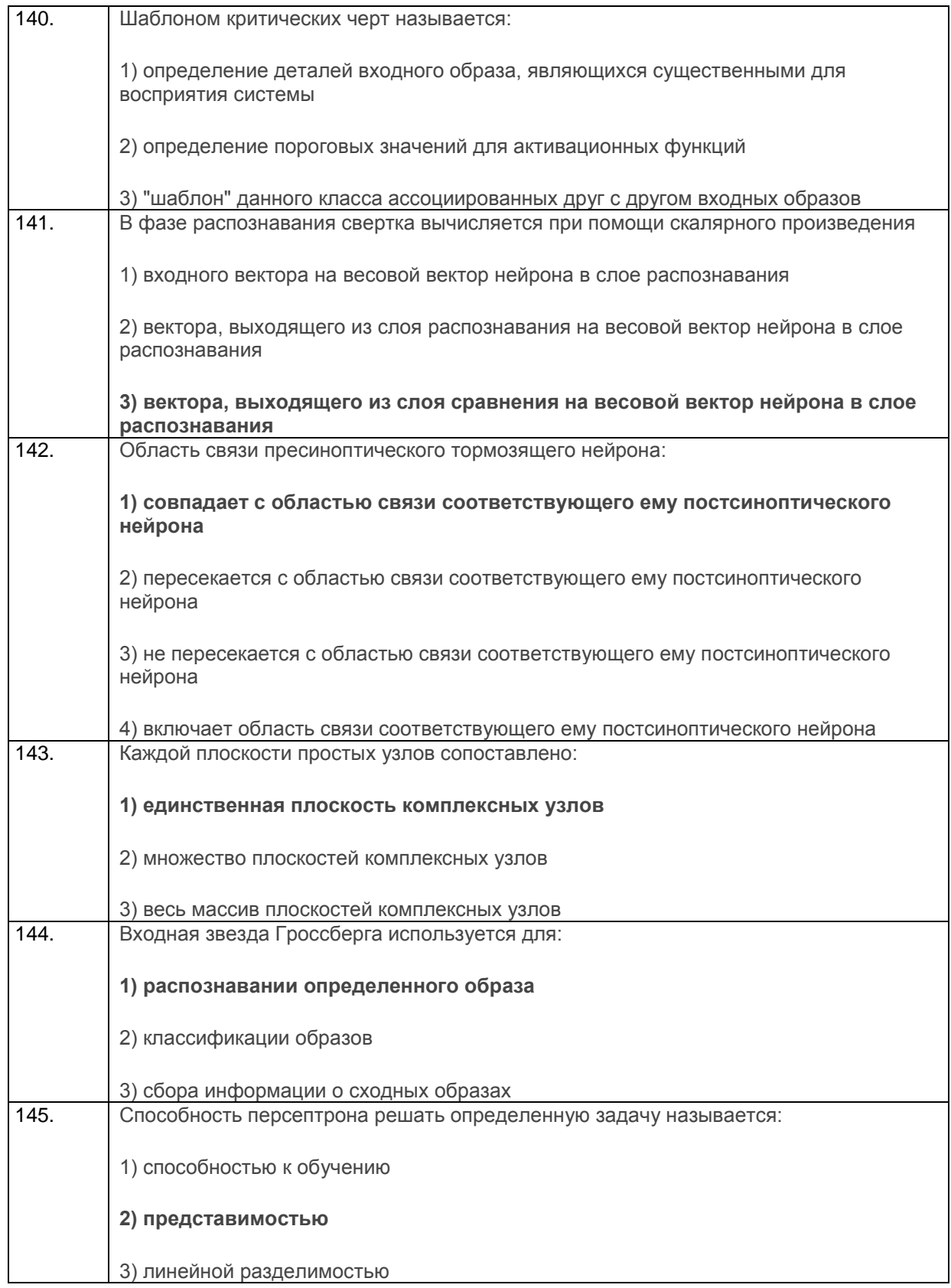

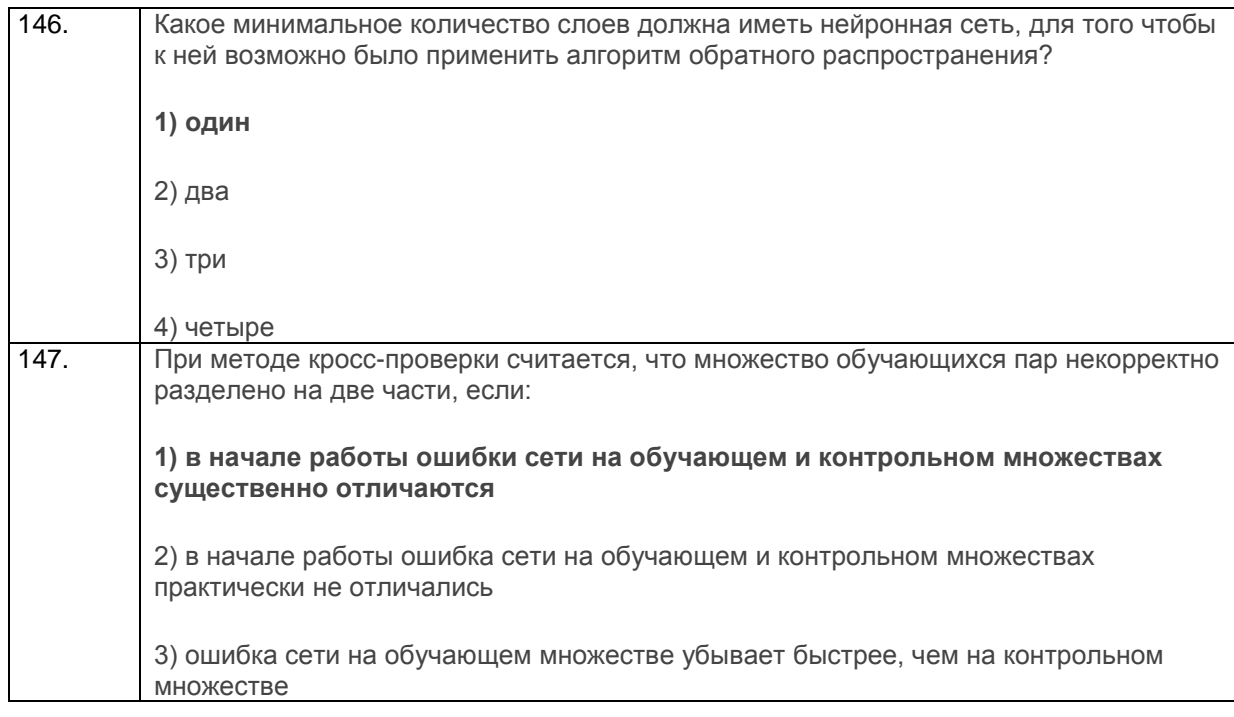

# Кейс-задания.

# 3.2.1 УК-1 Способен осуществлять поиск, критический анализ и синтез информации,<br>применять системный подход для решения поставленных задач

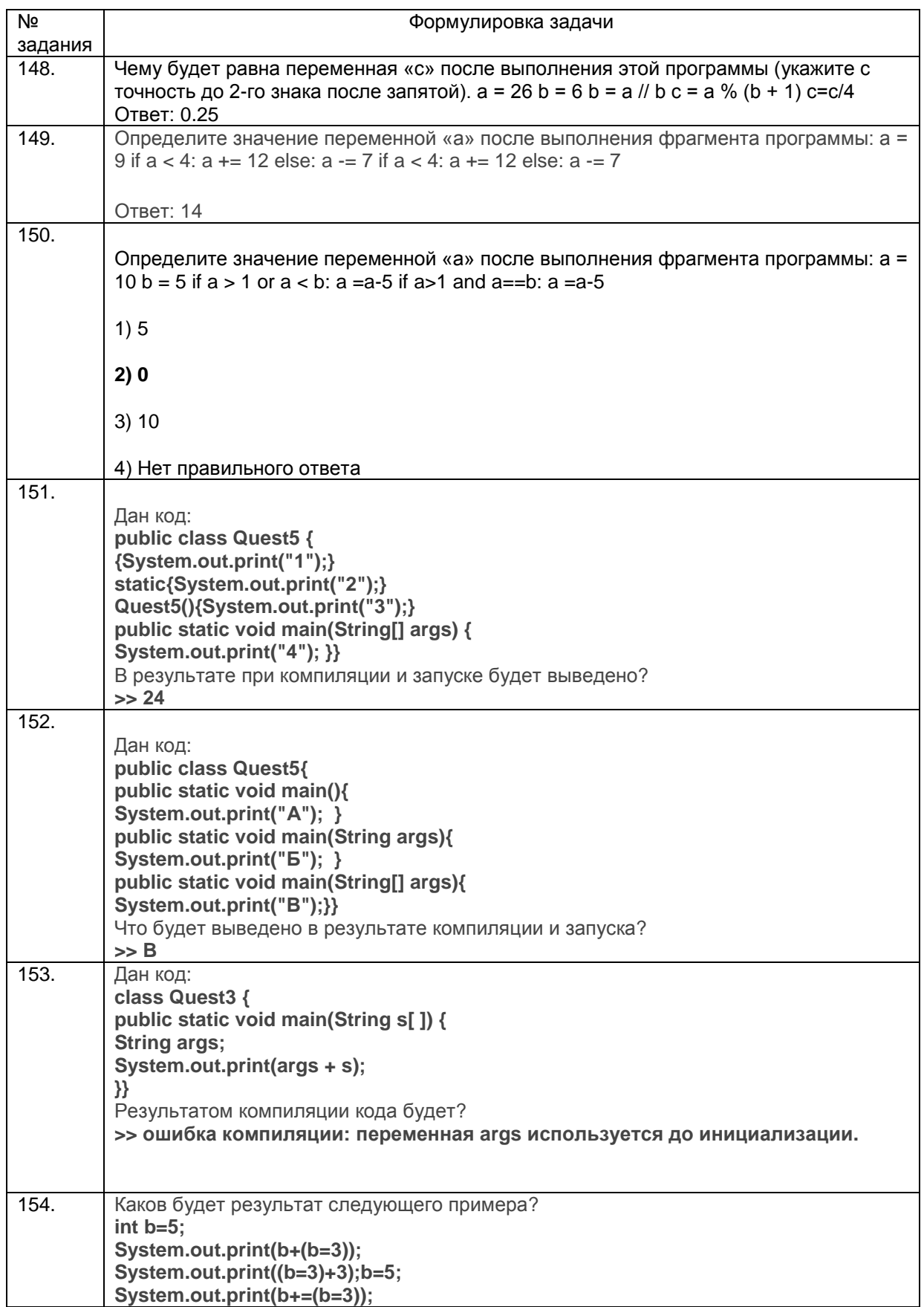
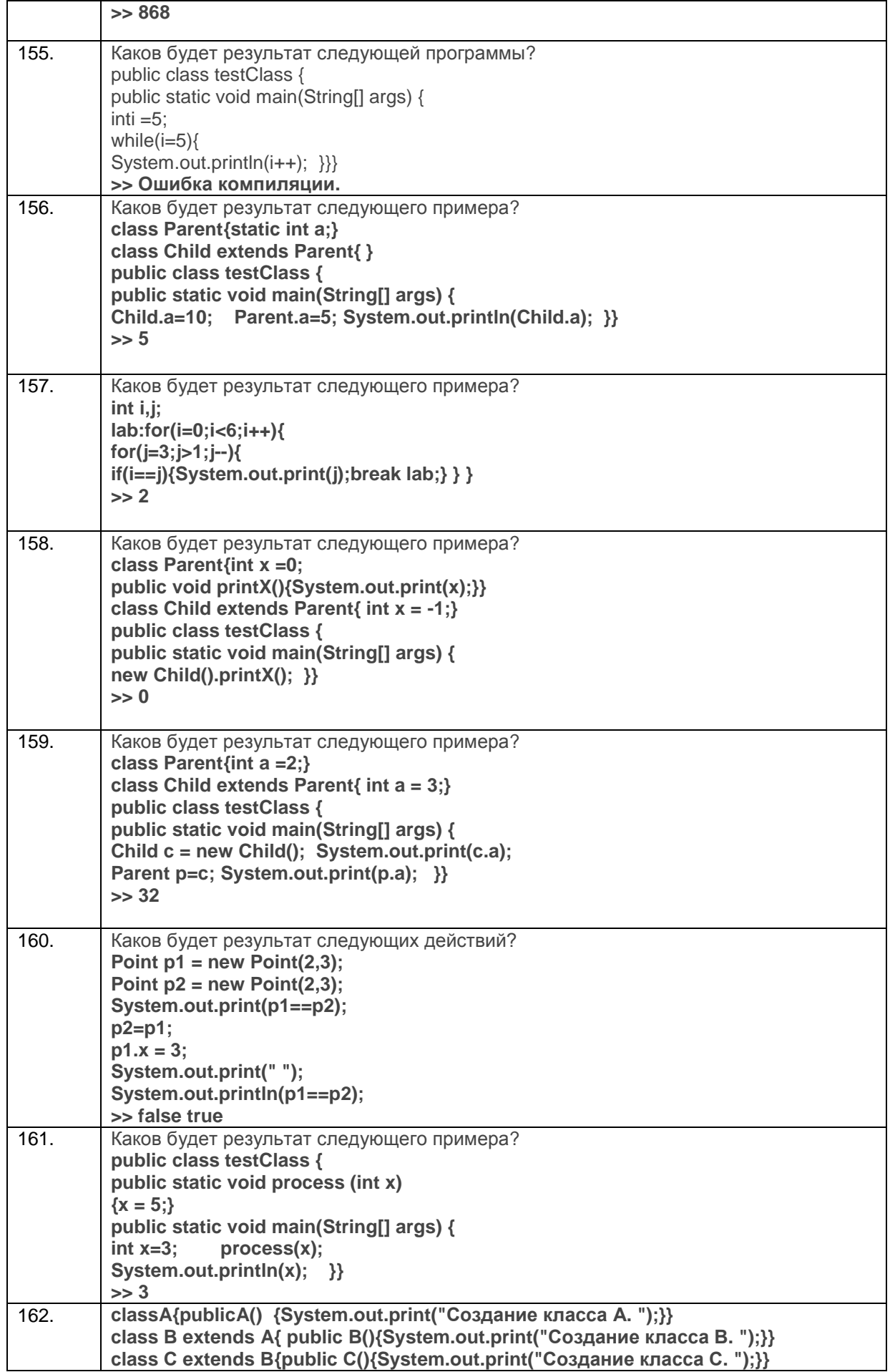

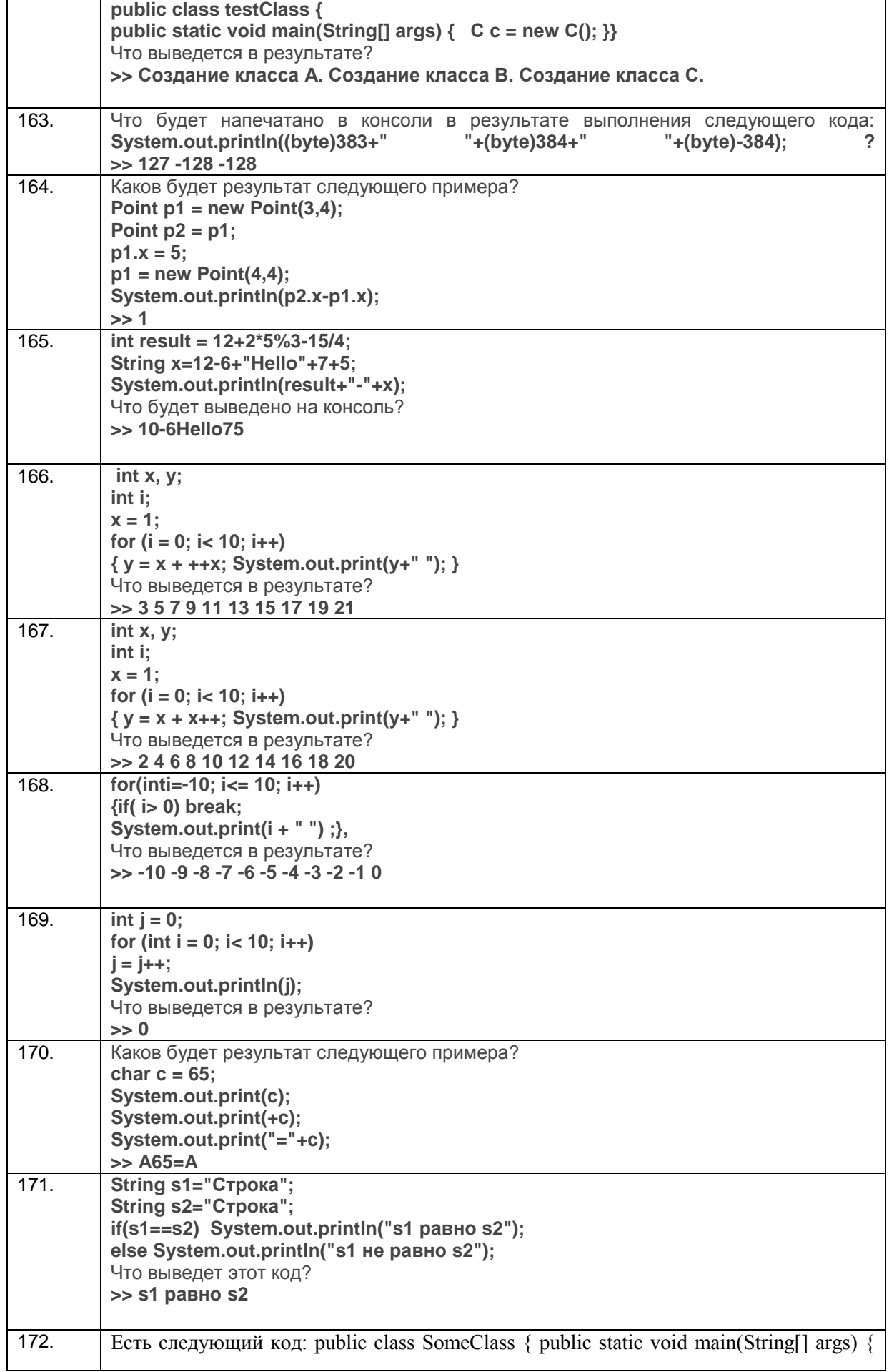

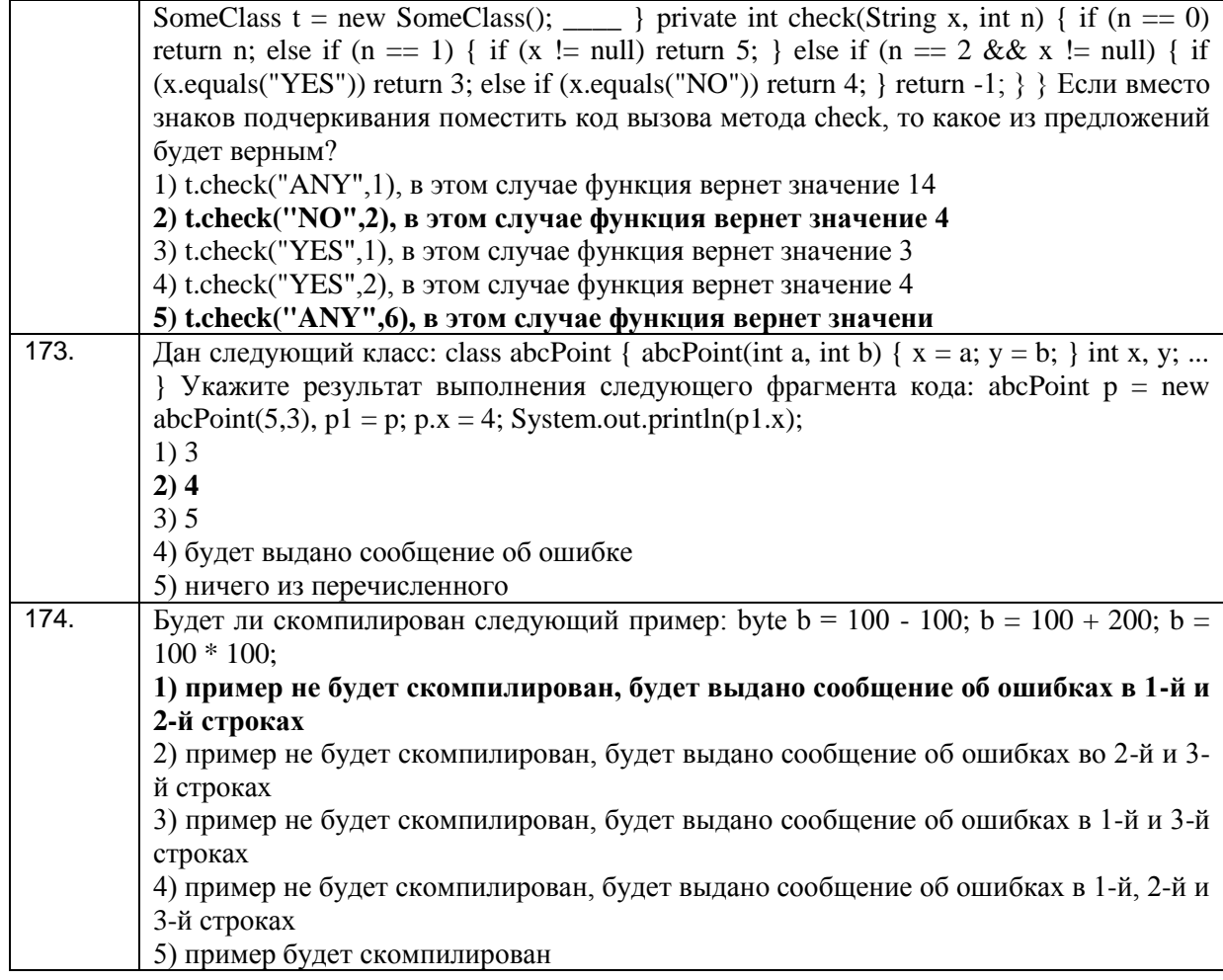

## 3.2.2 ПКв-2 Способность разрабатывать и адаптировать прикладное программное обеспечение.

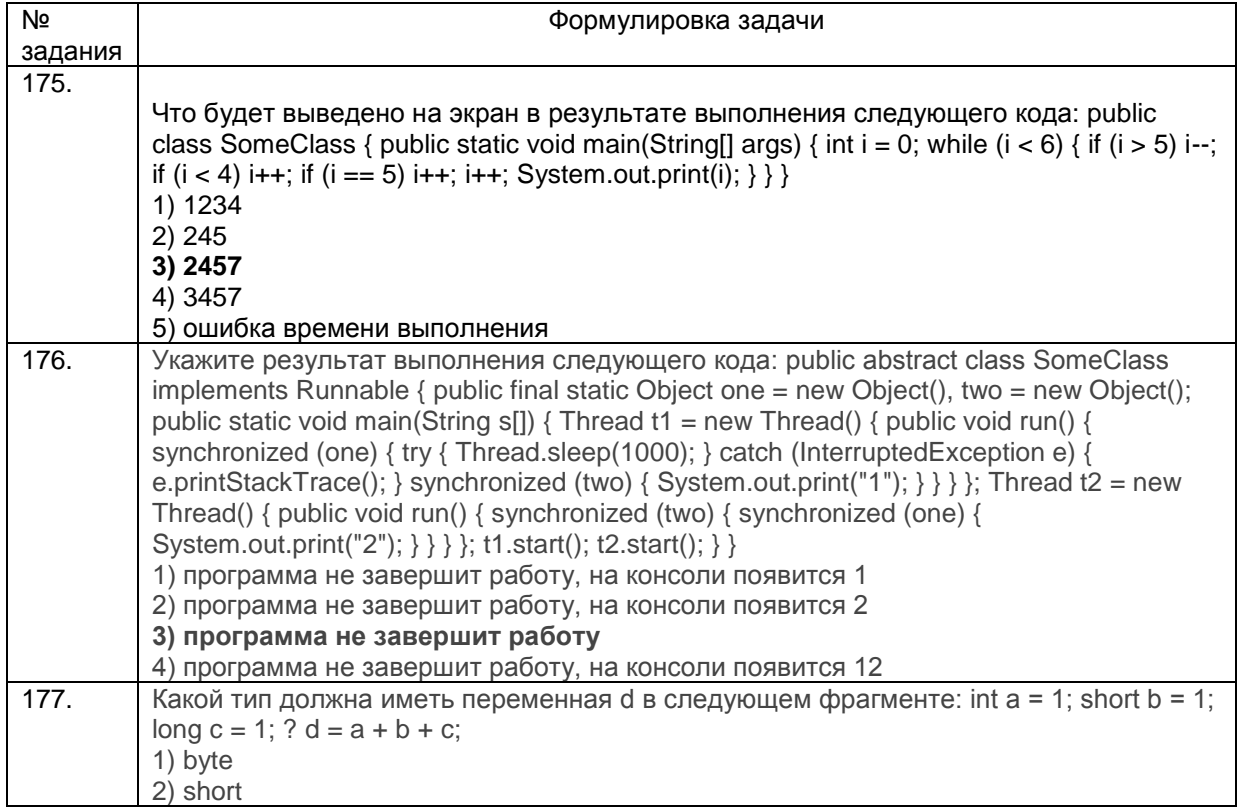

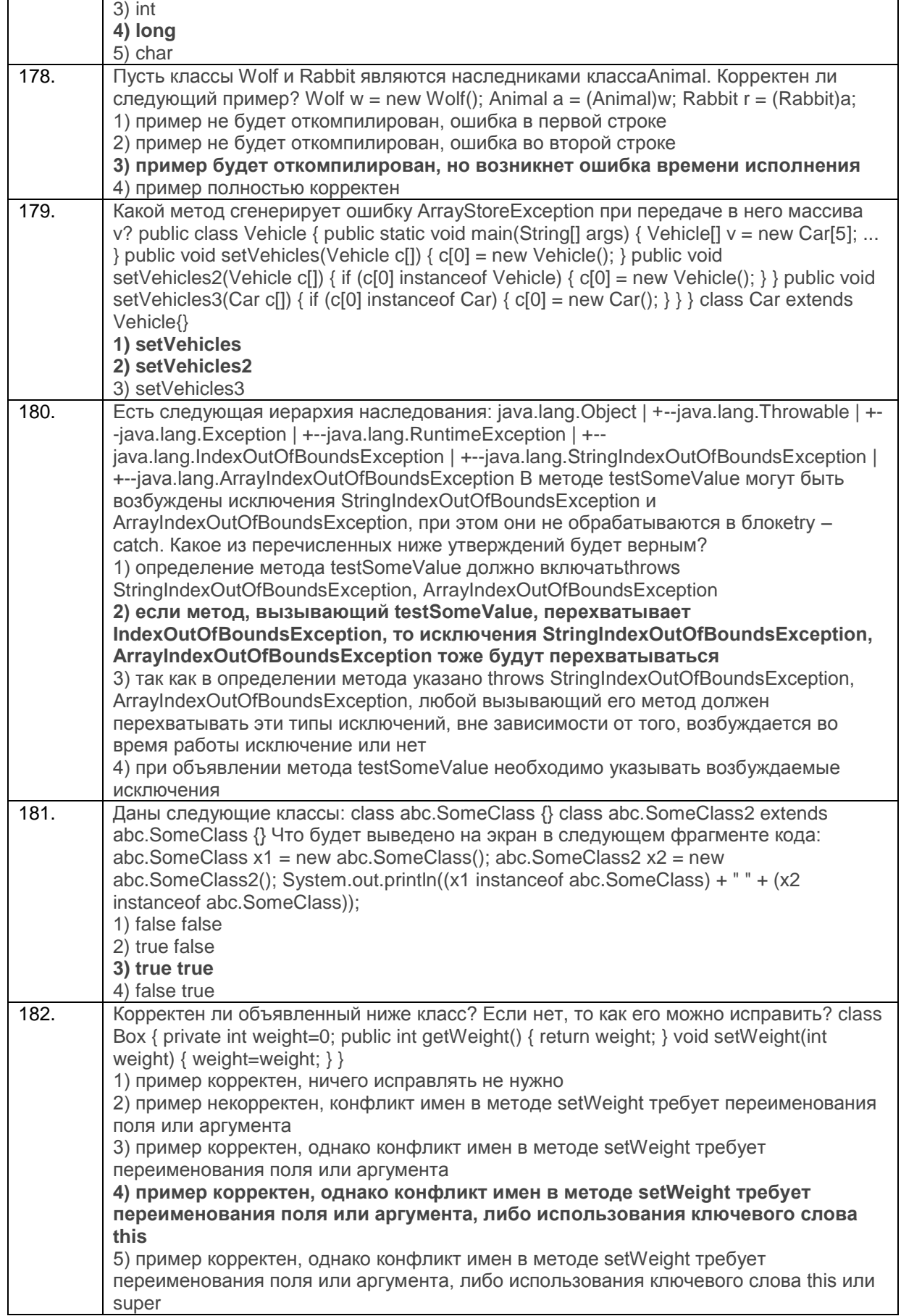

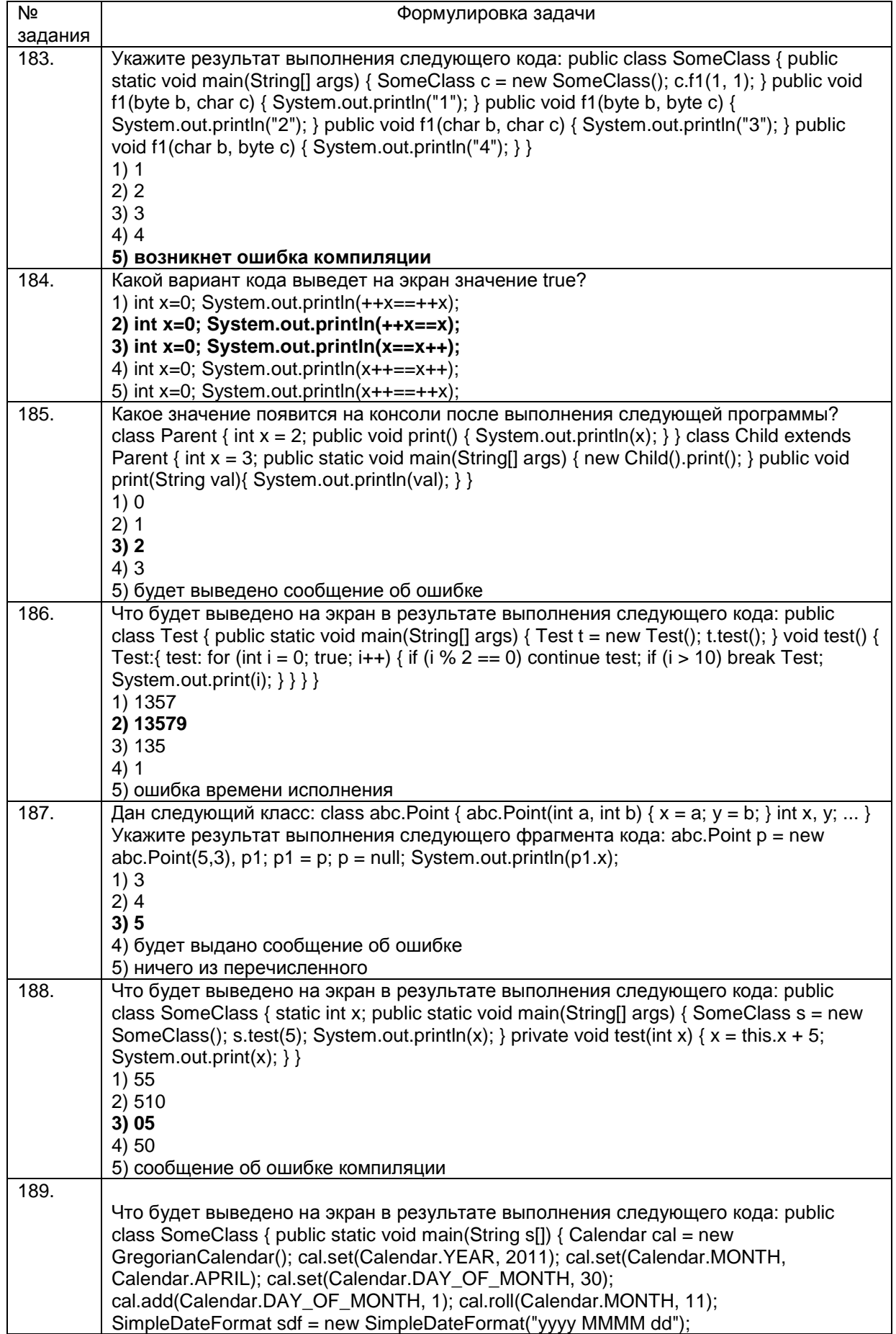

#### Способность проектировать ИС по видам обеспечения 3.2.3 ПКв-3

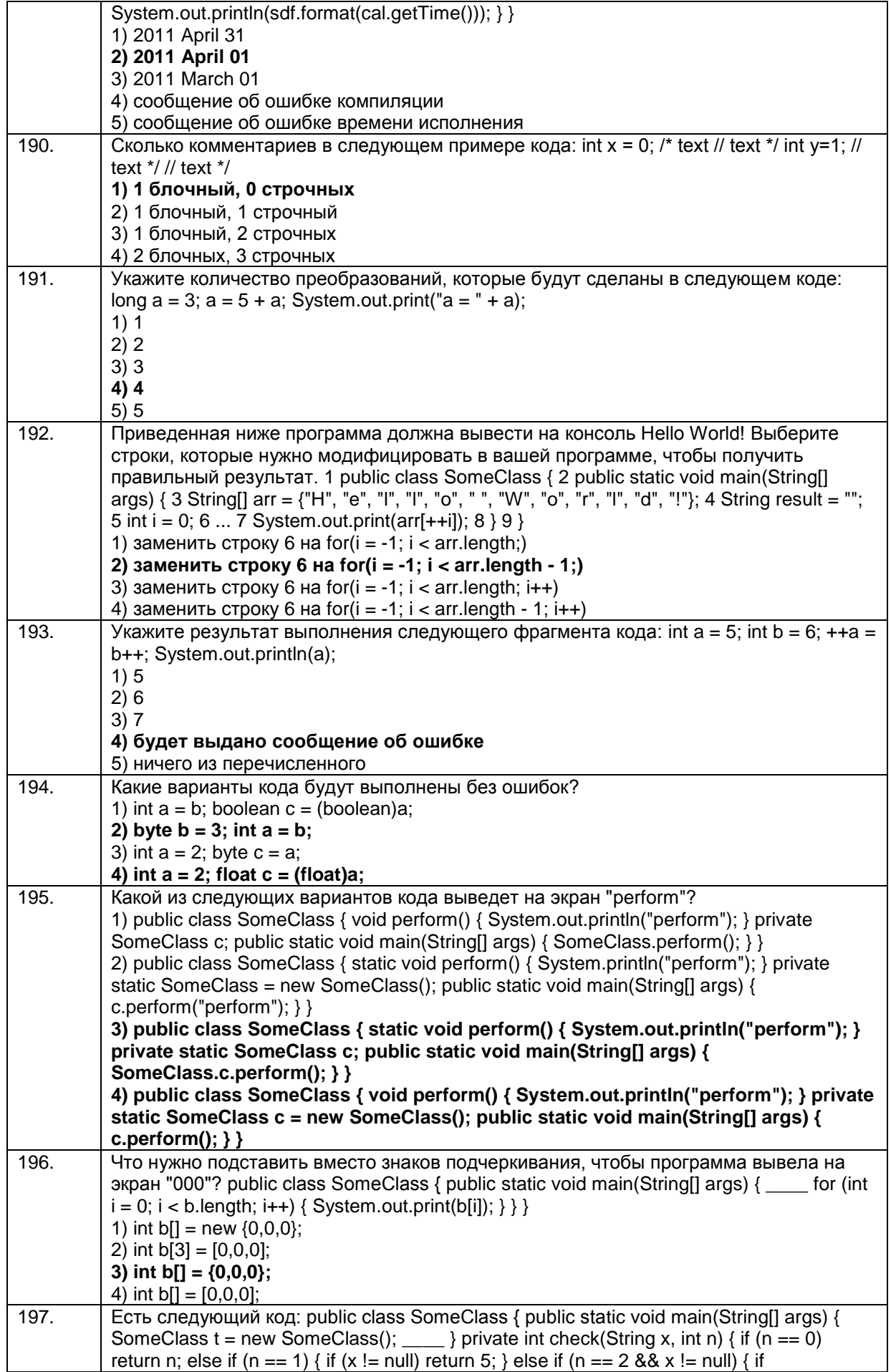

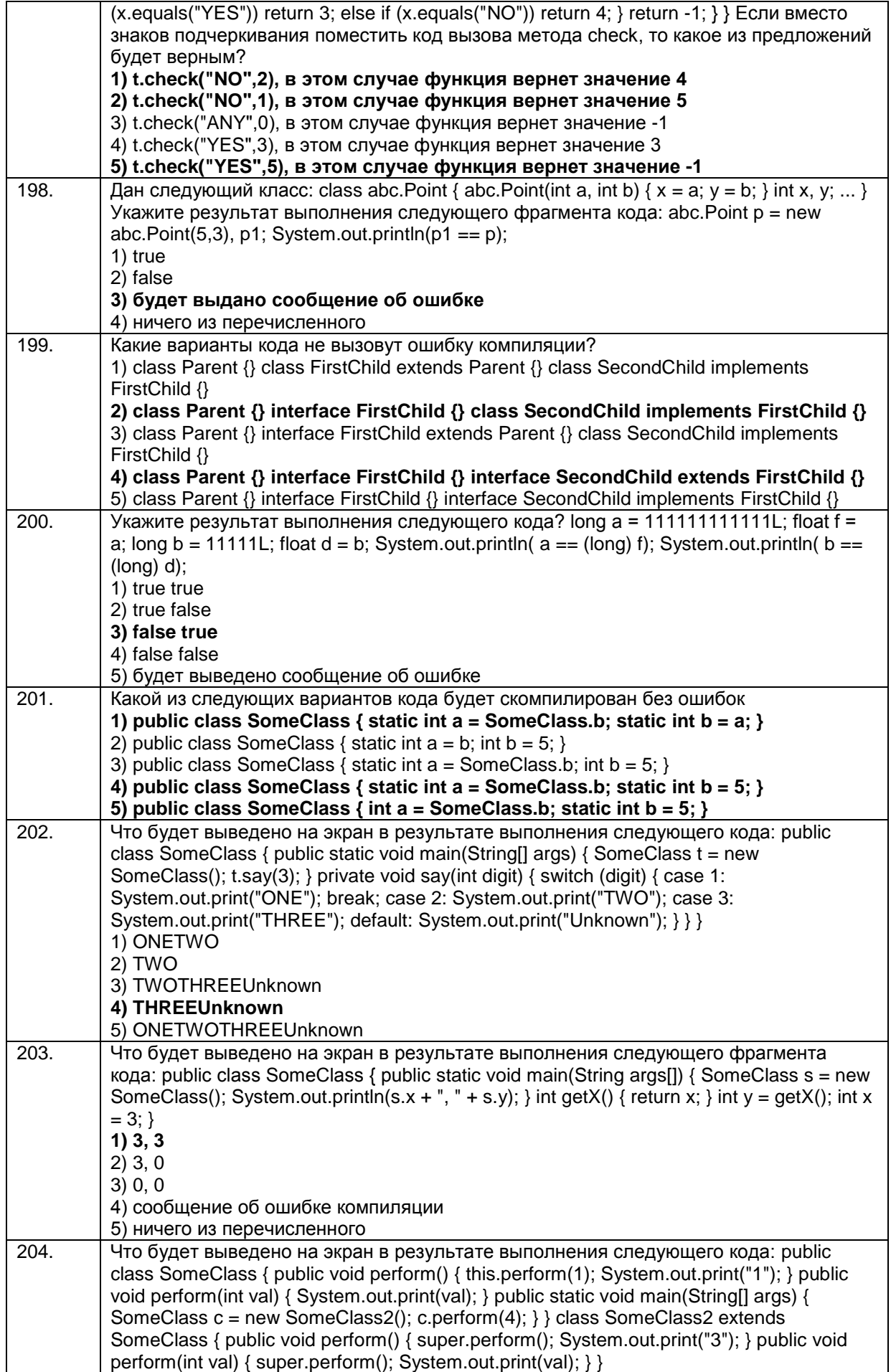

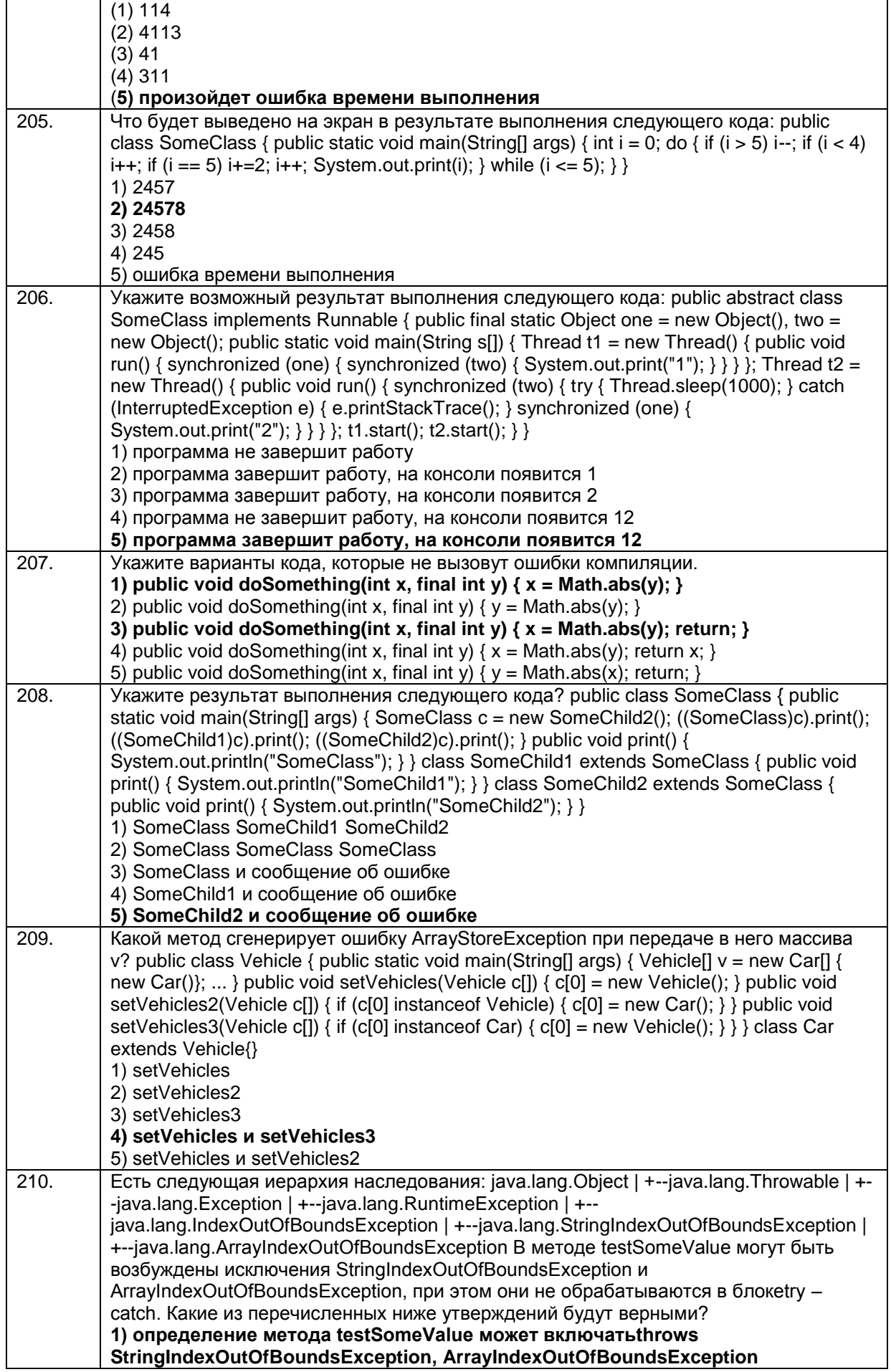

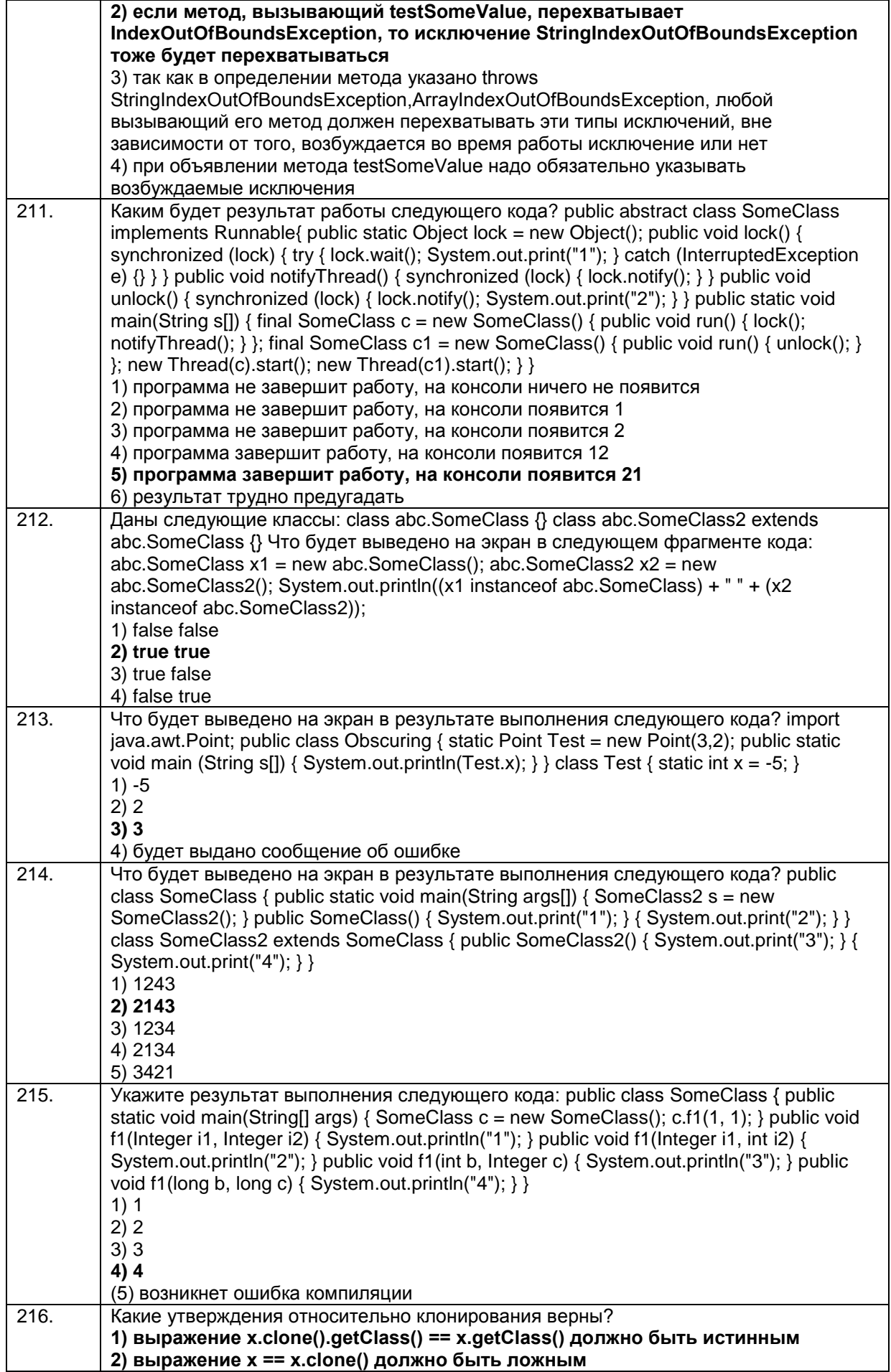

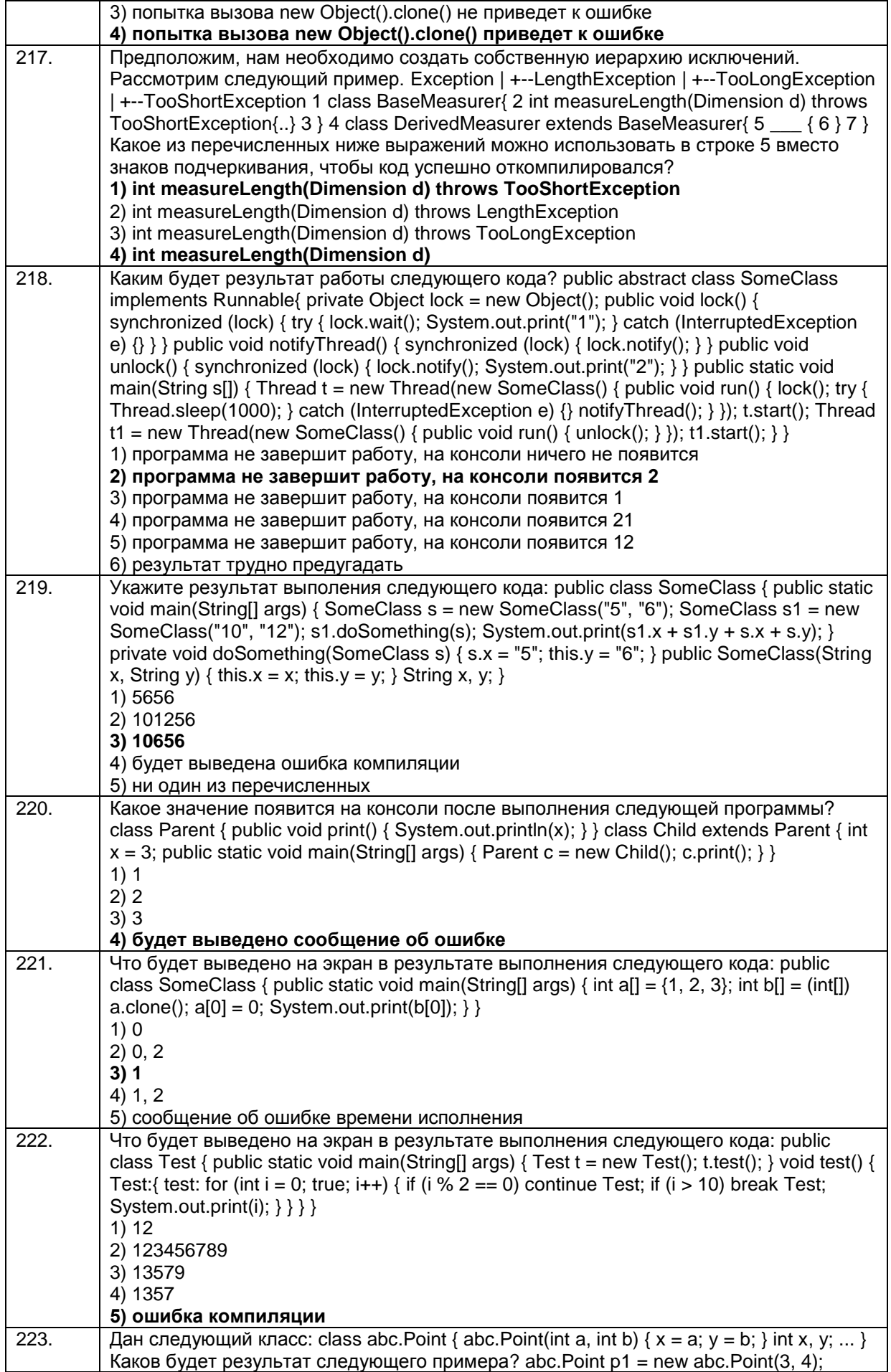

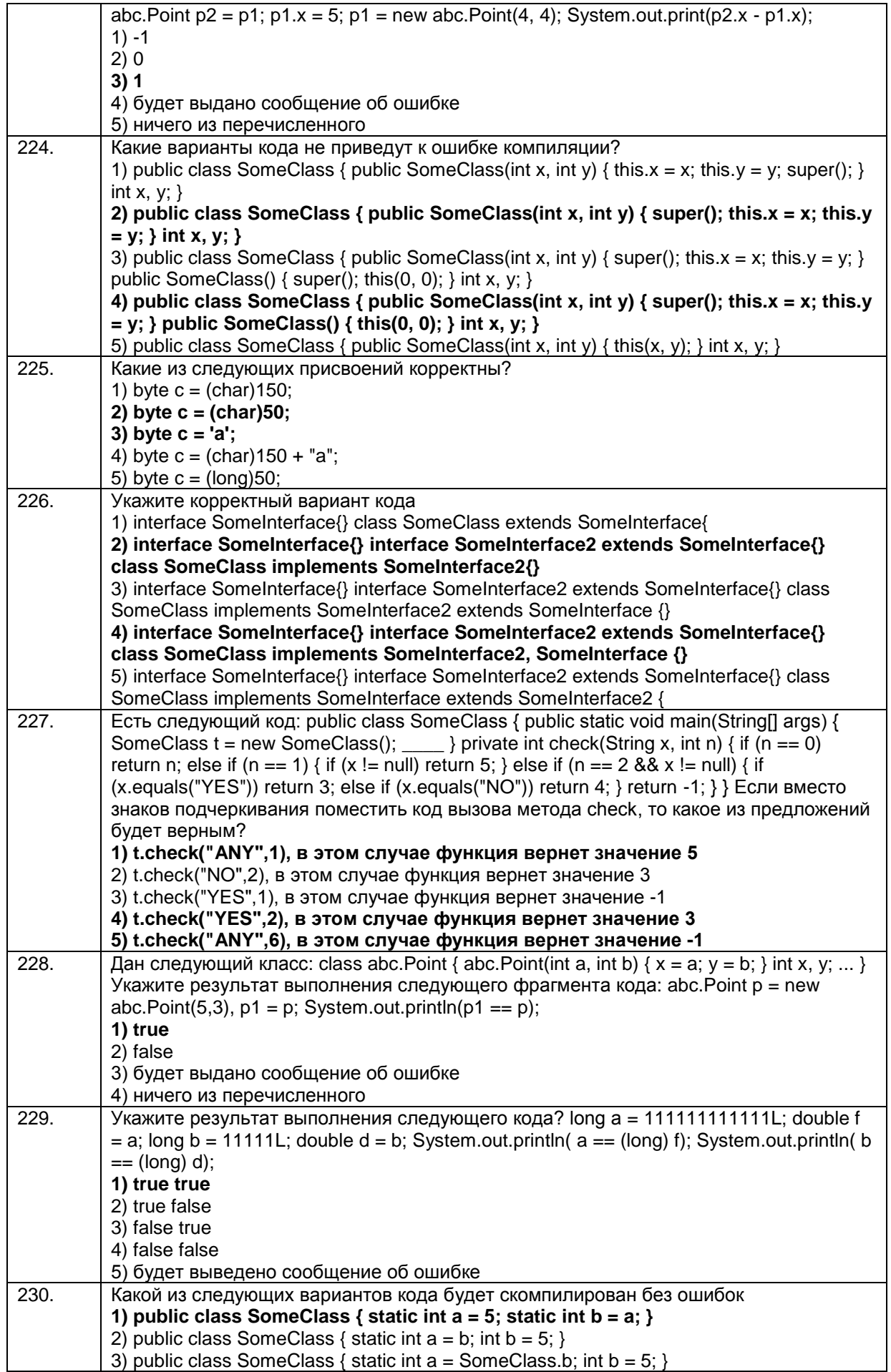

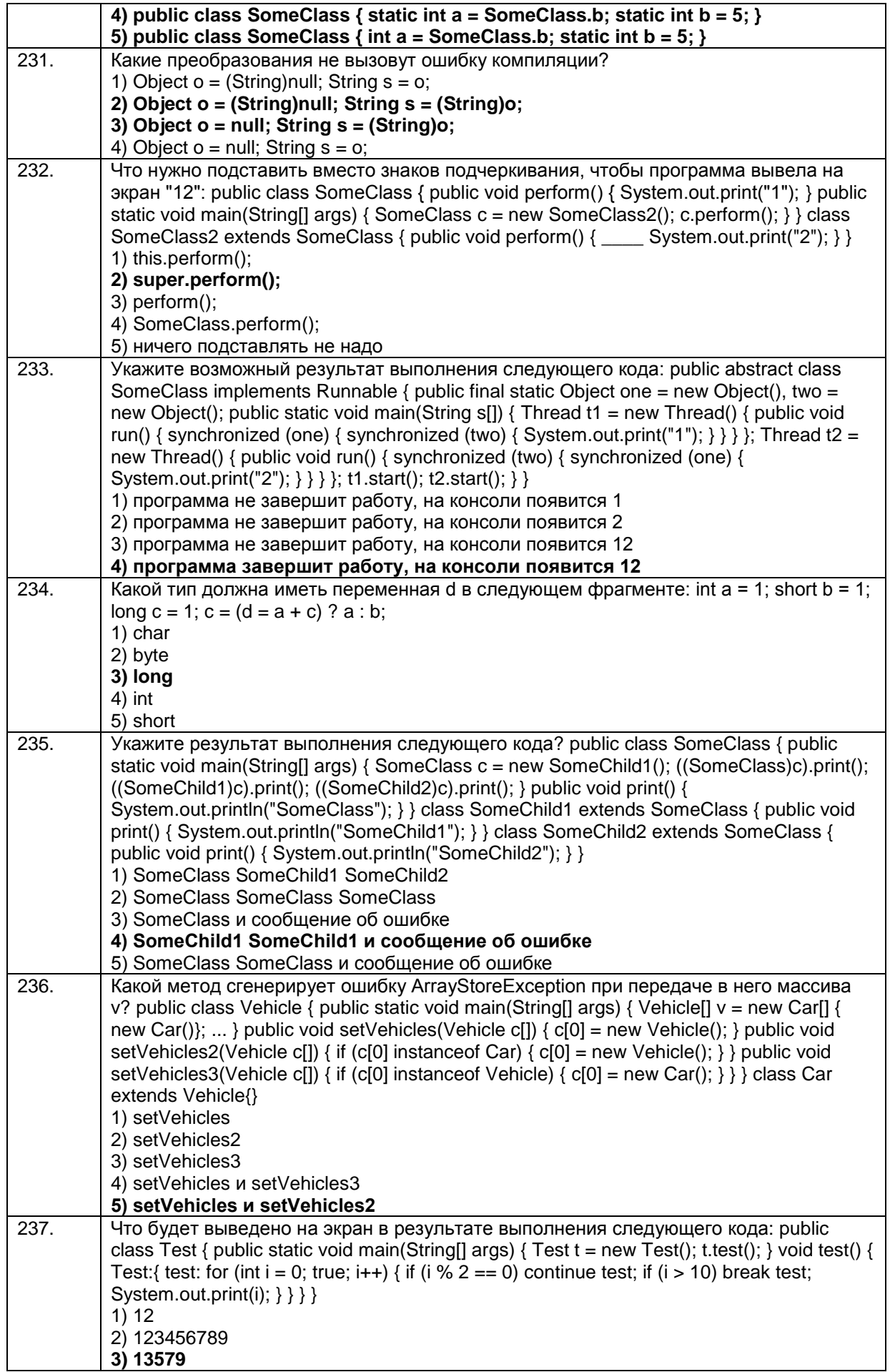

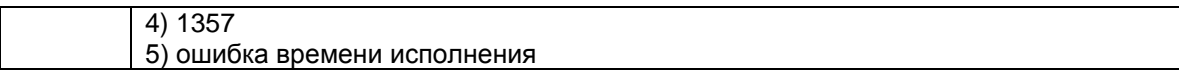

#### 3.2 Вопросы к экзамену

3.4.1 YK-1 Способен осуществлять поиск, критический анализ и синтез информации, применять системный подход для решения поставленных задач

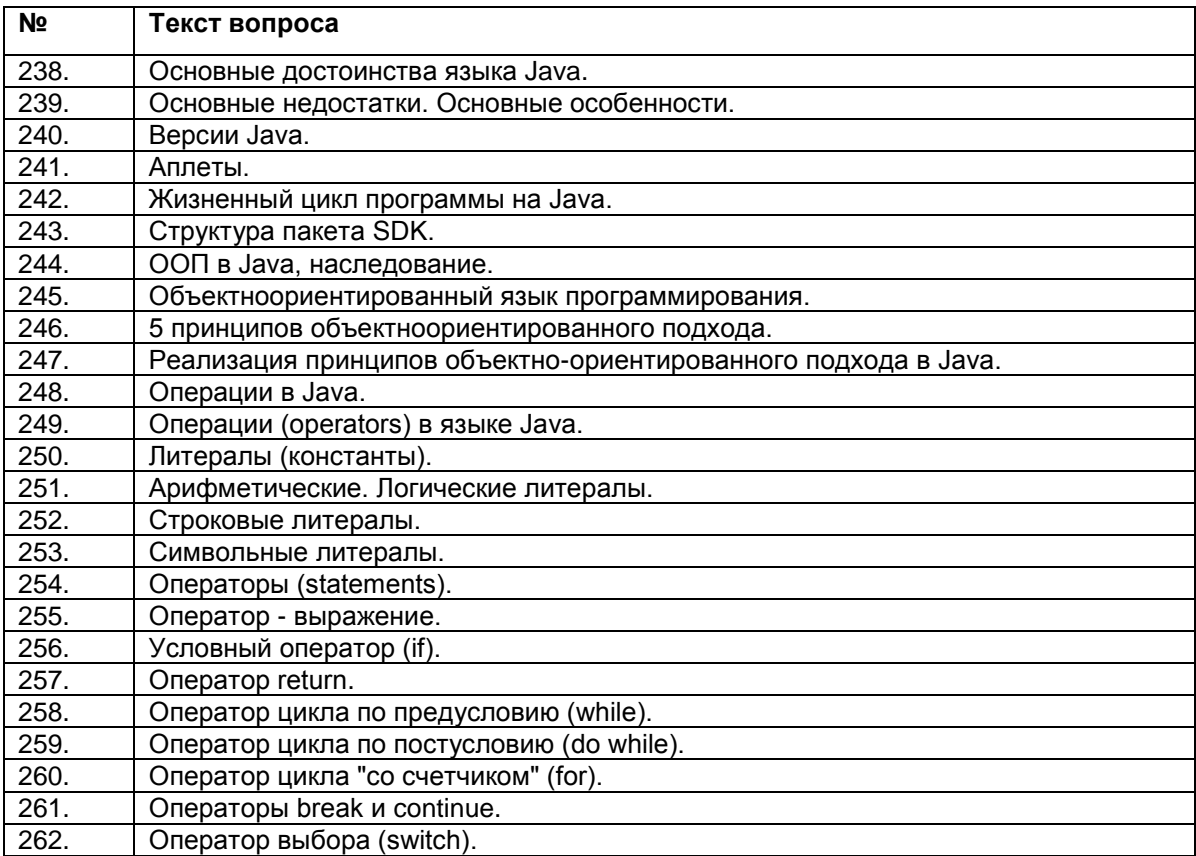

## ПКв-2 Способность разрабатывать и адаптировать прикладное программное обеспечение.

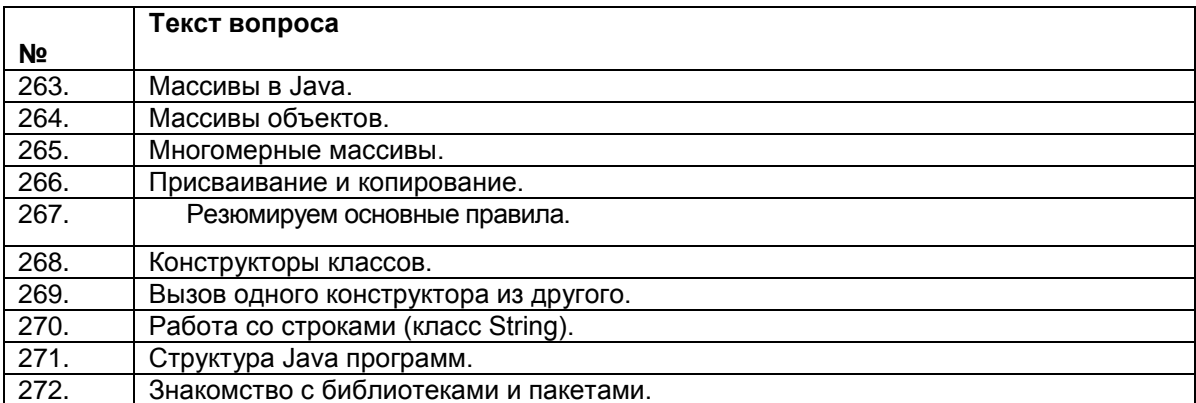

# ПКв-3 Способность проектировать ИС по видам обеспечения

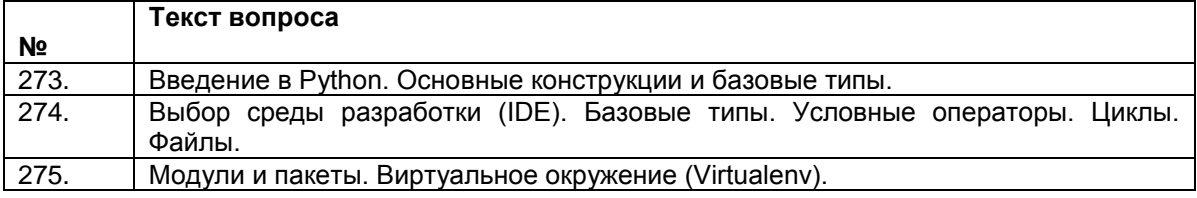

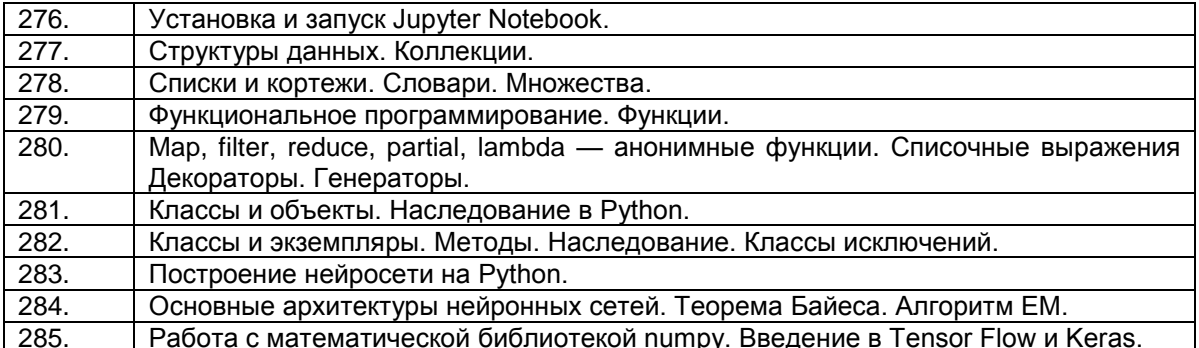

# 3.4 Экзамен (примеры заданий)

ПКв-9 Способность осуществлять ведение базы данных и поддержку информационного обеспечения решения прикладных задач.

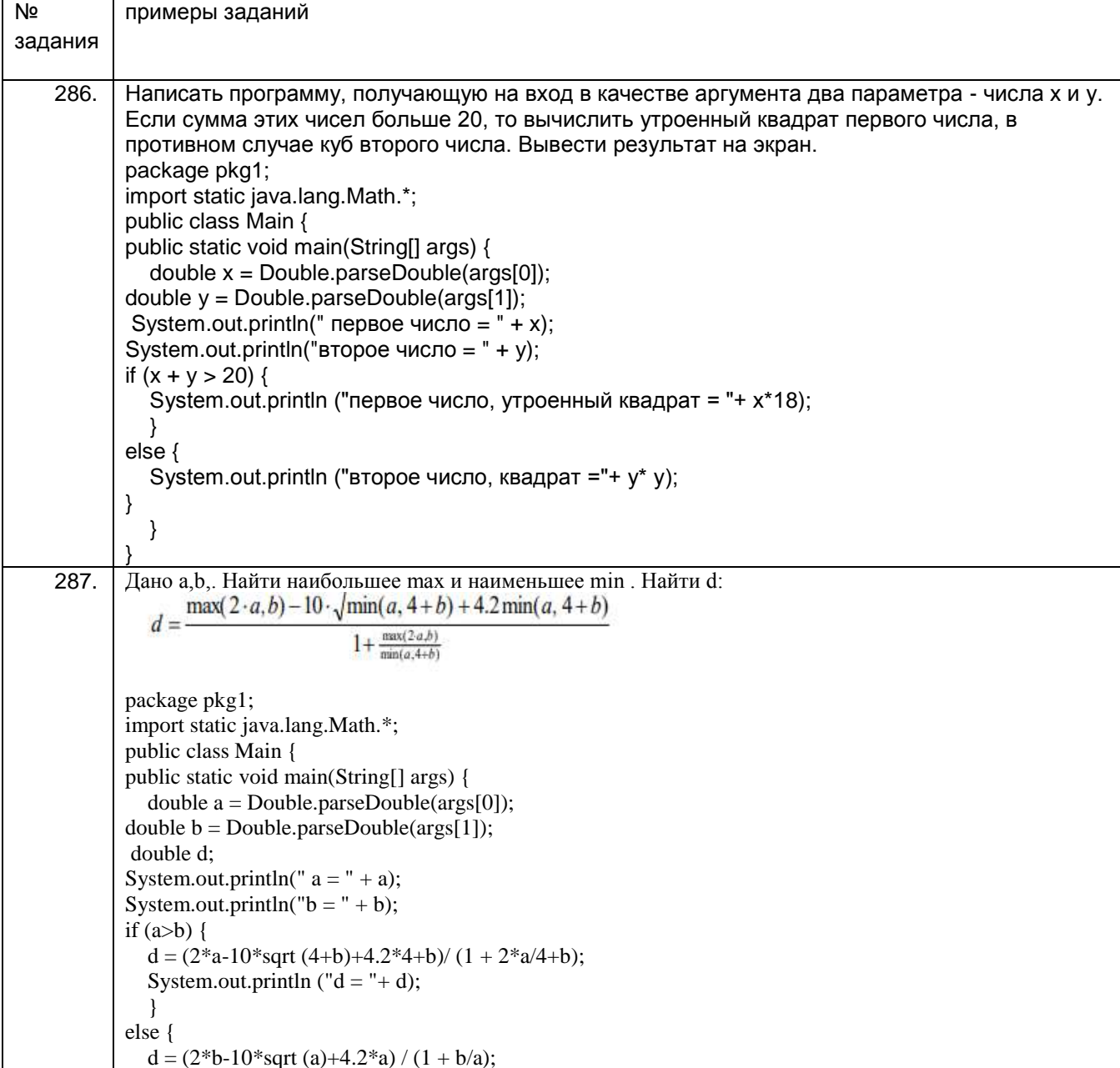

# **И ВГУИТ 2.4.02 – 2020**

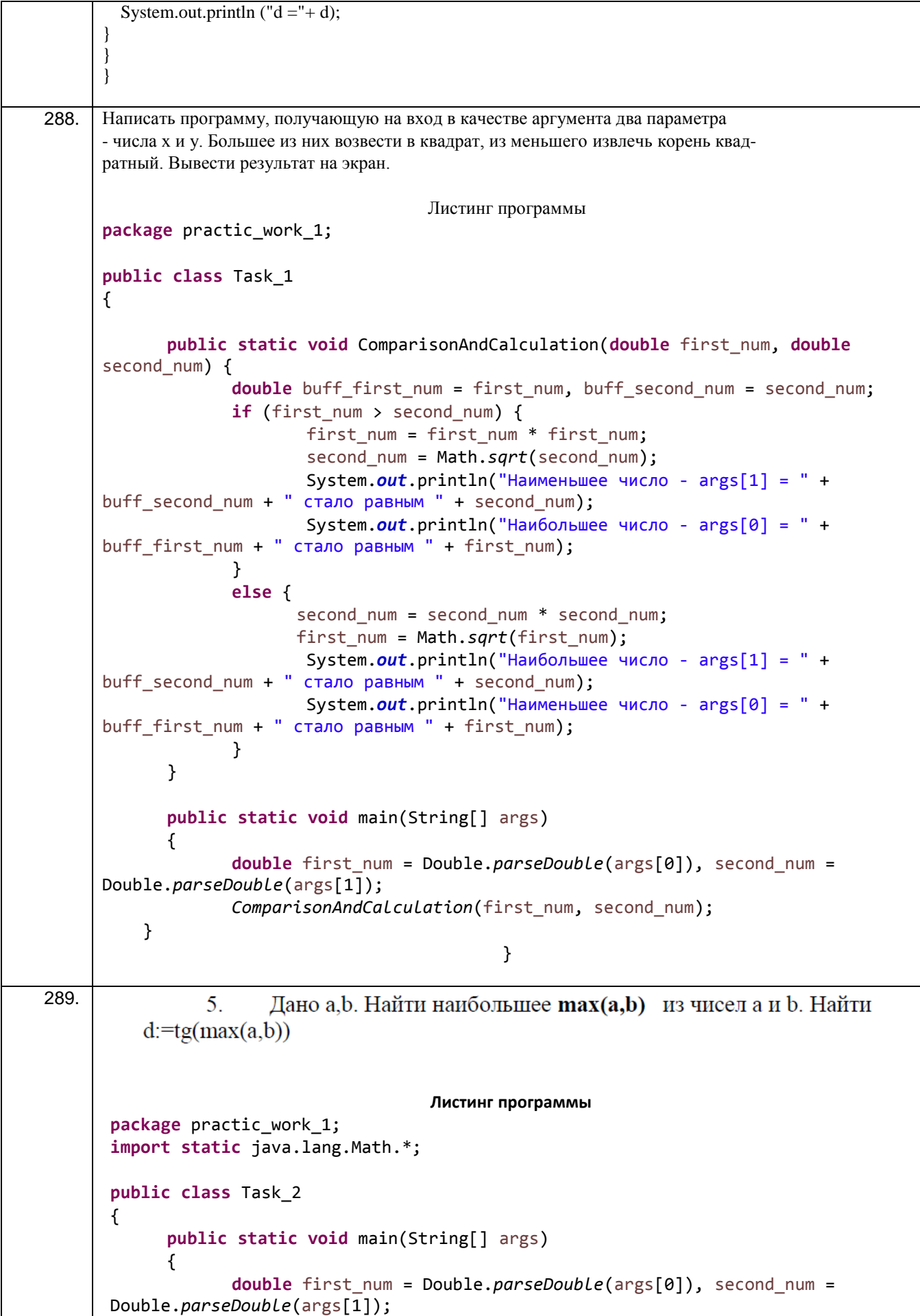

```
System.out.println("Максимальное число: " + 
        max(first_num,second_num));
                       System.out.println("Минимальное число: " + 
        min(first_num,second_num));
                       double d = Math.tan(max(first_num,second_num));
                       System.out.println("d = " + d);
               }
                                                        }}
290. Варианте № 23
            23. Наиболее рационально вычислить Yu F. Использовать составной оператор.
                  \begin{cases} x^3 + 1 & \text{ecm} \ x <= -3 \\ (1 + 2^{\text{te}} x) & \text{ecm} \ x > 0 \end{cases} F = \begin{cases} e^{x+1} & \text{ecm} \ x <= -3 \\ x^4 & \text{ecm} \ x > 0 \end{cases}<br>
\begin{cases} e^{x+1} & \text{ecm} \ x <= -3 \\ \sqrt{\text{tem}} & \text{ecm} \ x > 0 \end{cases}Листинг программы
       package practic_work_1;
       import static java.lang.Math.*;
       public class Task_3 {
               public static double CalculationY(double x) {
                       double Y = 0;
                       if (x \le -3){
                              Y += pow(x,3)+1;
                       } 
                       else if (x > 0) 
                       {
                               Y += pow((1.0/Math.tan(x)),2);
                       } 
                       else
                       {
                              Y += 1+pow(2,tan(x));
                       }
                       return Y;
               }
               public static double CalculationF(double x) {
                       double F = 0:
                       double EPSILON = 1.0E-6;
                       if (x \le -3){
                               F += pow(EPSILON,x+1);
                       } 
                       else if (x > 0) 
                       {
                               F + = pow(x, 4);} 
                       else
                       {
                               F += pow(Math.tan(x),1/5);
                       }
                       return F;
               }
               public static void main(String[] args) {
                       double x = Double.parseDouble(args[0]);
                       double ans_Y = CalculationY(x);
```

```
double ans F = \text{Calculation}F(x);System.out.println("При x = " + x);
                    System.out.println("Y = " + ans Y);
                    System.out.println("F = " + ans F);
             \mathcal{E}\mathcal{E}291.
      Написать программу, получающую на вход в качестве аргумента два параметра - числа а и b. Если
      произведение двух чисел больше 30, то вычислить удвоенный котангенс первого числа, в противном
      случае первое число разделить на 2. Вывести результат на экран.
      import static java.lang.Math.*;
      public class HelloWorld {
      public static void main( String [] args) {
             int mult;
             int a = 2;
             int b = 10;mult = a*b;
              if (mult > 30) {
                     System.out.println(2*(cos(a)/sin(a))); }
              else {
                      System.out.println(a/2) ; \}}
292.
             11.Дано a,b,. Найти наибольшее max и наименьшее min . Найти d:
            \min(a, 3\cdot b) - 2\cdot \sqrt{\max(a, 3\cdot b)}d =4^3 + \frac{\max(a, 3b)}{2}min(a,b)import static java.lang.Math.*;
      public class HelloWorld {
      public static void main( String [] args) {
             int min;
             int max;
             int a = 9;int b = 5;
              double d;
              if (a > b) {
             max = a; }else fmax = b; }if (a < b) {
                     min = a;}
              else fmin = b; \}d = ((min(a, 3 * b) -2*sqrt(max(a,3*b))/(pow(4,3)+((max(a,3*b))/(min(a,b)))));
                     System.out.println("d = " + d); }}
293.
      Задание 3.
```

```
11. Наиболее рационально вычислить Yu F. Использовать составной оператор.
              x^5 + \arctg8x ecnn x \le 1<br>
5x - (1+3^x) ecnn 1 < x < 2<br>
\text{ctg}(2x+1) ecnn x > 2<br>
x^4 - \text{tdg}4x ecnn 1 < x < 2<br>
\text{ctg}(2x+1) ecnn x > 2import static java.lang.Math.*;
       public class HelloWorld {
       public static void main( String [] args) {
                 double Y = 0;
                 double F = 0;
                 double x = -2;
                 if (x \le 1) {
                Y = pow(x, 5) + atan(8*x);if (x > 1 & 8 & x <= 2) {
                         Y = 5 * x - (1 + pow(3, x)); }
                 if (x > 2) {
                          Y = (cos(x)/sin(x)) * (2*x+1);if (x \le 1) {
                          F = pow(exp(1), (tan(x)+1));if (x > 1 & 8 & x \le 2) {
                          F = pow(x, 4) - tan(4*x);if (x > 2) {
                          F = pow((sqrt(x)), (1/5));System.out.println("Y = " + Y);<br>System.out.println("F = " + F); }}
294.
       Написать программу, получающую на вход в качестве аргумента два параметра - числа а и b. Если
       произведение двух чисел больше 20, то вычислить котангенс второго числа, в противном случае
       первое число разделить на 3. Вывести результат на экран.
       Исходный код:
       public static void first Ex() {
          Scanner in = new Scanner(System.in);
          System.out.print("Введите а: ");
          double a = in.nextDouble;
          System.out.print("Введите b: ");
          double b = in.nextDouble();
          if (a * b > 20)System.out.println(1 / \tan(b));
          else
            System.out.println(a/3);
       \}295.Дано a,b,. Найти наибольшее max(a,b) и наименьшее min(a,b) из чисел а и b. Найти d:
                                           d = \frac{min(a,b)-2\cdot\sqrt{max(a,b)}}{1+\frac{max(a,b)}{min(a,b)}}public static void secondEx() {
                  Scanner in = new Scanner (System.in);
                  System.out.print("Введите а: ");
                  double a = in.nextDouble();
                  System.out.print("Введите b: ");
                  double b = in.nextDouble;
```
## И ВГУИТ 2.4.02 - 2020

```
System.out.println(max(a, b));
                   System.out.println(min(a, b));
                   System.out.println((min(a, b) - 2 * sqrt(max(a, b))) / (1 + max(a, b) / min(a, b)));
                \}Наиболее рационально вычислить Y и F. Использовать составной оператор.
296.
                    Y = \begin{cases} x^5 - tg(2x - 1) & ecnu \ x \le -2 \\ 3x(1 + e^{x+1}) & ecnu \ x > 1 \end{cases} X \le -2<br>F = \begin{cases} e^{\sin x} & ecnu \ x \le -2 \\ x^2 & ecnu \ -2 \le x \le -1 \\ \sqrt{\cos x} & ecnu \ x > 1 \end{cases}Рис. 2 - принимаемые значения Y и F
                Исходный код:
        public static void third Ex() {
          System.out.print("Введите х: ");
          Scanner in = new Scanner (System.in);
          double x = in.nextDouble;
          double F = 0.0:
          double Y = 0.0:
          if (x \le -2) {
            F = pow(E, sin(x));} else if (-2 < x & & x < = 1) {
            F = pow(x, 2);\} else {
             F = sqrt(cos(x));\mathcal{E}if (x \le -2) {
            Y = pow(x, 5) - tan(2 * x - 1);l else if (-2 < x & 8 & x \le 1) {
            Y = 3 * x * (1 + pow(E, x + 1));\} else {
             Y = pow(sin(x), 5);\mathcal{E}System.out.println("Y = " + Y + "\nF = " + F);
297.
                Написать программу, получающую на вход в качестве аргумента два параметра - числа х и у.
        Большее из них умножить на 2, меньшее разделить на 3. Вывести результат на экран.
                                                    Листинг программы
        class Main {
             static void getNumbers (double x, double y) {
                    System.out.println("Исходные числа: \nx = " + x + "\ny = " + y +
        "\n\langle n"\rangle;
                    if (x > y) {
                         x * = 2;y / = 3;\mathcal{L}else {
                         x /= 3;
                         y * = 2;System.out.println("Pesynbrar:\nx = " + x + "\ny = " + y);
              \mathcal{E}public static void main (String[] args) {
                    System.out.println("Задание 1. Вариант 22\n");
```
## **И ВГУИТ 2.4.02 – 2020**

```
 getNumbers(14.2,28.3);
            }
      }
298.
                  4.Лано a.b.. Найти наибольшее max и наименьшее min. Найти d:
           d = \frac{\max(2 \cdot a, b) - 10 \cdot \sqrt{\min(a, 4 + b)} + 4.2 \min(a, 4 + b)}{b^2 + 4.2 \min(a, 4 + b)}\frac{1}{1+\frac{\max(2a,b)}{\max(a,b)}}\min(a, 4+b)Листинг программы
      import java.lang.Math.*;
      import java.util.Scanner;
      class Main {
            public static void main(String[] args) {
                System.out.println("Задание 2. Вариант 4\n");
                Scanner sc = new Scanner(System.in);
                System.out.println("Введите 2 числа:");
                System.out.print("a = ");
               int a = sc.nextInt();
                System.out.print("b = ");
               int b = sc.nextInt();
               double d = (Math.max(2*a,b) -10*Math.sqrt(Math.min(a,4+b))+4.2*Math.min(a,4+b) )
                          / ( 1 + ( (Math.max(2*a,b)) / (Math.min(a,4+b)) ));
                 System.out.println("\nМаксимальное число max = " + 
      Math.max(2*a,b));
                System.out.println("Минимальное число min = " + Math.min(a,4+b));
                System.out.println("\nd= " + d);
            }
      }
```

```
299.
       22. Наиболее рационально вычислить Үи F. Использовать составной оператор.
                                                           e^{\sin x}x^5 - tg(2x - 1) если x \le -2если x \le -23x(1+e^{x+1})\rm x^2если - 2 < x < = 1
                                                   F =если - 2 < x < 1Y =\sin^5 xесли x > 1если x > 1\sqrt{\cos x}Листинг программы
     import java.lang.Math.*;
     import java.util.Scanner;
     public class Main {
          static double CalculationOfY(int x) {
              double Y = 0;
              if (x \le -2) {
                  Y := (Math.pow(x, 5) - Math.tan(2 * x - 1)); } else if (x > 1) {
                  Y += (3 * x * (1 + Math.exp(x + 1)));
               } else {
                   Y += (Math.pow(Math.sin(x), 5));
               }
               return Y;
           }
           static double CalculationOfF(int x) {
              double F = 0;
              if (x \le -2) {
                   F += (Math.exp(Math.sin(x)));
              } else if (x > 1) {
                  F += X^*X;
               } else {
                   F += Math.sqrt(Math.cos(x));
               }
               return F;
           }
```

```
public static void main (String[] args) {
                 System.out.println("Задание 3. Вариант 22\n");
                 Scanner sc = new Scanner(System.in);System.out.print ("Введите х: ");
                 int x = sc.nextInt();
                 double Y = CalculatorionOfY(x);
                 double F = CalculationOFF(x):
                 System.out.println("Y = " + Y);
                 System.out.println("F = " + F);
            \}\}300.Написать программу, получающую на вход в качестве аргумента два параметра - числа х и у. Если
      произведение этих чисел больше 50, то вычислить удвоенный корень квадратный первого числа.
      Вывести результат на экран.
      Решение:
      package javatest;
      import static java.lang.Math.*;
      import java.util.Scanner;
      /**\ast* @author User
       */
      public class JavaTest {
         /**
         * @ param args the command line arguments
         *public static void main(String[] args) {
          // TODO code application logic here
           Scanner s=new Scanner(System.in);
           int x=s.nextInt();
           Scanner l=new Scanner(System.in);
           int y=s.nextInt();
           int mult = x * y;
           if(x*y>50)System.out.println(sqrt(x));
         \}ļ
\overline{.301}Дано а, b. Найти наибольшее max(a, b) из чисел а и b. Найти d:=tg(max(a, b))
      Решение:
```

```
package javatest2;
       import static java.lang.Math.*;
       /**
        \ast* @author User
        *public class Javatest2 {
          /**
           * @ param args the command line arguments
          *public static void main(String[] args) {
            // TODO code application logic here
            double a = 0:
            double b = 4:
            double j = max(a,b);double d = tan(i);
            System.out.println(d);
          \{\left\{ \right\}302.
       Наиболее рационально вычислить Үи F. Использовать составной оператор. 1 - x 5 +tg8x если x \le 0 е
       2x+1 если x <= 0 Y = (1 +3x) если 0 < x < = 3 F = x 2 - sin4x если 0 < x < = 3 arctg (2x+1) если x > 3 5 2
       х если x > 3Решение:
       package javatest2;
       import static java.lang.Math.*;
       import java.util.Scanner;
       /**
        \ast* @author User
        */
       public class Javatest2 {
          /**
           * @param args the command line arguments
           \ast/public static void main(String[] args) {
            // TODO code application logic here
            Scanner s=new Scanner(System.in);
            double x=s.nextDouble();
            double Y=0.0;
            double F=0.0;
            if(x<=0)\{Y=(1-pow(x,5)+tan(8*x));
               F=(pow(E, 2*x+1));
               System.out.println("Y ="+Y):
               System.out.println("F ="+F);
             \mathcal{E}else if(x \leq = 0||x > 0)
             \{Y=(1+pow(3,x));F=(pow(x, 2)-sin(4*x));
               System.out.println("Y="+Y);
               System.out.println("F ="+F);
             ļ
            else if(x>3)\left\{ \right.Y = (atan(2*x+1)):
               F=(pow(x, 2/5));System.out.println("Y="+Y);
```
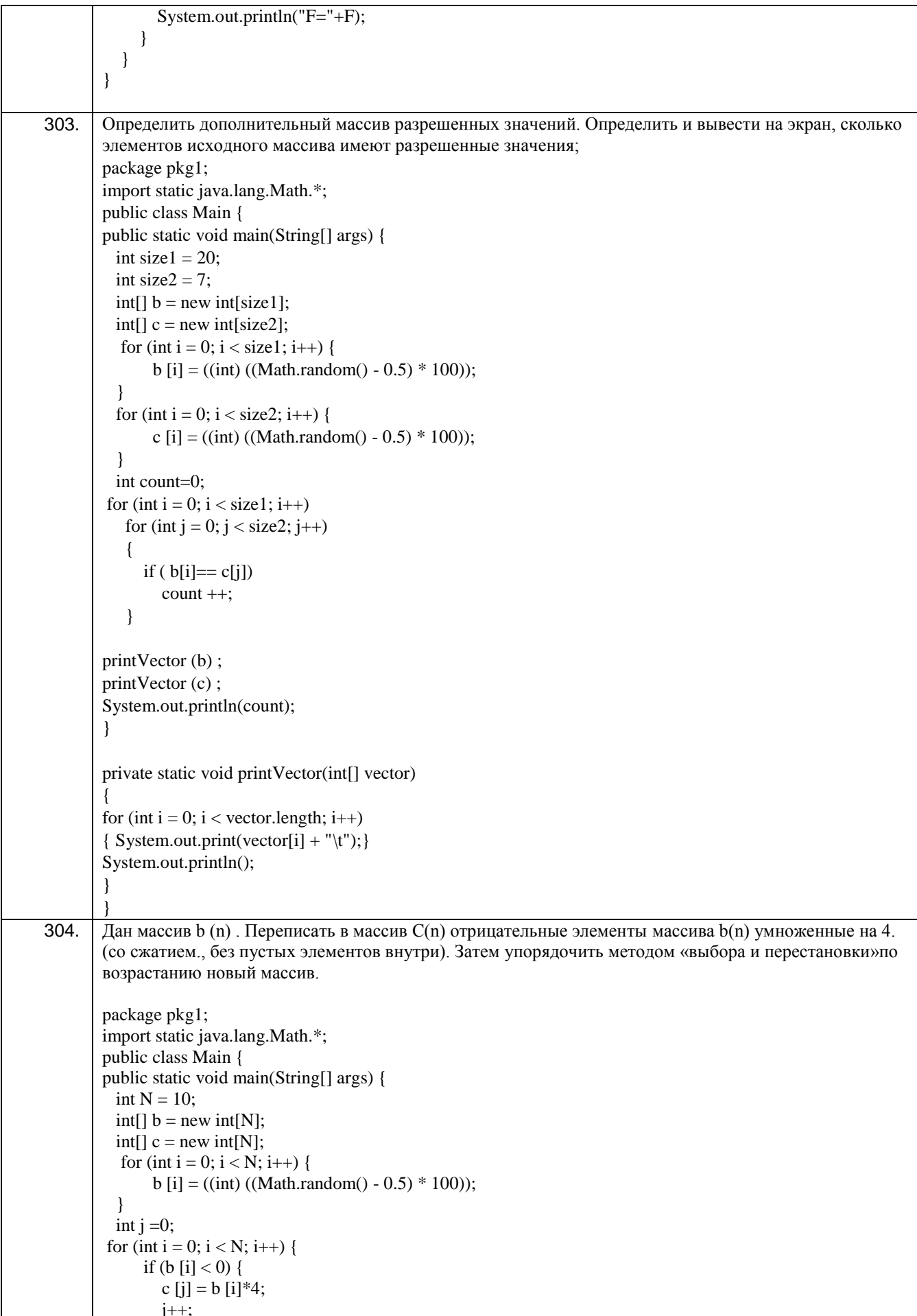

```
 }
         }
         sort (c);
        printVector (b) ;
        printVector (c);
        }
        public static void sort(int[] array) {
             for (int i = 0; i < array.length - 1; ++i) {
                int minPos = i;
                for (int j = i + 1; j < array.length; ++j) {
                   if \arctan[i] < \arctan[\minPos] ) {
                     minPos = i;
                    }
                 }
                 int saveValue = array[minPos];
                array[\text{minPos}] = \text{array}[i];array[i] = saveValue;
               }
            }
        private static void printVector(int[] vector)
        {
        for (int i = 0; i < vector.length; i++)
        \{ System.out.print(vector[i] + " \t'');\}System.out.println();
        } 
        }
305. максимальное значение в i-м столбце;
        package pkg1;
        import static java.lang.Math.*;
        public class Main {
        public static void main(String[] args) {
          int[[]] a=new int[5][5];
          int max,min ;
         int [] vector= new int [5];
         for (int i=0;i < a.length;i++){
          for (int j=0;j < a[i].length;j++){
            a[i][j]=(int)(Math.random()*10);
             }
            }
        for (int i=0;i < a.length;i++,System.out.println()){
        for (int j=0;j < a[i].length;j++){
        System.out.print(a[i][j]+"");
        }
        }
        System.out.println ( ):
        Print Vector (vector, a);
        }
        private static void print Vector (int[] vector, int[][] a)
        {
        for (int j = 0; j < 5; j++) {
        vector [i] = a[0][j];for (int i = 1; i < 5; i++)
        if (vector[j] < a[i][j]) vector[j] = a[i][j];
        \} for (int i=0;i < vector.length;i++){
        System.out.print(vector[i]+" ");
        }
        }
        }
```

```
306.Дан двумерный массив A, размером (nxn) (или квадратная матрица A). Найти произведение
        минимального и максимального элементов её главной диагонали. Затем умножить побочную
        лиагональ на максимальный элемент главной лиагонали.
        package pkg1;
        import static java.lang.Math.*;
        public class Main {
          public static void main(String[] args) {
             int[[]] a=new int[5][5];
             for (int i=0;i < a.length;i++){
                for (int j=0; j < a[i].length; j++)a[i][j] = (int)((Math.random() - 0.5) * 10);\{\left\{ \right\}printMatrix(a);
             System.out.println();
             int max = searchMax(a);
             int min = searchmin (a);
             for (int i = a.length - 1; i >= 0; i--) {
                a[i][a.length - 1 - i] *= max;
             System.out.println();
             printMatrix(a);
           \left\{ \right\}private static int searchMax (int[][] a)
          \left\{ \right.int max = Integer.MIN VALUE:
             for(int i = 0; i < a.length; i++){
                if (a[i][i] > max) max = a[i][i];
             System.out.println("max = " + max);
             return max;
           \}private static int searchmin (int[][] a)
           \{int min = Integer.MAX_VALUE;
             for(int i = 0; i < a.length; i++){
                if (a[i][i] < min) min = a[i][i];System.out.println("min = " + min);
             return min;
          \left\{ \right\}public static void printMatrix(int[][] a) {
             for (int i=0;i < a.length;i++,System.out.println()){
                for (int i=0; i < a[i]. length; i++) {
                  System.out.print(a[i][j] + "\t");
                \mathcal{E}\mathcal{E}}
        \mathcal{E}307.) Составить и вывести на экран массив номеров элементов исходного массива, встречающихся один
        раз;
```

```
package n32;
        \Box import static java.lang. Math.*;
            public class ns22 {
        \Boxpublic static void main(String[] args){
                     int A[] = new int[10];
                     int B[] = new int[10];
                     int q=0;
                     int count;
                     System.out.print ("Исходный массив:"+"\n");
                     for (int i=0; i<10; i++)\mathbf{f}A[i] = (int) Math. round(Math. random() * 10)System.out.print(A[i]+"");
                     \mathbf{F}System.out.print("\nHовый массив:");
                     for (int i=0; i<10; i++)\overline{A}count=0;for (int j=1; j<10; j++)\mathbf{f}if(A[i] == A[j] 64 i!=j)count++;\mathbf{1}if (count==0)\mathbf{f}B[q] = A[i];q++;\mathbf{I}\mathbf{1}for (int i=0; i< q; i++)\mathbf{f}System.out.print(B[i]+" ");
                      \mathbf{r}<sup>1</sup>
            \overline{1}\text{m32.m322} \geq \text{ main} \geq \text{ for (int i = 0; i < 10; i++) }эд \timesпз2 (debug) × Консоль отладки ×
         debug:
         Исходный массив:
         10269686914Новый массив:10 2 8 1 4 СБОРКА УСПЕШНО ЗАВЕРШЕНА (общее время: 0 секу
         I.
308.Дан массив с (n). Переписать в массив х (n) все ненулевые элементы массива умноженные на 4. (со
       сжатием., без пустых элементов внутри). Затем упорядочить методом «выбора и перестановки»по
        возрастанию новый массив.
```

```
package n32;
              public class Is2
               x
                   public static void main(String[] args)
           \Boxint tm:
                        int tp;
                        int tmp;
                        int q = 0;
                        int b \overline{1} = new int \overline{5} :
                        int C [] = new int [5];
                        System.out.print("Bekrop c(n)"+"\n");
                        for (int i=0; i < 5; i++)
                        \mathbf{f}b[i] = (int) Math. round(Math.random() * 5);System.out.print(b[i] + " ");
                        \mathbf{A}System.out.println();
                        for (int i=0; i < 5; i++)
                        \mathbf{f}if (b[i] != 0)\overline{A}C[q] = b[i]*4;q++;\overline{1}\overline{1}System.out.print("Bekrop x(n)"+"\n");
                        for (int i=0; i < q; i++)
                        \mathfrak{t}System.out.print(C[i] + " ");
                        \mathbf{I}System.out.print("\nОтсортированный вектор x(n)"+"\n");
                      for (int i=0; i < q; i++)
                          tm = C[i];tp = i;
                          for (int j=i+1; j < q; j++)
                           £.
                               if (C[j] < tm)\overline{f}tm = C[j];tp = j;\overline{1}-1
                          if (tp := i)\left\{ \right.tmp = C[i];C[i] = C[tp];C[tp] = tmp;j,
                     for (int i=0; i < q; i++)
                      \overline{1}System.out.print(C[i] + "");
                      \overline{1}\mathbf{r}\bar{1}\frac{1}{2}. (132 \Diamond main \Diamond tmp \Diamond\vert x \vertз2 (debug) × Консоль отладки ×
          BekTop c(n)\begin{array}{cccccccccccccc} 1 & 4 & 1 & 3 & 1 & \end{array}BekTop x(n)
          4 16 4 12 4
          Отсортированный вектор x(n)
          4 4 4 12 16 СБОРКА УСПЕШНО ЗАВЕРШЕНА (общее время: 0 секунд)
309.) Определить матрицу (двумерный массив) и ее заполнить случайными значениями. Построить вектор
         В, которой возвращает - равно 1, если значения элементов і-й строки упорядочены по возрастанию, и
         0, в противном случае;
```
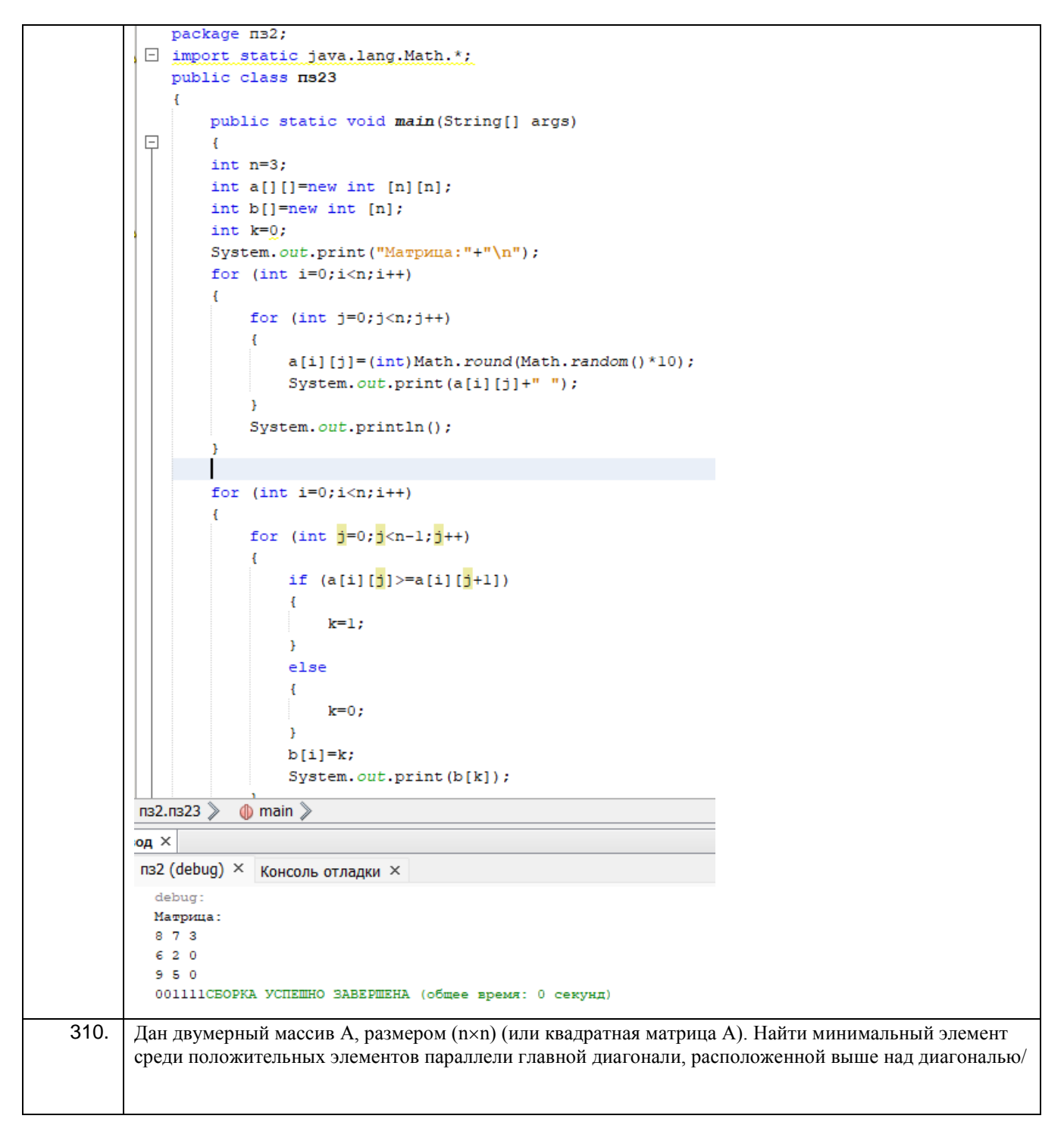

```
package n32;
       \Box import static java.lang. Math.*;
           public class ns24 {
               public static void main(String[] args)
       \BoxÆ.
                    int n=4;
                    int a[][] =new int [n][n];
                    System.out.print("Матрица:"+"\n");
                    for (int i=0; i<n; i++)\mathbf{f}for (int j=0; j<n; j++)\mathbf{f}a[i][j] = (int) Math. round(Math. random() * 10-5);System.out.print(a[i][j]+ "");
                         \mathbf{L}System.out.println();
                    J.
                    int min=a[0][1];
                    System.out.print("Минимальный элемент, лежащий выше главной диагонали:");
                    for (int i=0; i<n; i++)\mathbf{f}for (int j=0; j<n; j++)Ŧ.
                             if (i < j \& a [i] [j] < min \& a [i] [j] > -1)\left\{ \right.min=a[i][j];System.out.print(min);
                              \mathbf{r}\overline{\mathbf{1}}<sup>1</sup>
                Ï
           \, }
       в2.пз24 ≫
                  \phi main \Diamond for (int i = 0; i < n; i++) \Diamond\mathbf{q} \times132 (debug) × Консоль отладки ×
        Матрица:
        3 \ 4 - 1 \ 00 \t 0 \t 1 \t -1-1 5 -5 3
         5 - 2 1 - 2Минимальный элемент, лежащий выше главной диагонали: ОСБОРКА УСПЕШНО ЗАВЕРШЕНА (общее время: 0 секунд)
311.Все элементы массива, меньшие заданного значения, и их номера запи-
                 3)
         сать в новые массивы. Вывести новые массивы на экран. Заданное значе-
         ние определяется константой;
```

```
package javaapplication6;
\Box import java.util.Scanner;
   public class Main {
       static final int N = 2;
       public static void main(String[] args)
       \left| \cdot \right|\BoxScanner in = new Scanner (System.in);
           System.out.print ("Enter the length of the array: ");
           int arrlenght = in.nextInt();
           int[] Array = new int[arrlenght];
           int ElCounter = 0:
           for (int i = 0; i < Array. length; i++)
            \mathbf{f}Array[i] = ((int) (Math.random() * 20) - 10);\mathbf{F}for ( int i = 0; i < Array. length; ++i )
                if (Array[i] < N)ElCounter++;
           int[] ArrNum = new int[ElCounter];int[] ArrEl = new int [ElCounter];
           int count = 0;
           int x = 0;
          for (int z = 0; z < ArrEl. length; z++)
         Ţ
             for (x = 0; x < arrlenght; x++)
                 if (Array[x] < N) {
                     ArrE1[z] = Array[x];ArrNum[z] = x;\mathbf{F}J.
             arrlength = x;for (x = 0; x < arrlength; x++)if (Array[x] < N)\mathbf{f}count = x;Þ
             arrlength = count;\mathcal{V}System.out.print("Source array: ");
          for ( int i = 0; i< Array. length; i++ )
              System.out.print(Array[i] + " ");
          System.out.print("\n\mathbf{u}" + "New array: ");
          for ( int i = 0; i< ElCounter; i++ )
```

```
6
                               System.out.print(ArrEl[i] + " ");
       \overline{7}System.out.print("\n" + "Array of numbers: "):
       B
                         for ( int i = 0; i < ArrNum. length; i++ )
       9
                               System.out.print(ArrNum[i] + " ");
       b
                   þ
       \mathbf{I}Ï
       Вывод - JavaApplication6 (run)
                                    \timesrun:
           Enter the length of the array: 2
           Source array: -9 4
           New array: -9
           Array of numbers: 0 CEOPKA УСПЕШНО ЗАВЕРШЕНА (общее время: 1 секун
312.
       Определить дополнительный массив разрешенных значений. Составить массив из элементов
       исходного, имеющих неразрешенные значения. Вывести результативный массив на экран.
       Решение:
        * To change this license header, choose License Headers in Project Properties.
        * To change this template file, choose Tools | Templates
        * and open the template in the editor.
        */
       package javatest2;
       /**
        \ast* @author User
        \ast/public class Javatest2 {
       public static int SIZE1 = 30;
       public static int MIN1 = 0;
       public static int MAX1 = 300;
       public static int MIN2 = 100;
       public static int MAX2 = 200;
         /*** @ param args the command line arguments
         public static void main(String[] args) {
            // TODO code application logic here
            int[] values = new int[Javatest2.SIZE1];
       int[] mass = new int[30];
       System.out.print("Массив:\n");
            for (int i = 0; i < Javatest2.SIZE1; i++)
       values[i]=Javatest2.MIN1+(int)Math.round(Math.random()*
       (Javatest2.MAX1 - Javatest2.MIN1));
       if(values[i]>MAX2||values[i]<MIN2)
       mass[i] = values[i];System.out.print(mass[i]+"\t");
               \mathcal{E}\mathcal{E}\overline{313}Дан массив b (n). Переписать в массив C(n) положительные элементы массива b(n) деленные на 5.
       Затем упорядочить методом «выбора и перестановки» по возрастанию новый массив.
       Решение:
        /*
```
### И ВГУИТ 2.4.02 - 2020

```
* To change this license header, choose License Headers in Project Properties.
         * To change this template file, choose Tools | Templates
         * and open the template in the editor.
         \ast/package javatest2;
        /**
         \ast* @author User
         *public class Javatest2
        \{/**
           * @ param args the command line arguments
           */
          public static void main(String[] args)
          \overline{1}// TODO code application logic here
             double b[]={-1.0,2.0,-3.0,4.0,-5.0,6.0,-7.0,8.0,-9.0};
             double c[]=new double[10];
             for(int i=0; i<10; i+1)
             \{if(b[i]>0)c[i]=b[i]/5;System.out.print(c[i]+"\t");
             \left\{ \right\}\}ļ
314.Определить матрицу и заполнить её случайными значениями.
        Построить вектор В, который возвращает - номер максимального значения в і-й строке.
        Решение:
        /** To change this license header, choose License Headers in Project Properties.
         * To change this template file, choose Tools | Templates
         * and open the template in the editor.
        *package javaapplication3;
        7**
         \ast* @author User
         *public class JavaApplication3 {
          /**
           * @param args the command line arguments
           \ast/public static void main(String[] args)
          \{// TODO code application logic here
             int[[\cdot] array =
             \{{10,20,30},{40,50,60},
                \{70, 80, 90\}\mathcal{E}for (int i = 0; i < 3; i++)
             \{for(int j = 0; j < 3; j++)
                \left\{ \right.
```

```
System.out.print(array[i][j] + " ");
                \mathcal{E}System.out.println();
              \mathcal{E}System.out.println();
             int index = \overline{0}:
             int k = 2:
             int max = \arctan[0][0];
             for (int i = k; ;)
              \{for (int j = 0; j < 3; j++)
                \{if(max \langle array[k][j] \rangle)\{max = array[k][j];index = j+1;ļ
                \mathcal{E}break;
              \left\{ \right\}System.out.println(index);
           \mathcal{E}315.Дан двумерный массив A, размером (nxn) (или квадратная матрица A). Найти количество
        положительных элементов её главной диагонали. Затем умножить побочную диагональ на найденное
        количество.
        Решение:
        /** To change this license header, choose License Headers in Project Properties.
         * To change this template file, choose Tools | Templates
         * and open the template in the editor.
         *package javaapplication3;
        /**
         \ddot{ }* @author User
         */
        public class JavaApplication3 {
           /**
            * @ param args the command line arguments
            *public static void main(String[] args)
             // TODO code application logic here
             int[||A||]\{\{-10, 20, 30\},\{40,50,60},{70,80,-90}\};
             for (int i = 0; i < 3; i++)
              \{for(int j = 0; j < 3; j++)
                   System.out.print(A[i][j] + "");
                 ₹
                System.out.println();
```
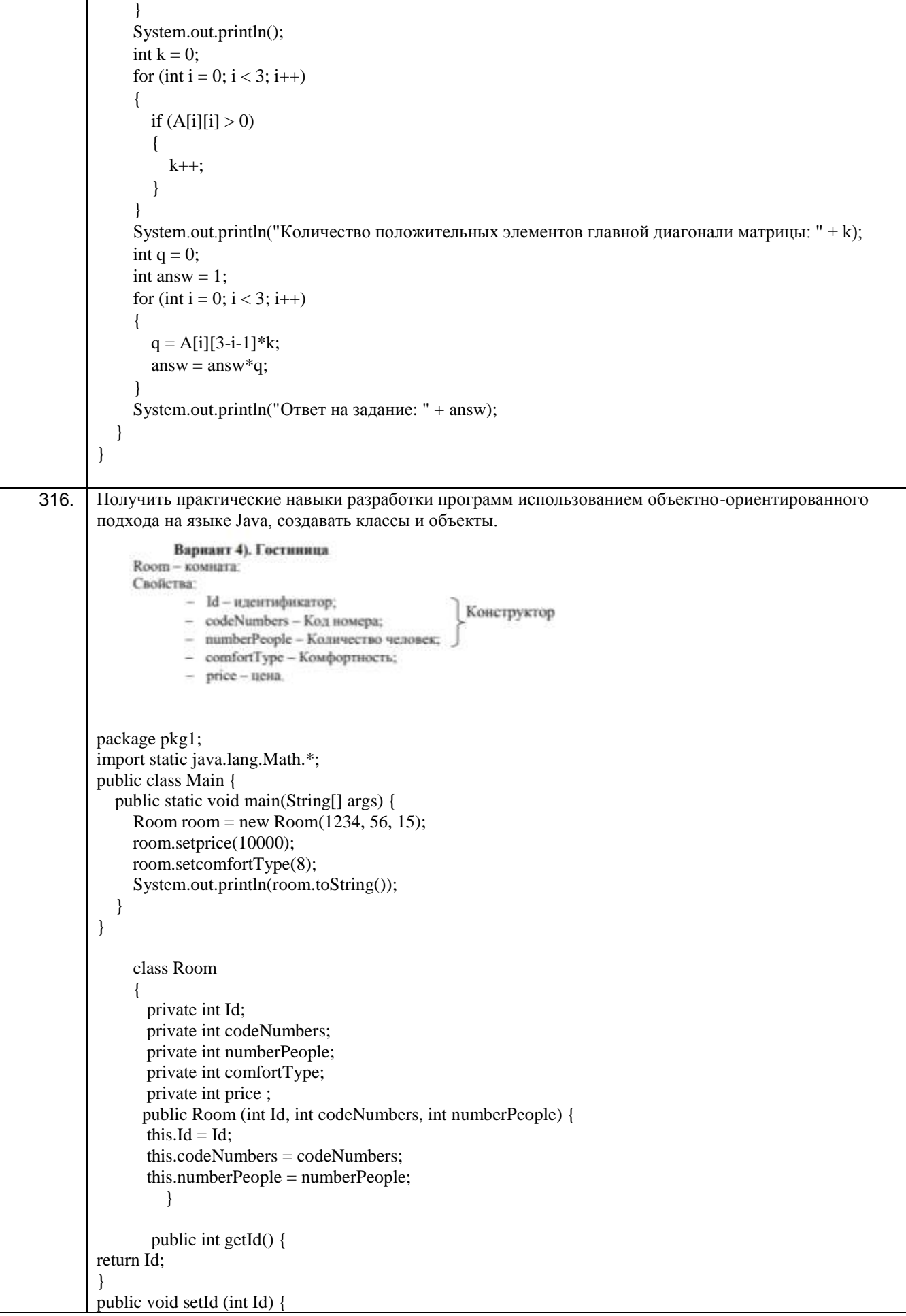

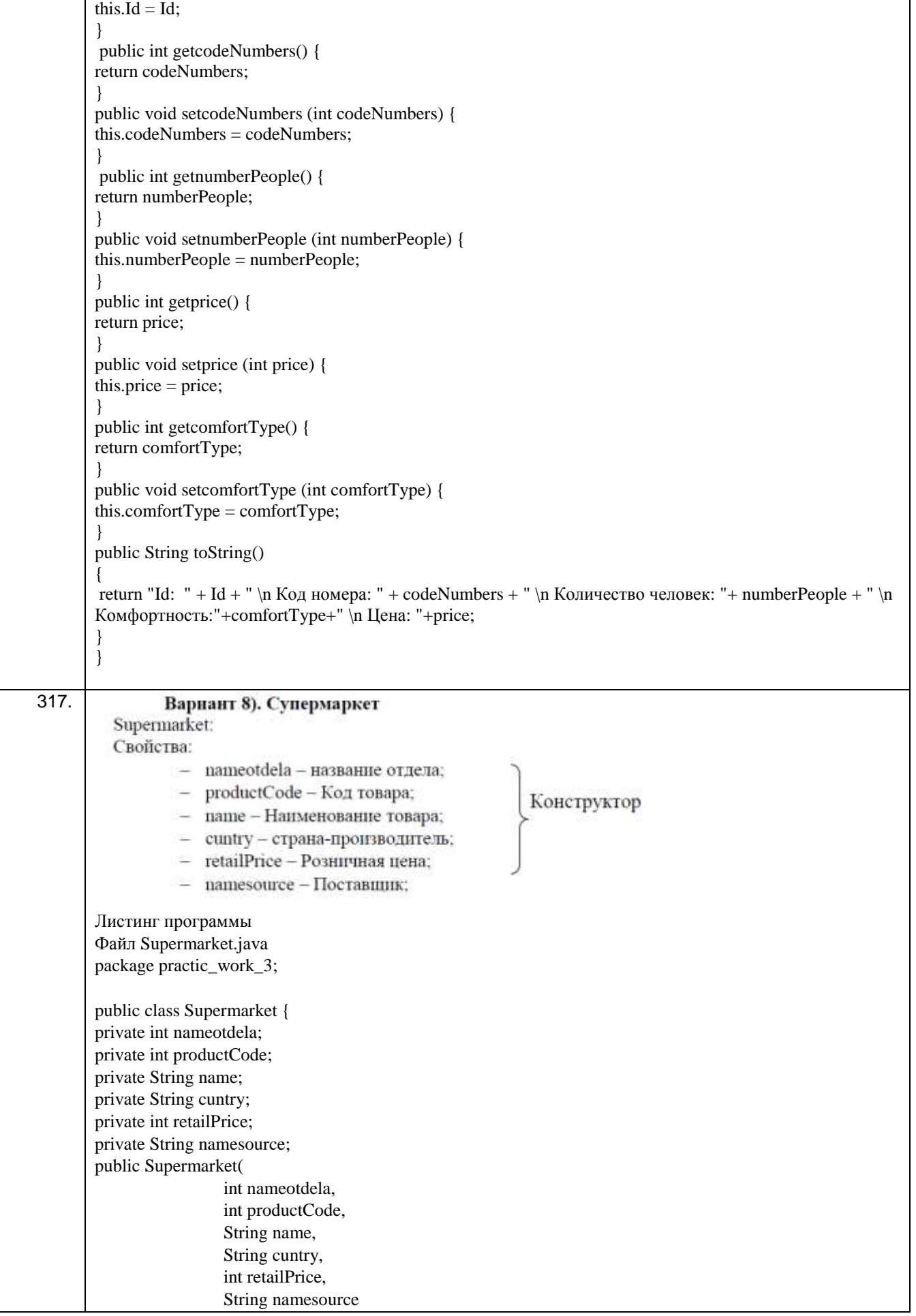
```
\big) {
         this.nameotdela = nameotdela;
         this.productCode = productCode;this.name = name;
         this.cuntry = cuntry;
         this.retailPrice = retailPrice:
         this.namesource = namesource:
\mathcal{E}public int getnameotdela() {
         return nameotdela;
\mathcal{E}public void setnameotdela(int nameotdela) {
         this.nameotdela = nameotdela;
\mathcal{E}public int getproductCode() {
         return productCode;
<sup>}</sup>
public void setproductCode(int productCode) {
         this.productCode = productCode;\mathcal{E}public String getname() {
         return name;
\mathcal{E}public void setname(String name) {
         this.name = name;
}
public String getcuntry() {
         return cuntry;
\mathcal{F}public void setcuntry(String cuntry) {
         this.cuntry = cuntry;
\mathcal{E}public int getretailPrice() {
         return retailPrice:
\mathcal{E}public void setretailPrice(int retailPrice) {
         this.retailPrice = retailPrice:
\mathcal{E}public String getnamesource() {
         return namesource;
\mathcal{E}public void setnamesource(String namesource) {
         this.namesource = namesource;
\left\{ \right\}public String tooString() {
         return namesource + "привёз товар " + name + ", с кодом товара " + productCode + ", страны
производителя " + cuntry + ", \nc розничной ценой "
+ retailPrice + ", в отдел с номером " + nameotdela + ".";
\}\left\{ \right\}Файл TestSupermarket.java
package practic work 3;
import practic_work_3.*;
```
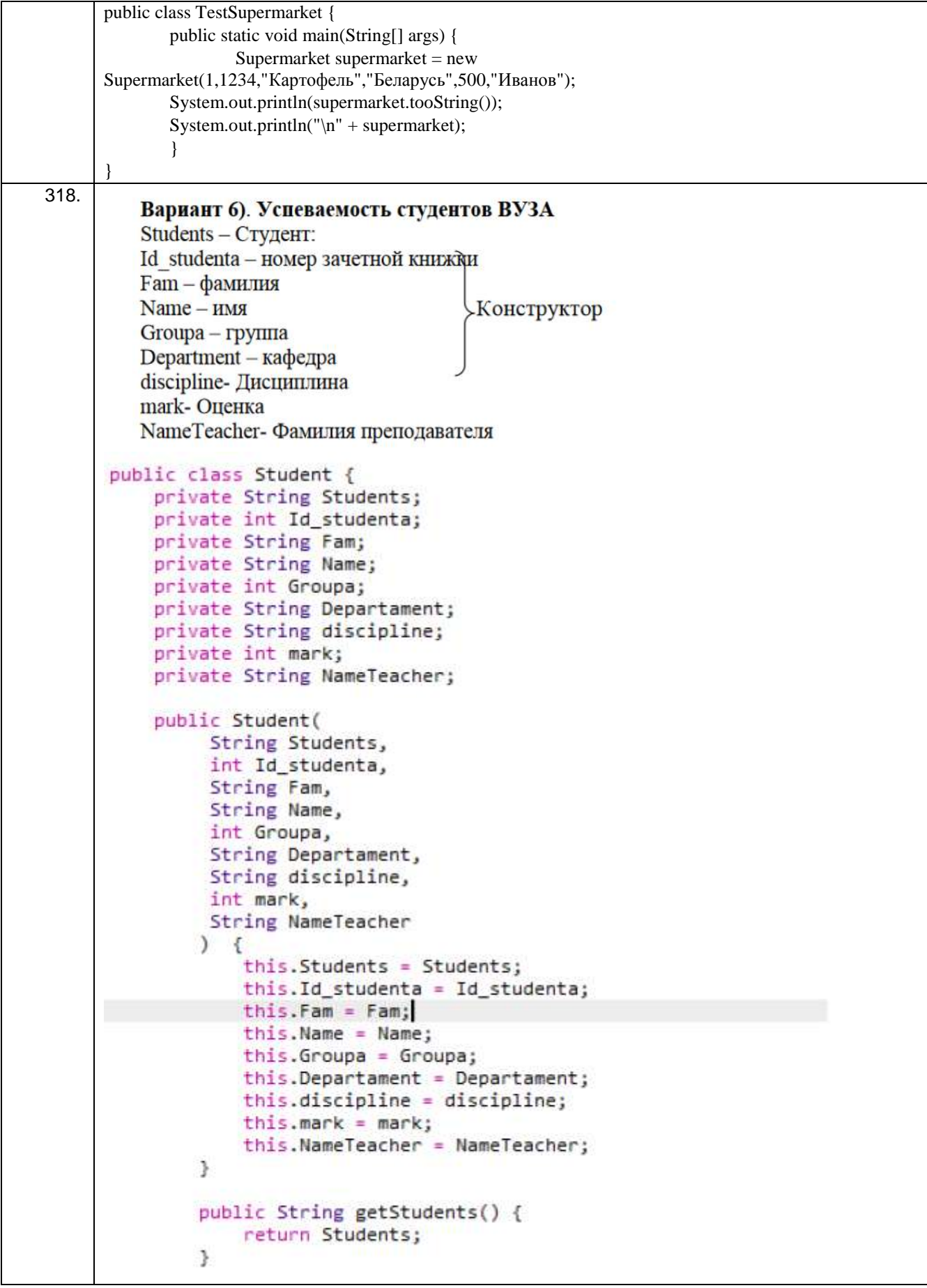

```
public void SetStudent(String Students) {
                            this. Students = Students;
                      \overline{\phantom{a}}public int getIdStudent() {
                            return Id_studenta;
                     \mathbf{L}public void SetIdStudent(int Id_studenta) {
                           this.Id_studenta = Id_studenta;
                      \mathbf{1}public String getFam() {
                            return Fam;
                     \mathcal{L}public void SetFam(String Fam) {
                           this.Fam = Fam;
                     \rightarrowpublic String getName() {
                            return Name;
                     \rightarrowpublic void SetName(String Name) {
                           this. Name = Name;
                      \rightarrow9
                   public int getGroups() {<br>return Groupa;
                   \blacksquarepublic void SetGroups(int Groups) {<br>this.Groups = Groups;
                   3
                   public String getDepartament() {<br>return Departament;
                   \cdotpublic void SetDepartament(String Departament) {<br>this.Departament - Departament;
                   \overline{2}public String getOisipline() {<br>return discipline;
                  \mathcal{R}public void SetDiscipline(String discipline) {<br>this.discipline = discipline;
                   13
                   public int getMark() {
                       return mark:
                   \Deltapublic void SetMark(int mark) {
                       this.mark - mark;
                   15
                   public String getNameTeacher() {<br>return NameTeacher;
                   \cdotpublic void SetNameTeacher(String NameTeacher) {<br>this.NameTeacher = NameTeacher;
                   ¥
                  public String tooString() {<br> return "\n" + Students + "\nHomep savethok sheman: " + Id_students +<br>"\nBamques: " + Fam + "\nHome!" + Wate + "\nCupinan: " + Groups + "\nKadegps: " +<br>Departament + "\nBamquennans! " + discipli
                   3
              public static void main(String[] args) {<br>Student student = how Student(, 75-2000), "Закар", 203,<br>"Информационных такжалогий", "Прикладная информатика",<br>"Информационных такжалогий", "Прикладная информатика",
                           5, "Twoons" );
                   System.out.println(student.tooString());
                   System.out.println("\n" + student);
                   \overline{\phantom{a}}\rightarrow319.
            Создать программу на языке Java для определения класса в некоторой предметной области. Описать
            свойства, конструктор, методы геттеры/сеттеры, перекрыть метод toString() для вывода полной
            информации об объекте в отформатированном виде:
            Вариант 11). Продажа путевок Tourist: Свойства: - код путевки; - фамилия клиента; - название
```

```
пансионата; - номер; - вид жилья; - дата заезда; - дата выезда; - количество человек; - цена;
Код программы
package задание.pkg3;
/**
*
* @author пк
*/
public class Tourist {
   private int code;
   private String name;
   private String title;
   private int Number;
   private String typeofhousing;
   private String arrivaldate;
   private String departuredate;
   private int numberofpeople;
   private int price;
public Tourist(int code, String name, String title, int Number,String typeofhousing,String arrivaldate,String 
departuredate,int numberofpeople,int price) 
{
this.code = code:
this.name = name:
this.title = title:
this. Number = Number;
this.typeofhousing = typeofhousing;
this.arrivaldate = arrivaldate;
this.departuredate = departuredate;this.numberofpeople = \frac{1}{2} numberofpeople:
this.price = price;
}
public int getCode() {
return code;
}
public void setCode(String name) {
this.code = code;
}
public String getName() {
return name;
}
public void setName(String name) {
this.name = name;
}
public String getTitle() {
return title;
}
public void setTitle(String name) {
this.title = title;
}
public int getNumber() {
return Number;
}
public void setNumber(int age) {
this. Number = Number;
}
public String gettypeofhousing() {
return typeofhousing;
}
public void settypeofhousing(String name) {
this.typeofhousing = typeofhousing;
}
```
public String getarrivaldate() { return arrivaldate; } public void setarrivaldate(String name) { this.arrivaldate  $=$  arrivaldate; } public String getdeparturedate() { return departuredate; } public void setdeparturedate(String name) {  $this.departuredate = departuredate;$ } public int numberofpeoplee() { return numberofpeople; } public void numberofpeople(String name) { this.numberofpeople = numberofpeople; } public int price() { return price; } public void price(String name) { this.price  $=$  price; } public String toString() {  $r$ eturn " Код путёвки " + code + " Фамилия клиента " + name + " наименование пансионата "+title+" номер "+Number+" Вид жилья "+typeofhousing+" дата заезда "+arrivaldate+" дата выезда "+departuredate+" количество человек "+numberofpeople+" цена "+price+" рублей."; } public static void main(String[] args) { Tourist tourist = new Tourist(3415,"Патрушов","Лазурный час", 45, "Квартира","13,05,2014","13,07,2014",2,8455); System.out.println(tourist.toString()); System.out.println(tourist); } } 320. Вариант 9). Военный состав Command: Свойства: - фамилия; Конструктор  $-$  pora; - звание; - дата рождения; - дата поступления на службу; - часть; package prz3; public class PRZ3 { public class command{ public String surname; public String rota; public String rank; public String dateOfBirth; public String dateOfReceipt; public String militaryUnit; public command(String surname, String rota, String rank, String dateOfBirth, String dateOfReceipt,

```
String militaryUnit) {
       this.surname = surname;
       this.rota = rota:
       this.rank = rank:
       this.dataOfBirth = dateOfBirth; this.dateOfReceipt = dateOfReceipt;
        this.militaryUnit = militaryUnit;
      }
      public String getSurname() {
        return surname;
      }
      public String getRota() {
        return rota;
      }
      public String getRank() {
        return rank;
      }
      public String getDateOfBirth() {
        return dateOfBirth;
      }
      public String getDateOfReceipt() {
        return dateOfReceipt;
      }
      public String getMilitaryUnit() {
        return militaryUnit;
      }
      public void setSurname(String surname) {
       this. surname = surname;
      }
      public void setRota(String rota) {
       this.rota = rota;
      }
      public void setRank(String rank) {
       this.rank = rank;
      }
      public void setDateOfBirth(String dateOfBirth) {
       this.dateOfBirth = dateOfBirth:
      }
      public void setDateOfReceipt(String dateOfReceipt) {
        this.dateOfReceipt = dateOfReceipt;
      }
      public void setMilitaryUnit(String militaryUnit) {
        this.militaryUnit = militaryUnit;
      }
      @Override
      public String toString() {
       return "command\{" + "surname=" + surname + ", rota=" + rota + ", rank=" + rank + ", dateOfBirth="
+ dateOfBirth + ", dateOfReceipt=" + dateOfReceipt + ", militaryUnit=" + militaryUnit + '}';
 }
```

```
 }
      }
321.
             Вариант 11). Продажа путевок
        Tourist:
         Свойства:
              - код путевки;
              - фамилия клиента:
                                          Конструктор
             - название пансионата;
              - HOMen:
             - вид жилья;
              - дата заезда;
              - дата выезда;
              - количество человек
              - цена;
      public class Tourist {
             private int code;
             private String surname;
             private String NameOfPansionat;
             private int number;
             private String TypeOfHousing;
             private String zaezd;
             private String viezd;
             private int count;
             private int price;
             public Tourist(int code, String surname,String NameOfPansionat, int
      number, String TypeOfHousing, String zaezd, String viezd, int count, int price) 
      {
             this.code = code;
             this.surname = surname;
             this.NameOfPansionat = NameOfPansionat;
             this.number = number;
             this.TypeOfHousing = TypeOfHousing;
             this.zaezd = zaezd;
             this.viezd = viezd;
             this.count = count;
             this.price = price;
             }
             public int getCode() {
             return code;
             }
             public void setCode(int code) {
             this.code = code;
             }
             public String getSurname() {
             return surname;
             }
             public void setSurname(String surname) {
             this.surname = surname;
             }
             public String getNameOfPansionat() {
             return NameOfPansionat;
             }
             public void setNameOfPansionat(String NameOfPansionat) {
             this.NameOfPansionat = NameOfPansionat;
             }
             public int getNumber() {
             return number;
             }
```

```
public void setNumber(int number) {
      this.number = number;
      }
      public String getTypeOfHousing() {
             return TypeOfHousing;
             }
             public void setTypeOfHousing(String TypeOfHousing) {
             this.TypeOfHousing = TypeOfHousing;
             }
             public String getZaezd() {
                   return zaezd;
                   }
                   public void setZaezd(String zaezd) {
                   this.zaezd = zaezd;
                   }
                   public String getViezd() {
                          return viezd;
                          }
                         public void setViezd(String viezd) {
                         this.viezd = viezd;
                          }
                         public int getCount() {
                                return count;
                                }
                                public void setCount(int count) {
                                this.count = count;
                                }
                                public int getPrice() {
                                       return price;
                                       }
                                       public void setPrice(int price) {
                                       this.price = price;
                                       }
                                       public String toString()
                                       {
                                        return "Код: " + code + " " + 
"Фамилия: " + surname + " " + "Пансионат: " + NameOfPansionat + " " +
"Номер: " + number + " " + "Жилье: " + TypeOfHousing + " " + "Дата заезда: "
+ zaezd + " " + "Дата выезда: " + viezd + " " + "Количество человек: " + 
count + " " + "Uena: " + price; }public class TestTourist {
public static void main(String[] args) {
      Tourist tourist = new Tourist(11, "Белов", "Белград", 17, "Комната", 
"17.01.2021","25.02.2022", 2, 40000);
      System.out.println(tourist.toString()); } }
```

```
Вариант 1). Записная кинжка контактов.
\overline{322}Contact - запись информации о контакте в записную книжку.
        Свойства:
                - Id - идентификатор контакта;
                - first-Name - mor;
                - lastName-фамилия;
                                                Конструктор
                - address -ampec;
                                             59
                - phone-телефон;
                 - поte - запись о контакте.
        /*
         * To change this license header, choose License Headers in Project Properties.
         * To change this template file, choose Tools | Templates
         * and open the template in the editor.
         */
        package javaapplication3;
        /**
         \ast* @author windows
         */
        public class JavaApplication3 {
           public class Contact {
              private String firstName;
              private String address;
              private String note;
              private int phone;
              public Contact(String firstName, String address, String note, int phone) {
                 this.firstName = firstName;
                 this.address = address;
                 this.note = note;
                 this.phone = phone;
              \left\{ \right\}public String getFirstName() {
                 return firstName:
              \mathcal{E}public String getAddress() {
                 return address;
              \}public String getNote() {
                 return note;
              \left\{ \right\}public int getPhone() {
                 return phone;
              \mathcal{E}public void setFirstName(String firstName) {
                 this.firstName = firstName:
```

```
 }
              public void setAddress(String address) {
                this.address = address; }
              public void setNote(String note) {
                this.note = note;
               }
              public void setPhone(int phone) {
                this.phone = phone;
              }
              @Override
             public String toString() {
                 return "Contact{" + "firstName=" + firstName + ", address=" + address + ", note=" + note + ", 
        phone=" + phone + ' }';
              }
            } 
        }
323.
               Создать программу на языке Java для определения класса в некоторой пред-
          метной области. Описать свойства, конструктор, методы геттеры/сеттеры, перекрыть
          метод toString() для вывода полной информации об объекте в отформатированном вн-
          ner
               Вариант 1). Записная книжка контактов.
          Contact - запись информации о контакте в записную книжку.
          Свойства:
                  - Id - идентификатор контакта;
                  - first-Name - имя;
                  - lastName-фамилия;
                                                   Конструктор
                  - address-anpec;
                                                50
                  - phone - телефон;
                  - note - запись о контакте.
        package практика.pkg3;
        public class Практика3 {
            public class Contact {
              private String Id;
              private String firstName;
              private String lastName;
              private String address;
              private int phone;
              private String note;
              public Contact(String Id, String firstName, String lastName, String address, int phone, String note) {
                this.Id = Id:
                this.firstName = firstName:
                this.lastName = lastName:
                this.address = address;this.phone = phone;
```

```
this.note = note;
      }
      public String getId() {
        return Id;
      }
      public void setId(String Id) {
       this.Id = Id;
      }
      public String getFirstName() {
        return firstName;
      }
      public void setFirstName(String firstName) {
        this.firstName = firstName;
      }
      public String getLastName() {
        return lastName;
      }
      public void setLastName(String lastName) {
        this.lastName = lastName;
      }
      public String getAddress() {
        return address;
      }
      public void setAddress(String address) {
        this.address = address;
      }
      public int getPhone() {
        return phone;
      }
      public void setPhone(int phone) {
       this.phone = phone;
      }
      public String getNote() {
        return note;
      }
      public void setNote(String note) {
       this.note = note:
      }
      @Override
      public String toString() {
       return "Contact{" + "Id=" + Id + ", firstName=" + firstName + ", lastName=" + lastName + ",
address=" + address +", phone=" + phone + ", note=" + note + '}; }
```
}

```
}
324.
                      Вариант 3). Телепрограмма.
               Show - передача:
               Свойства:
                       - authr - ведущий;
                                                        Конструктор
                       - name - название;
                        - description - описание;
                        - periodType - периодичность (1 - ежедневно; 2 - еженедельно; 3 - ежеме-
                           сячно).
       // Вариант 3
        public class Show {
           private String author;
           private String name;
           private String description;
          private int periodType = 1;
           public Show(String author, String name, String description) {
             this.author = author;
             this.name = name;
             this. description = description; }
            @Override
          public String toString() {
              return "Show{" +
                  "author="" + author + \mathcal{N}" +
                  ", name="' + name + \Upsilon" +
                  ", description=" + description + '\ +
                   ", periodType=" + periodType +
                   '}';
           }
           public String getAuthor() {
              return author;
           }
           public void setAuthor(String author) {
             this.author = author;
            }
           public String getName() {
              return name;
           }
           public void setName(String name) {
             this.name = name:
           }
           public String getDescription() {
              return description;
           }
           public void setDescription(String description) {
             this. description = description; }
```
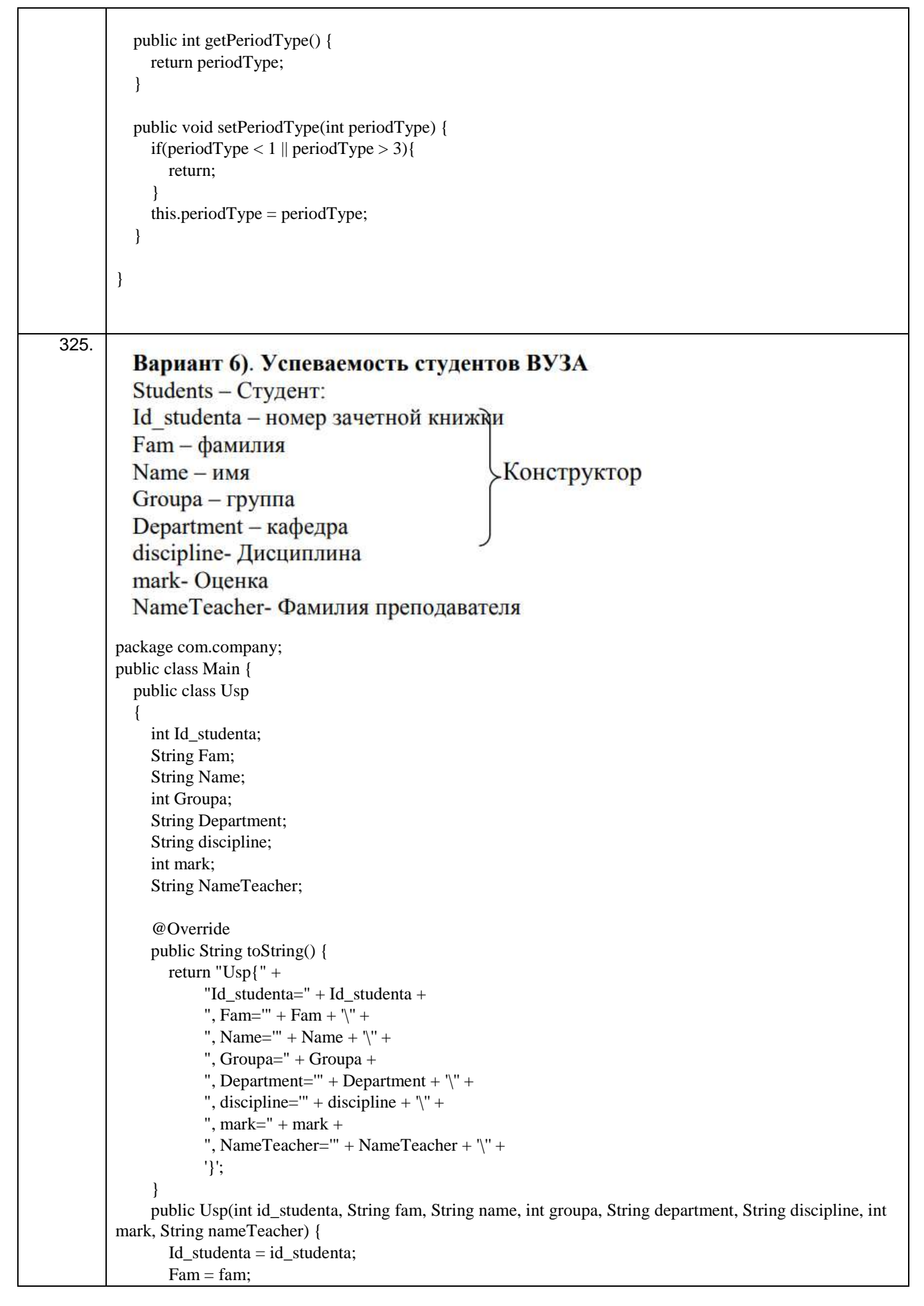

```
Name = name;
   Groupa = groupa;
   Department = department;
   this.discipline = discipline;
  this.mark = mark;
   NameTeacher = nameTeacher;
 }
 public void setId_studenta(int id_studenta) {
  Id studenta = id studenta;
 }
 public void setFam(String fam) {
  Fam = fam; }
 public void setName(String name) {
  Name = name;
 }
 public void setGroupa(int groupa) {
  Groupa = groupa; }
 public void setDepartment(String department) {
   Department = department;
 }
 public void setDiscipline(String discipline) {
   this.discipline = discipline;
 }
 public void setMark(int mark) {
  this.mark = mark;
 }
 public void setNameTeacher(String nameTeacher) {
  NameTeacher = nameTeacher;
 }
 public int getId_studenta() {
   return Id_studenta;
 }
 public String getFam() {
   return Fam;
 }
 public String getName() {
   return Name;
 }
 public int getGroupa() {
   return Groupa;
 }
 public String getDepartment() {
   return Department;
 }
```

```
 public String getDiscipline() {
                return discipline;
              }
             public int getMark() {
                return mark;
              }
             public String getNameTeacher() {
                return NameTeacher;
              }
           }
       }
326.
        Command:
        Свойства:
                  - фамилия;
                                                                   Конструктор
                  - pora;
                  - звание;
                  - дата рождения;
                  - дата поступления на службу;
                  - часть;
       class Command {
           private String surname;
           private int company;
           private String rank;
           private Date birthday;
           private Date admission_day;
           private String part;
           public Command(String surname, int company, String rank, Date birthday) {
            this.surname = surname:
            this.company = \text{company};
            this.rank = rank;
            this.birthday = birthday;
           }
           public String getSurname() {
             return this.surname;
           }
           public void setSurname(String surname) {
            this.surname = surname:
           }
           public int getCompany() {
             return this.company;
           }
           public void setCompany(int company) {
            this.company = company;
           }
           public String getRank() {
             return this.rank;
           }
```

```
 public void setRank(String rank) {
            this.rank = rank;
           }
           public Date getBirthday() {
             return this.birthday;
           }
           public void setBirthday(Date birthday) {
            this.birthday = birthday;
           }
           public Date getAdmissionDay() {
             return this.admission_day;
           }
           public void setAdmissionDay(Date admission_day) {
            this.admission day = admission day;
           }
           public String getPart() {
             return this.part;
           }
           public void setPart(String part) {
            this.part = part;
           }
          public String toString() {
             return "Данные о служащем:\n" +
                 "Фамилия: " + surname + ";\n" +
                 "Номер полка: " + company + ";\n\ln" +
                 "Звание: " + rank + ";\n" +
                 "Дата рождения: " + birthday + ";\ln" +
                 "Дата поступления на службу: " + admission_day + ";\n" +
                 "Название воинской части:" + part + ".\ln";
           }
       }
       public class Main {
           public static void main(String[] args) {
             Command command = new Command("Иванов", 5, "Младший лейтенант",
                  new Date(1998, 12, 1));
             command.setAdmissionDay(new Date(2013, 12, 3));
             command.setPart("Воинская часть №5");
             String surname = command.getSurname();
            System.out.println(surname + \ln);
             System.out.print(command.toString());
           }
       }
327. Создать программу на языке Java для определения класса в некоторой предметной области. 
       Описать свойства, конструктор, методы геттеры/сеттеры, перекрыть метод toString() для вывода 
       полной информации об объекте в отформатированном виде:
```

```
Вариант 7). Деканат
       NameFaculty - факультет
       Room - аудитория
                                            Конструктор
       corps - корпус
       Telephone - контактный телефон
       NameDean - фамилия декана
                                Листинг программы
public class Deanery {
     private String nameFaculty;
     private int room;
     private String corps;
     private String telephone;
     private String nameDean;
     public Deanery(
             String nameFaculty,
             int room,
             String corps,
             String telephone,
             String nameDean
     ) {
         this.nameFaculty = nameFaculty;
         this.room = room;
         this.corps = corps;
         this.telephone = telephone;
         this.nameDean = nameDean;
     }
     public String getnameFaculty() {
         return nameFaculty;
     }
     public void setnameFaculty(String nameFaculty) {
         this.nameFaculty = nameFaculty;
     }
```

```
 public int getroom() {
        return room;
     }
     public void setroom(int room) {
         this.room = room;
     }
     public String getcorps() {
        return corps;
     }
     public void setcorps(String corps) {
        this.corps = corps;
     }
     public String gettelephone() {
        return telephone;
     }
     public void settelephone(String telephone) {
        this.telephone = telephone;
     }
     public String getnameDean() {
        return nameDean;
     }
     public void setnameDean(String nameDean) {
        this.nameDean = nameDean;
     }
     public String tooString() {
        return "\n-------------------------------------------------------
     -------------" +
                "\n\t\tВоронежский государственный университет инженерных 
технологий" +
                 "\n------------------------------------------------------
-------------" +
                 "\nФакультет: " + nameFaculty + "\nАудитория: " + room +
```

```
"\nКорпус: " + corps + "\nКонтактный телефон: " + 
                       telephone + "\nФамилия декана: " + nameDean;
          }
      }
     public class TestDeanery {
           public static void main(String[] args) {
               Deanery deanery = new Deanery(
                        "Управления и информатики в технологических системах",
                        217, "Учебно-лабораторный", "+7(473)255-38-17",
                        "Скрыпников");
               System.out.println(deanery.tooString());
               System.out.println("\n" + deanery);
           }
      }
328.
                 Вариант 11). Продажа путевок
             Tourist:
             Свойства:
                  - код путевки;
                  - фамилия клиента;
                                               Конструктор
                  - название пансионата;
                                       Файл Tourist.java
                  - HOMep:
                  - вид жилья;
     p: - \piara saes\pia: - \piara saes\pia:
                  - количество человек;
     p = nena;
              private int voucherCode;
              private String lastName;
              private String nameBoardingHouse;
              private int number;
              private String typeHousing;
              private String dateArrival;
              private String dateDeparture;
              private int countPeople;
              private int price;
              public Tourist(
                               int voucherCode,
                              String lastName,
                              String nameBoardingHouse,
                              int number,
                              String typeHousing,
                              String dateArrival,
                              String dateDeparture,
                              int countPeople,
                              int price
                               ) {
                      this.voucherCode = voucherCode;
                      this.lastName = lastName;
                      this.nameBoardingHouse = nameBoardingHouse;
                      this.number = number;
```

```
this.typeHousing = typeHousing;
                  this.dateArrival = dateArrival;
                  this.dateDeparture = dateDeparture;
                  this.countPeople = countPeople;
                  this.price = price;
         }
         public int getvoucherCode() {
                  return voucherCode;
         }
         public void setvoucherCode(int voucherCode) {
                  this.voucherCode = voucherCode;
         }
         public String getlastName() {
                  return lastName;
         }
         public void setlastName(String lastName) {
                  this.lastName = lastName;
         }
         public String getnameBoardingHouse() {
                  return nameBoardingHouse;
         }
         public void setnameBoardingHouse(String nameBoardingHouse) {
                  this.nameBoardingHouse = nameBoardingHouse;
         }
         public int getnumber() {
                  return number;
         }
         public void setnumber(int number) {
                  this.number = number;
         }
         public String gettypeHousing() {
                  return typeHousing;
         }
         public void settypeHousing(String typeHousing) {
              this.typeHousing = typeHousing;
       }
       public String getdateArrival() {
              return dateArrival;
       }
       public void setvoucherCode(String dateArrival) {
              this.dateArrival = dateArrival;
       }
       public String getdateDeparture() {
              return dateDeparture;
       }
       public void setdateDeparture(String dateDeparture) {
              this.dateDeparture = dateDeparture;
       }
       public int getcountPeople() {
              return countPeople;
       }
       public void setcountPeople(int countPeople) {
              this.countPeople = countPeople;
       }
       public int getprice() {
              return price;
       }
       public void setprice(int price) {
              this.price = price;
       }
       public String tooString() {
              return lastName + " с кодом путевки " + voucherCode + " с " + dateArrival + " по " + 
dateDeparture + " \nпроживал в "
```
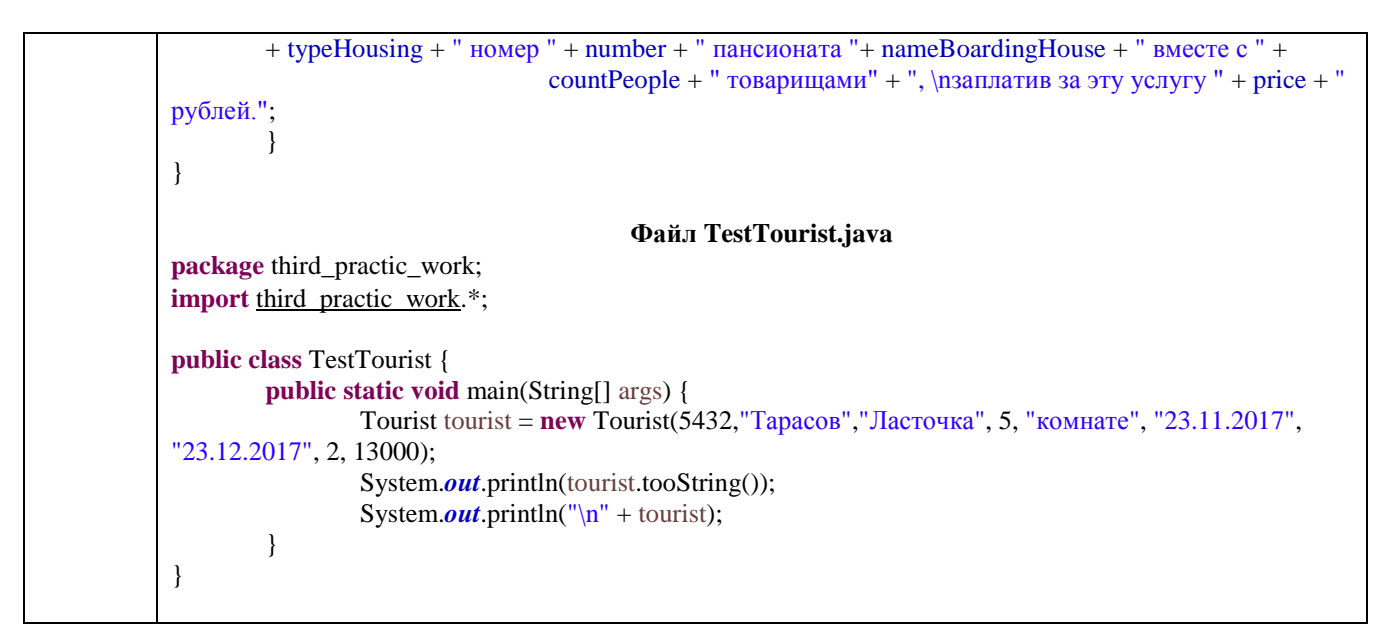

## **4. Методические материалы, определяющие процедуры оценивания знаний, умений, навыков и (или) опыта деятельности, характеризующих этапы формирования компетенций.**

**4.1. Рейтинговая система** оценки осуществляется в течение всего семестра при проведении аудиторных занятий, показателем ФОС является текущий опрос в виде собеседования, за каждый правильный ответ обучающийся получает 5 баллов (зачтено - 5, не зачтено - 0). Максимальное число баллов по результатам текущей работы в семестре 50.

**4.2. Бальная система** служит для получения экзамена по дисциплине.

Максимальное число баллов за семестр – 100.

Максимальное число баллов по результатам текущей работы в семестре – 50.

Максимальное число баллов на зачете – 50.

Минимальное число баллов за текущую работу в семестре – 30.

Обучающийся, набравший в семестре менее 30 баллов может заработать дополнительные баллы, отработав соответствующие разделы дисциплины или выполнив обязательные задания, для того чтобы быть допущенным до экзамена.

Обучающийся, набравший за текущую работу менее 30 баллов, т.к. не выполнил всю работу в семестре по объективным причинам (болезнь, официальное освобождение и т.п.) допускается до экзамена, однако ему дополнительно задаются вопросы на собеседовании по разделам, выносимым на экзамен.

В случае неудовлетворительной сдачи экзамена обучающемуся предоставляется право повторной сдачи в срок, установленный для ликвидации академической задолженности по итогам соответствующей сессии. При повторной сдаче экзамена количество набранных баллов на предыдущем экзамене не учитывается.

Экзамен может проводиться в виде тестового задания и кейс-задания или собеседования и кейс-заданий и/или задач.

Для получения оценки «отлично» суммарная бально-рейтинговая оценка по результатам работы в семестре и на экзамене должна составлять 90 и выше баллов;

- оценки «хорошо» суммарная бально-рейтинговая оценка студента по результатам работы в семестре и на экзамене должна составлять от 75 до 89,99 баллов;

- оценки «удовлетворительно» суммарная бально-рейтинговая оценка обучающегося по результатам работы в семестре и на экзамене должна составлять от 60 до 74,99 баллов;

- оценки «неудовлетворительно» суммарная бально-рейтинговая оценка обучающегося по результатам работы в семестре и на экзамене должна составлять менее 60 баллов.

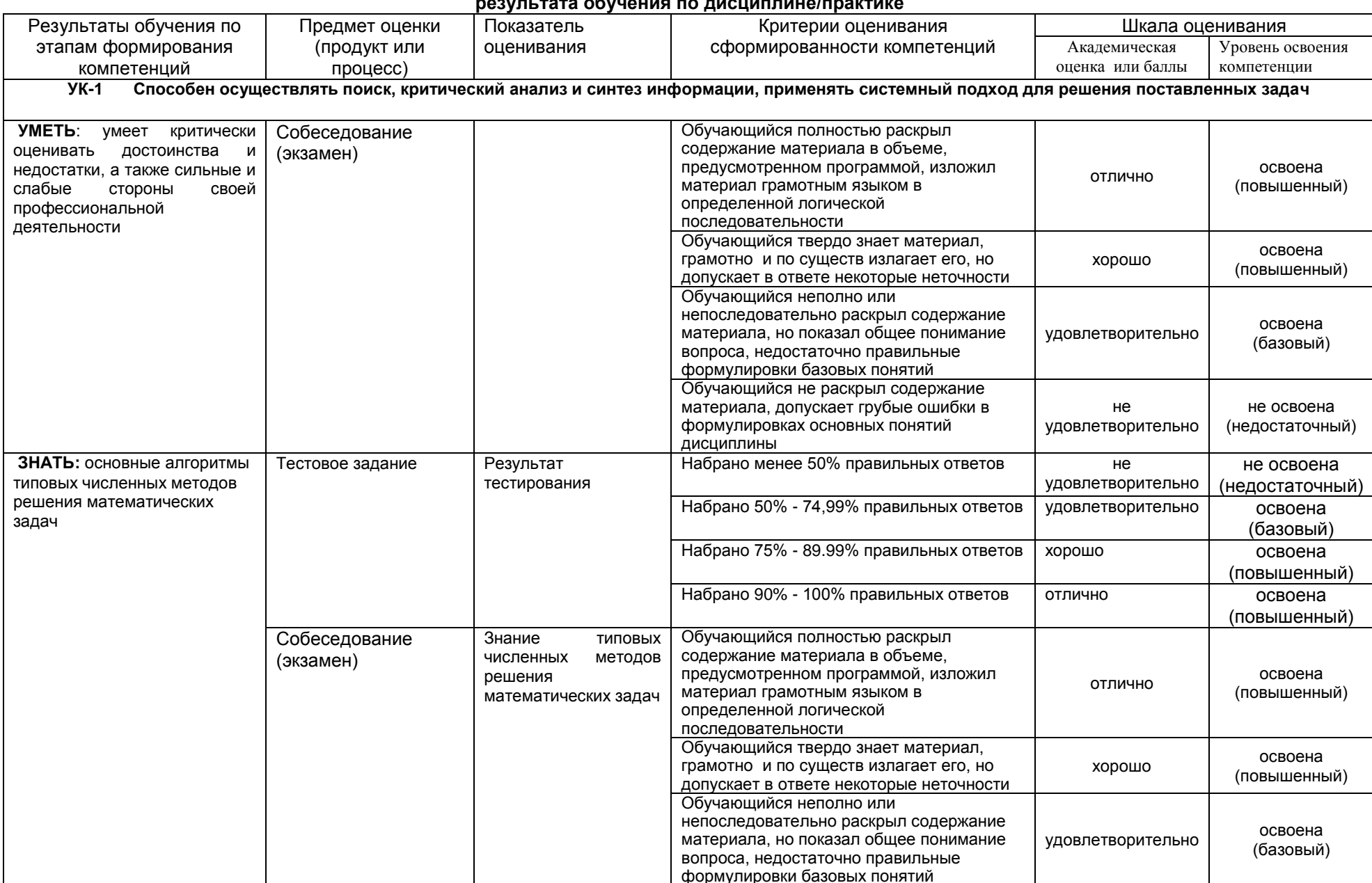

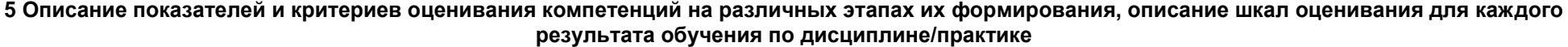

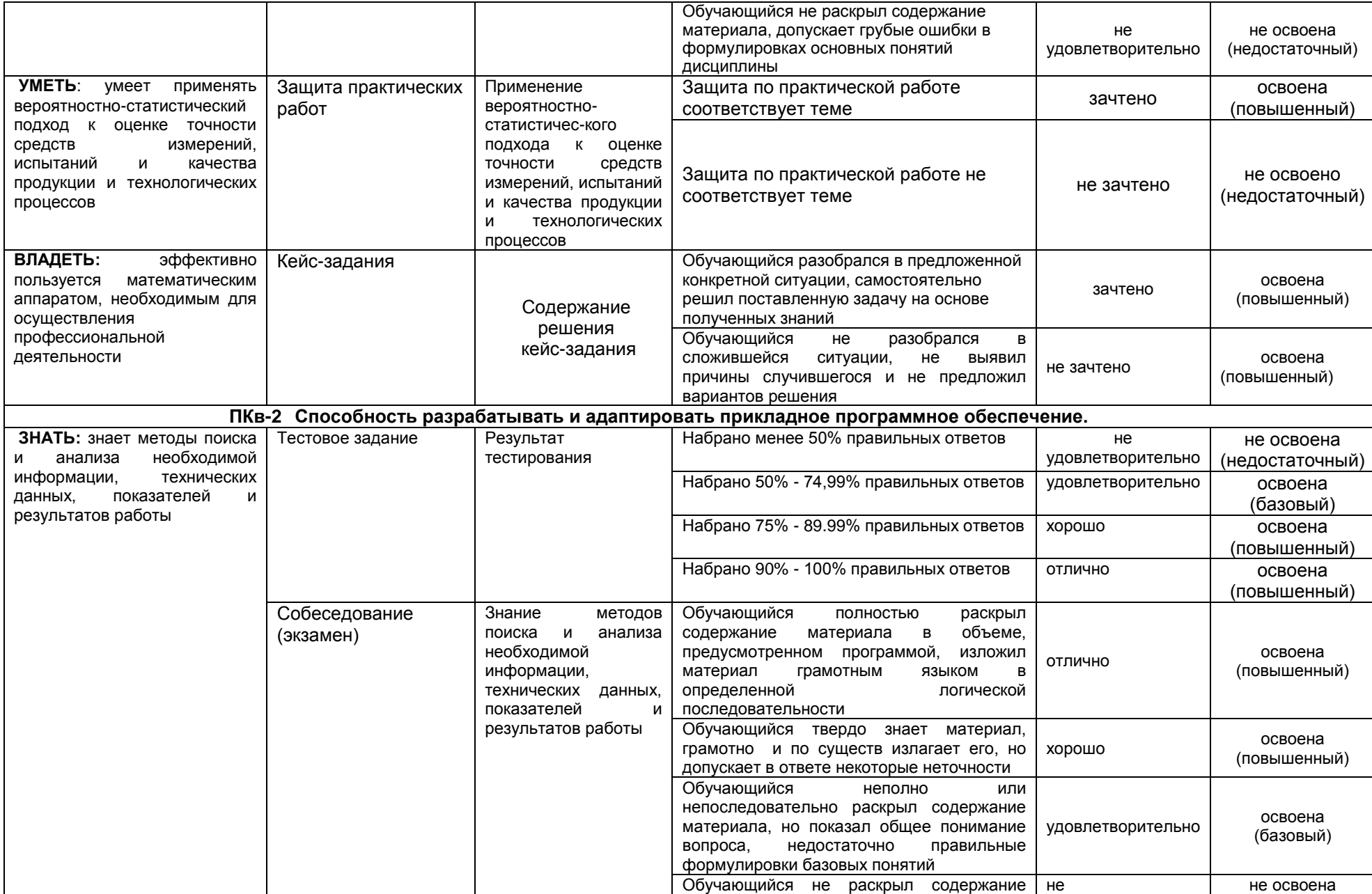

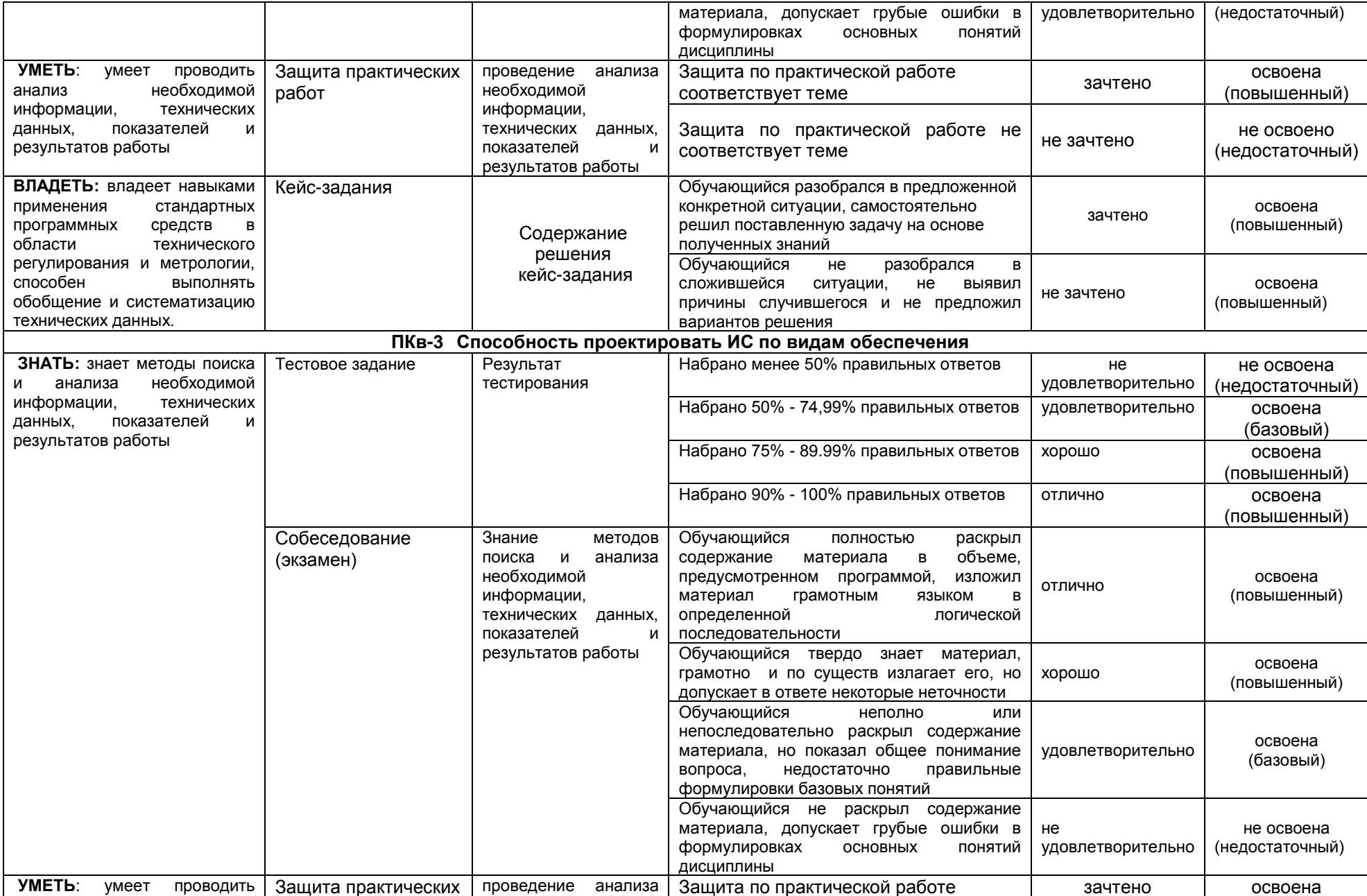

## И ВГУИТ 2.4.02 - 2020

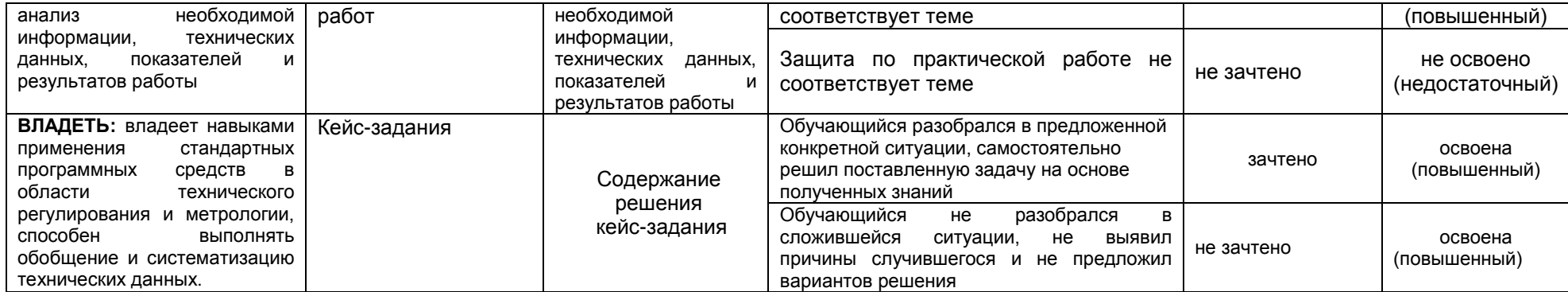